# TECNOLÓGICO NACIONAL DE MÉXICO INSTITUTO TECNOLÓGICO DE NUEVO LEON´

# DIVISIÓN DE ESTUDIOS DE POSGRADO E INVESTIGACIÓN

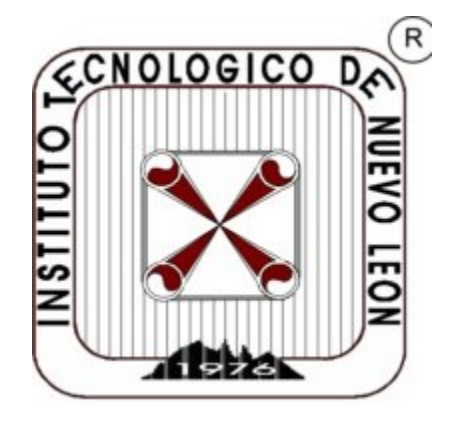

Controladores no lineales basados en control óptimo para sistema de visión estereoscópica en un robot humanoide

Tesis para la obtención del grado de Maestro en Ingeniería

PRESENTA: ING. ERIC ALEJANDRO RODRÍGUEZ SÁNCHEZ DIRECTOR DE TESIS: DR. JUAN ANTONIO ROJAS ESTRADA

CO-DIRECTOR DE TESIS: DR. JUAN ANTONIO ROJAS QUINTERO

GUADALUPE, NUEVO LEÓN, ENERO DEL 2021

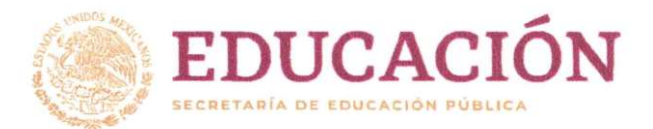

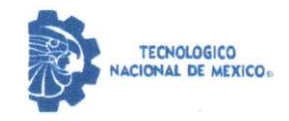

"2021, Año de la Independencia"

#### Aceptación de documento de Tesis

Guadalupe Nuevo León, 11/enero/2021

DR. MARIO CÉSAR OSORIO ABRAHAM JEFE DE LA DIVISIÓN DE ESTUDIOS DE POSGRADO E INVESTIGACIÓN **PRESENTE:** 

El Comité Revisor de Tesis nos es grato comunicarle que, conforme a los lineamientos para la obtención del grado de Maestría en Ingeniería de este Instituto, y después de haber sometido a revisión académica el proyecto de Tesis titulado: "CONTROLADORES NO LINEALES BASADOS EN CONTROL ÓPTIMO PARA SISTEMA DE VISIÓN ESTEREOSCÓPICA EN UN ROBOT HUMANOIDE" realizada por la ING. ERIC ALEJANDRO RODRÍGUEZ SÁNCHEZ, No. De Control: G13480643, dirigida por DR. JUAN ANTONIO ROJAS ESTRADA (In memoriam), DR. JUAN ANTONIO ROJAS QUINTERO y DR. MIGUEL ANGEL OCHOA VILLEGAS, y habiendo realizado las correcciones que le fueron indicadas, acordamos ACEPTAR el documento final de proyecto de Tesis, así mismo le solicitamos tenga a bien extender el correspondiente oficio de autorización de impresión.

Sin otro particular, agradecemos la atención.

ATENTAMENTE Excelencia en Educación Tecnológica-"CIENCIA Y TECNOLOGÍA AL SERVICIO DEL HOMBRE"

**CODIRECTOR DE TES** 

DR. MIGUEL ANGEL OCHOA VILLEGAS DOCTOR EN DOCTORADO EN TECNOLOGÍAS DE INFORMACIÓN Y COMUNICACIONES CÉDULA: 9386150

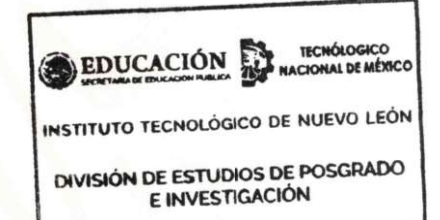

**CODIRECTOR DE TESIS** 

DR. JUAN ANTONIO ROJAS QUINTERO DOCTORADO EN CIENCIAS EN INGENIERÍA CÉDULA: 11873565

DR. MARIO CESAR OSORIO ABRAHAM DOCTÓR EN DOCTORADO EN INGENIERÍA **FÍSICA INDUSTRIAL** CÉDULA: 7576591

**REVISOR** 

C.c.p.- Expediente

Av. Eloy Cavazos No. 2001 Col. Tolteca, C.P. 67170, Guadalupe, Nuevo León Tel. (81) 8157 0500 www.tecnm.mx | nuevoleon.tecnm.mx

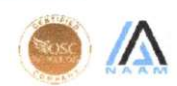

CHOLOGICO DA

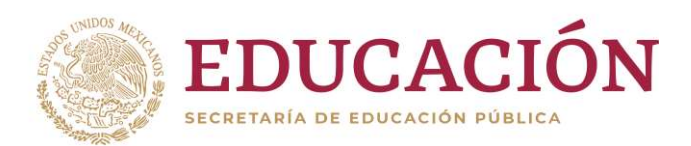

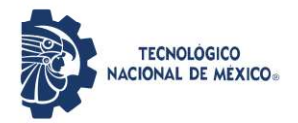

"2021, Año de la Independencia"

Guadalupe Nuevo León, 11/enero/2021 Asunto: Autorización para participar como Jurado en Examen de Maestría

**JUAN ANTONIO ROJAS QUINTERO** DOCTORADO EN CIENCIAS EN INGENIERÍA **CÉDULA: 11873565 PRESENTE:** 

A propuesta del Consejo de Posgrado de la Maestría en Ingeniería y de acuerdo a lo señalado en el numeral 2.14, referido a las funciones y responsabilidades del jurado de examen de los Lineamientos para la Operación de los Estudios de Posgrado en el Tecnológico Nacional de México y porque demostró cubrir los requisitos de suficiencia en su perfil académico, ejercicio profesional y de contar con registro de Cédula Profesional, número 11873565, de mayor grado al que aspira el estudiante a examinar, se emite la presente

#### **AUTORIZACIÓN**

Para ser parte del Jurado de Examen de grado de ING. ERIC ALEJANDRO RODRÍGUEZ SÁNCHEZ, NO. DE CONTROL: G13480643, ESTUDIANTE DE LA MAESTRÍA EN INGENIERÍA, que sustentará el tema de tesis " "CONTROLADORES NO LINEALES BASADOS EN CONTROL ÓPTIMO PARA SISTEMA DE VISIÓN ESTEREOSCÓPICA EN UN ROBOT HUMANOIDE", para obtener el grado de Maestro en Ingeniería. En el cumplimiento de dicha función, será citado mediante oficio y deberá considera el análisis y dictamen de la aprobación del examen de Grado de Maestría de acuerdo con el expediente académico del sustentante, a la tesis que presente y a la defensa de la misma.

Sin otro particular, agradecemos la atención.

ATENTAMENTE Excelencia en Educación Tecnológica-"CIENCIA Y TECNOLOGÍA AL SERVICIO DEL HOMBRE"

DR. MARIO/ALBERTO MARTÍNEZ HERNÁNDEZ **DIRECTOR** 

C.c.p.- Expediente

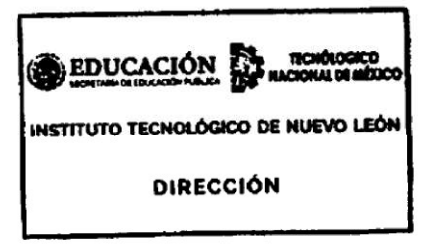

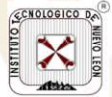

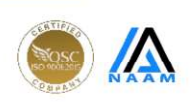

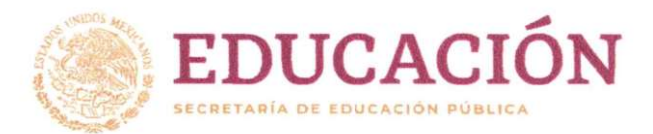

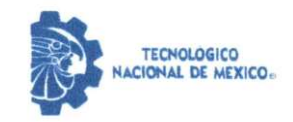

"2021, Año de la Independencia"

#### Aceptación de impresión de Tesis

Guadalupe Nuevo León, 11/enero/2021

ING. ERIC ALEJANDRO RODRÍGUEZ SÁNCHEZ, **NO. DE CONTROL: G13480643** ESTUDIANTE DE LA MAESTRÍA EN INGENIERÍA **PRESENTE:** 

Después de haber atendido las recomendaciones sugeridas por la Comisión del Consejo de Posgrado de Ingeniería, en relación a su trabajo de Proyecto de Tesis, cuyo título es: "CONTROLADORES NO LINEALES BASADOS EN CONTROL ÓPTIMO PARA SISTEMA DE VISIÓN ESTEREOSCÓPICA EN UN ROBOT HUMANOIDE", me permito comunicarle que, conforme a los Lineamientos para la Operación de los Estudios de Posgrado, se le concede la autorización para que proceda con la impresión de su proyecto de Tesis.

Sin otro particular, agradecemos la atención.

ATENTAMENTE Excelencia en Educación Tecnológica-"CIENCIA Y TECNOLOGÍA AL SERVICIO DEL HOMBRE"

DR. MÁRIO CÉSAR OSORIO ABRAHAM JEFE DE LA DIVISIÓN DE ESTUDIOS DE POSGRADO.

C.c.p.- Expediente

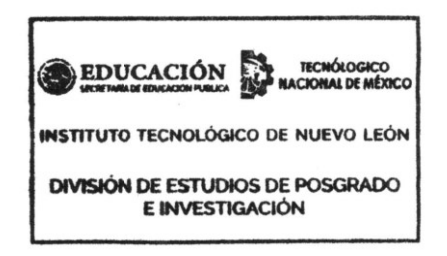

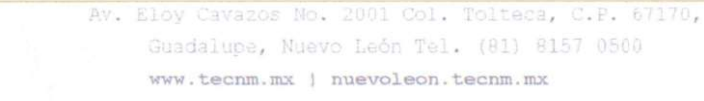

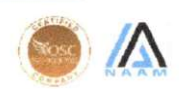

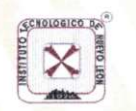

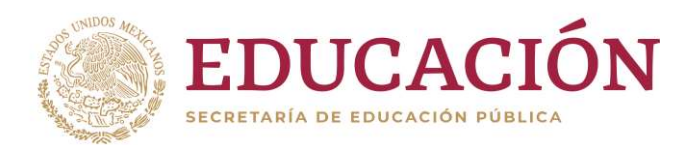

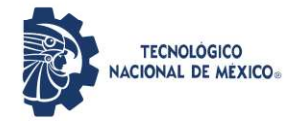

"2021, Año de la Independencia"

#### AUTORIZACIÓN PARA PRESENTAR EXAMEN DE GRADO DE MAESTRÍA

Guadalupe Nuevo León, 11/enero/2021

ING. ERIC ALEJANDRO RODRÍGUEZ SÁNCHEZ, **NO. DE CONTROL: G13480643** ESTUDIANTE DE LA MAESTRÍA EN INGENIERÍA **PRESENTE:** 

Por medio del presente me es grato comunicarle que SE AUTORIZA la presentación del examen de Maestría en Ingeniería, toda vez que ha cubiertos los requisitos necesarios de Proyecto de Tesis, cuyo título es: "CONTROLADORES NO LINEALES BASADOS EN CONTROL ÓPTIMO PARA SISTEMA DE VISIÓN ESTEREOSCÓPICA EN UN ROBOT HUMANOIDE".

Aprovecho la ocasión para desearle el mejor de los éxitos en su examen, así como en su vida profesional, y agradecerle la confianza depositada en nuestra institución para la realización de sus estudios de Posgrado.

ATENTAMENTE Excelencia en Educación Tecnológica-"CIENCIA Y TECNOLOGÍA AL SERVICIO DEL HOMBRE"

DR. MIGUEL ÁNGEL OCHOA VILLEGAS SUBDIRECTOR ACADÉMICO

C.c.p.- Expediente

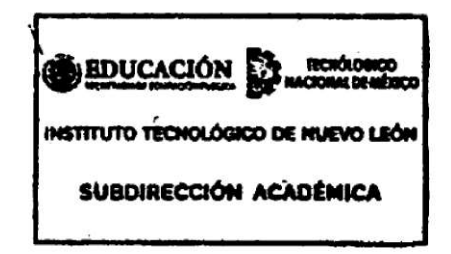

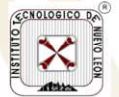

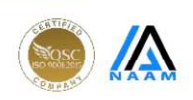

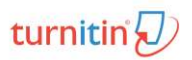

Tesis Eric Ctrl Op.pdf Jan 14, 2021 19459 palabras/100219 caracteres

# Eric Rodríguez Tesis Eric Ctrl Op.pdf

Resumen de fuentes

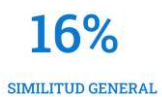

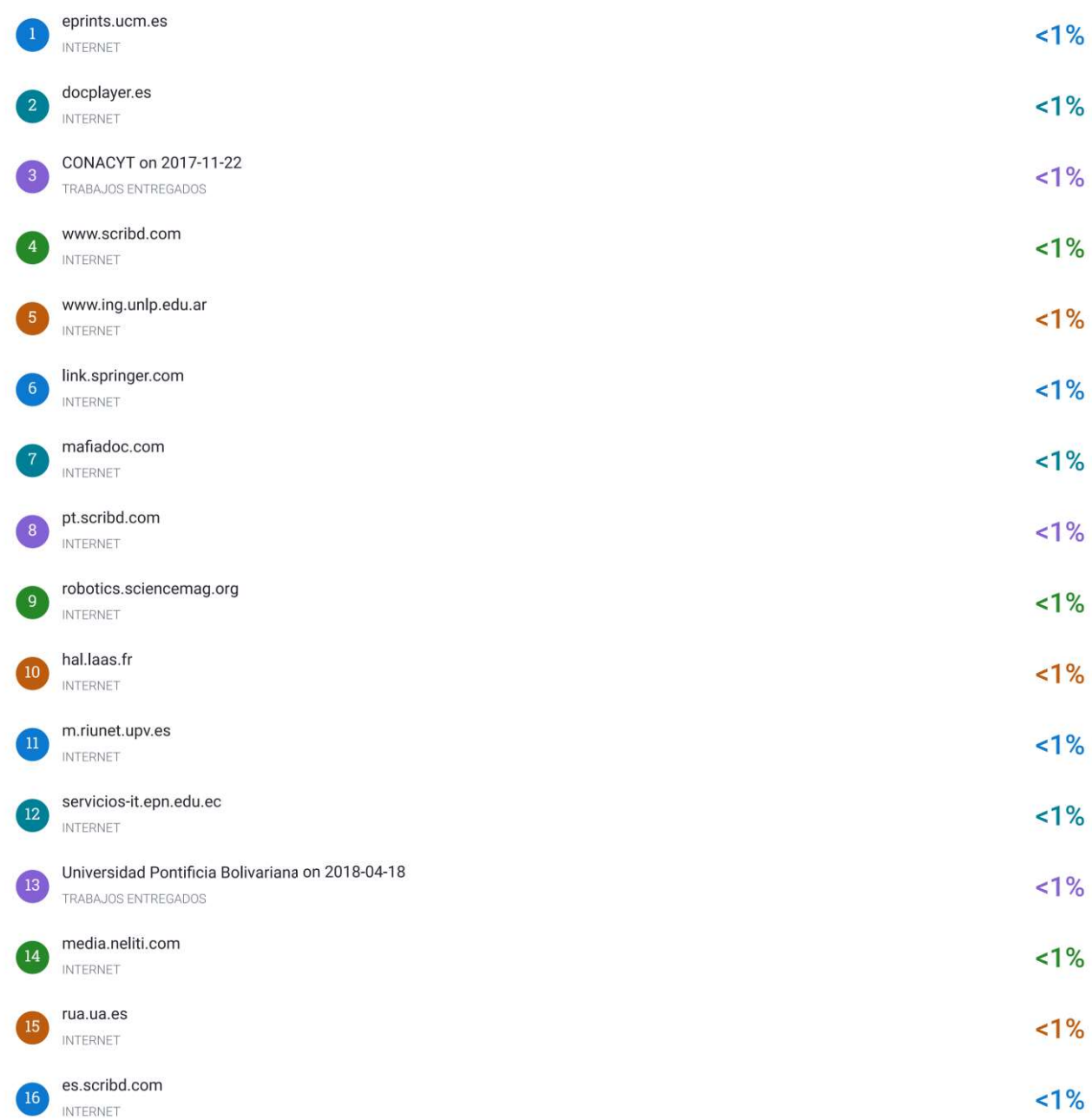

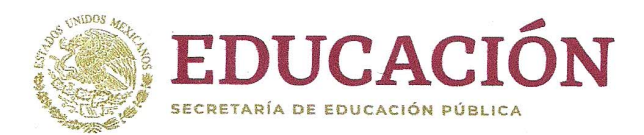

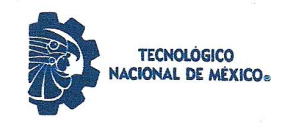

"2020, Año de Leona Vicario, Benemérita Madre de la Patria"

Guadalupe Nuevo León, 17/Diciembre/2020 Asunto: Cesión de derechos.

DR. MARIO ALBERTO MARTÍNEZ HERNÁNDEZ INSTITUTO TECNOLÓGICO DE NUEVO LEÓN **DIRECTOR PRESENTE** 

Hago manifiesta la

#### CESIÓN DE DERECHOS

De la tesis Controladores no lineales basados en control óptimo para sistema de visión estereoscópica en un robot humanoide que fue dirigida por el Dr. Juan Antonio Rojas Estrada y el Codirector Dr. Juan Antonio Rojas Quintero.

En cumplimiento a los requisitos de obtención del grado que señala el numeral 2.15.5 de los Lineamientos para la Operación de los Estudios de Posgrado en el Tecnológico Nacional de México.

ATENTAMENTE Excelencia en Educación Tecnológica®

Ing. Eric Alejandro Rodríguez Sánchez CANDIDATO AL GRADO DE MAESTRO DEL PROGRAMA MAESTRÍA EN INGENIERÍA

ccp. Archivo

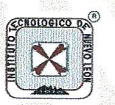

Av. Eloy Cavazos No. 2001 Col. Tolteca, C.P. 67170, Guadalupe, Nuevo LeónTel. (81) 8157 0500 www.tecnm.mx | nuevoleon.tecnm.mx

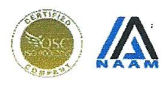

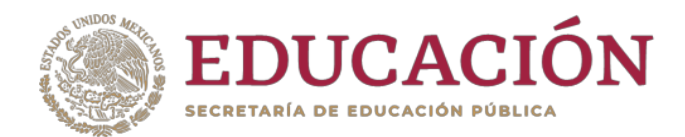

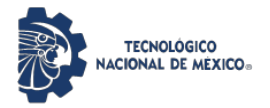

**INSTITUTO TECNOLÓGICO DE ENSENADA Subdirección Académica**

**"2020, Año de Leona Vicario, Benemérita Madre de la Patria"**

Ensenada, Baja California **16/diciembre/2020**

No. Oficio. S.A./18-D.E.P.I./2020 Asunto: Carta de Impacto

#### **A QUIEN CORRESPONDA PRESENTE**

Por este medio se hace constar que, como un trabajo en colaboración entre Institutos Tecnológicos, el proyecto de tesis de maestría "Controladores no lineales basados en control óptimo para sistema de visión estereoscópica en un robot humanoide" desarrollado por Eric Alejandro Rodríguez Sánchez, estudiante del Instituto Tecnológico de Nuevo León (ITNL) en el programa educativo Maestría en Ingeniería, bajo la dirección de Juan Antonio Rojas Estrada (profesor del ITNL) y de Juan Antonio Rojas Quintero (catedrático CONACYT comisionado a nuestro instituto), tuvo aportaciones importantes en los siguientes proyectos:

- + Cátedras CONACYT 923 llevado a cabo en nuestra institución;
- Investigación Científica Básica SEP-CONACYT con clave A1-S-29824, del cual es responsable técnico Juan Antonio Rojas Quintero.

Con su trabajo de tesis, el estudiante participó en:

- El diseño del sistema de actuación de un sistema de visión estereoscópica, previsto como plataforma experimental para los proyectos arriba mencionados, verificando mediante experimentos de simulación que los actuadores seleccionados para el prototipo cumplieran con las especificaciones técnicas;
- + La realización de 2 artículos científicos de congreso;
- + La presentación de 1 producto académico en el XXII Congreso Mexicano de Robótica de manera virtual, durante una estancia realizada en el periodo del 01 al 30 de octubre 2020 en nuestro instituto.

Estas participaciones impactaron positivamente en los proyectos de investigación arriba mencionados.

Sin más por el momento, quedo de usted.

**A T E N T A M E N T E** *Excelencia en Educación Tecnológica® Por la Tecnología de hoy y del Futuro®*

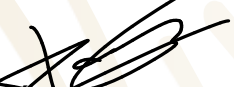

#### **RAMÓN CARRILLO NAVIDAD SUBDIRECTOR ACADÉMICO** RCN/EBC/kfcc

**UMC**.p. Eusebio Bugarín Carlos.- Jefe de la División de Estudios de Posgrado e Investigación. c.p. Juan Antonio Rojas Quintero.- Cátedra CONACYT. c.p. Archivo.

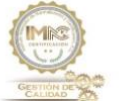

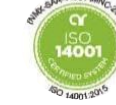

Blvd. Tecnológico #150, Ex Ejido Chapultepec, C.P. 22780, Ensenada, Baja California Tels.(646) 1775680, 1775682 subacad@itensenada.edu.mx **www.tecnm.mx | ensenada.tecnm.mx**

Norma de refer ISO 9001:2019 Numero de registro **RSGC-553** Fechas de vige https://goo.gl/2kQFgr alcance del SGC: https://goo.gl/2kQFgc

# Dedicatoria

Dedicado a mi familia y amigos.

# Agradecimientos

Le agradesco a mi madre Sandra S. S. que me apoyó en esta etapa de posgrado.

A mis amigos que me han ayudado tanto en temas académicos como anímicamente.

Al Dr. Juan Antonio Rojas Estrada que me presentó el proyecto y me dio apoyo para realizar la tesis.

Al Dr. Juan Antonio Rojas Quintero quien me ayudó con los temas de control óptimo y me facilitó una estancia en Ensenada.

Al CONACYT por el apoyo económico que me ha dado durante estos dos años de maestría.

# ´ Indice general

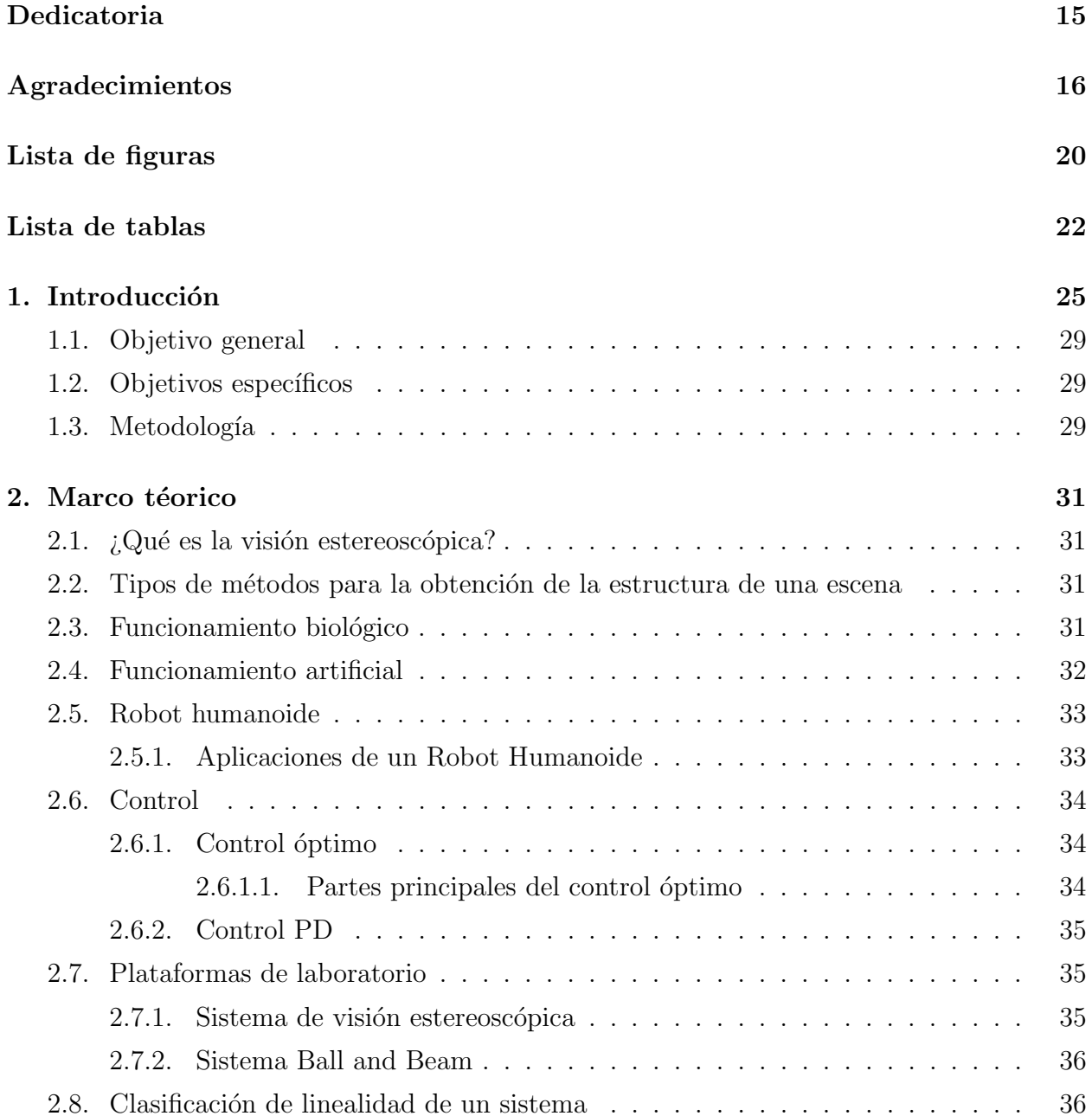

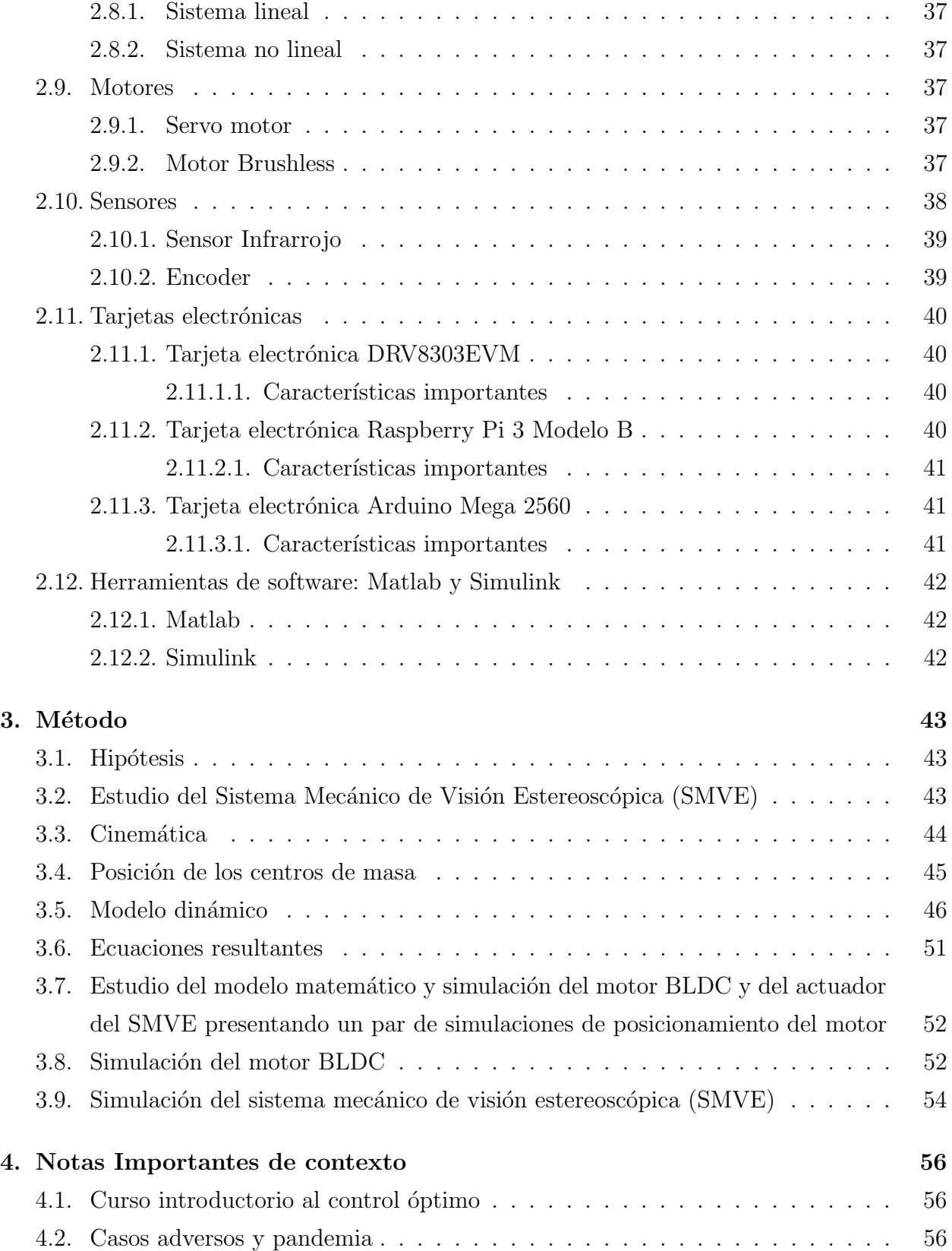

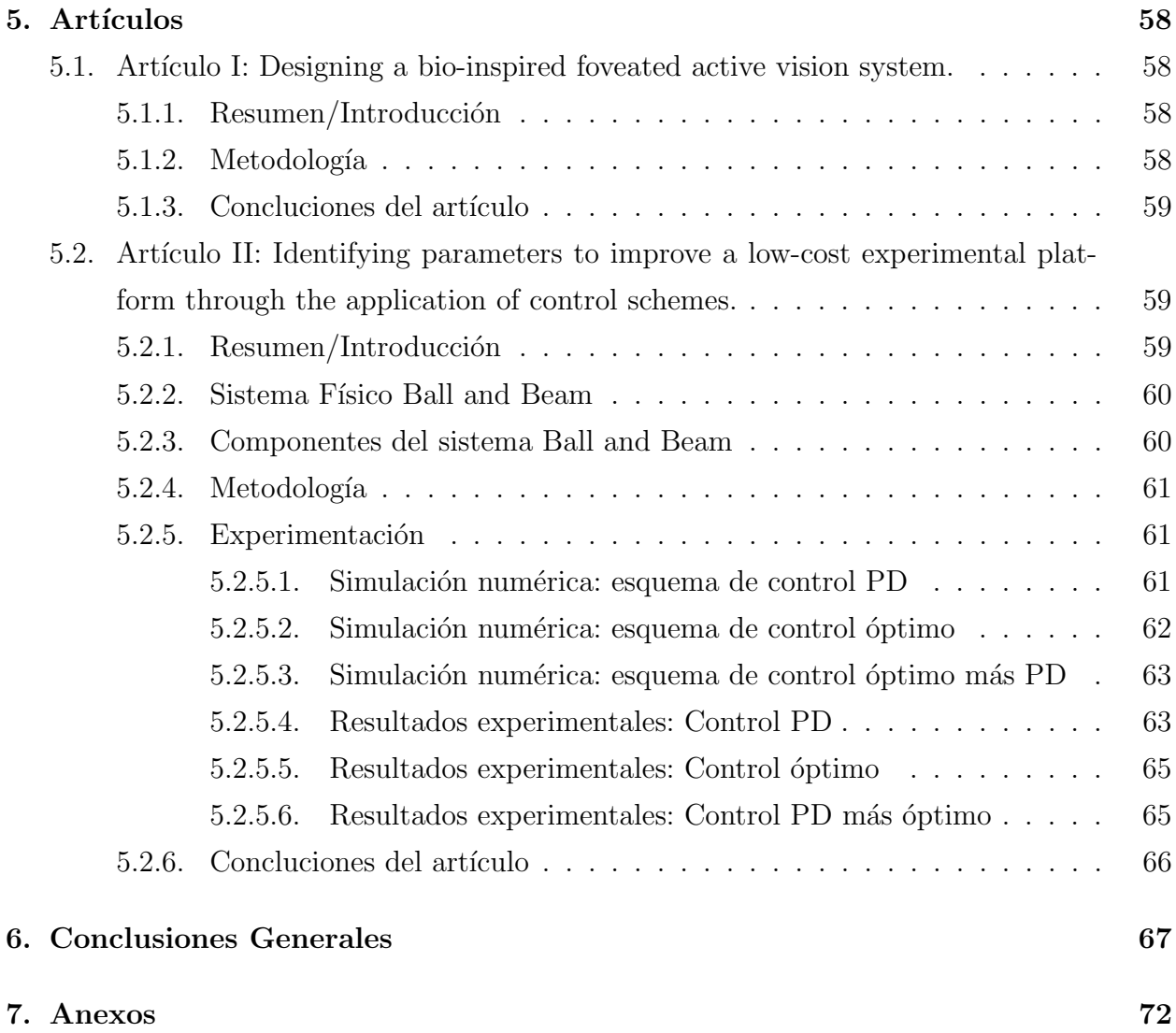

# ´ Indice de figuras

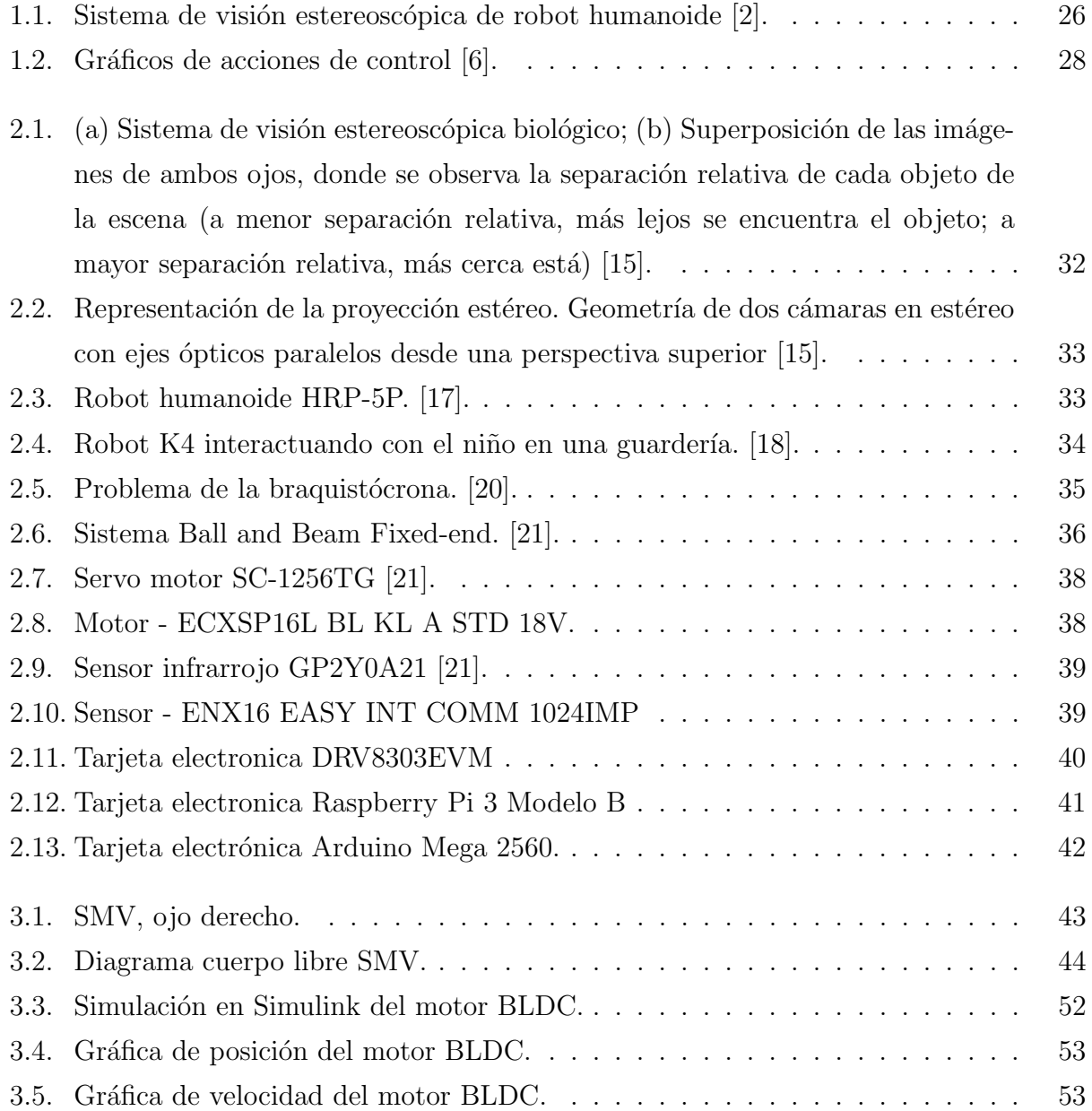

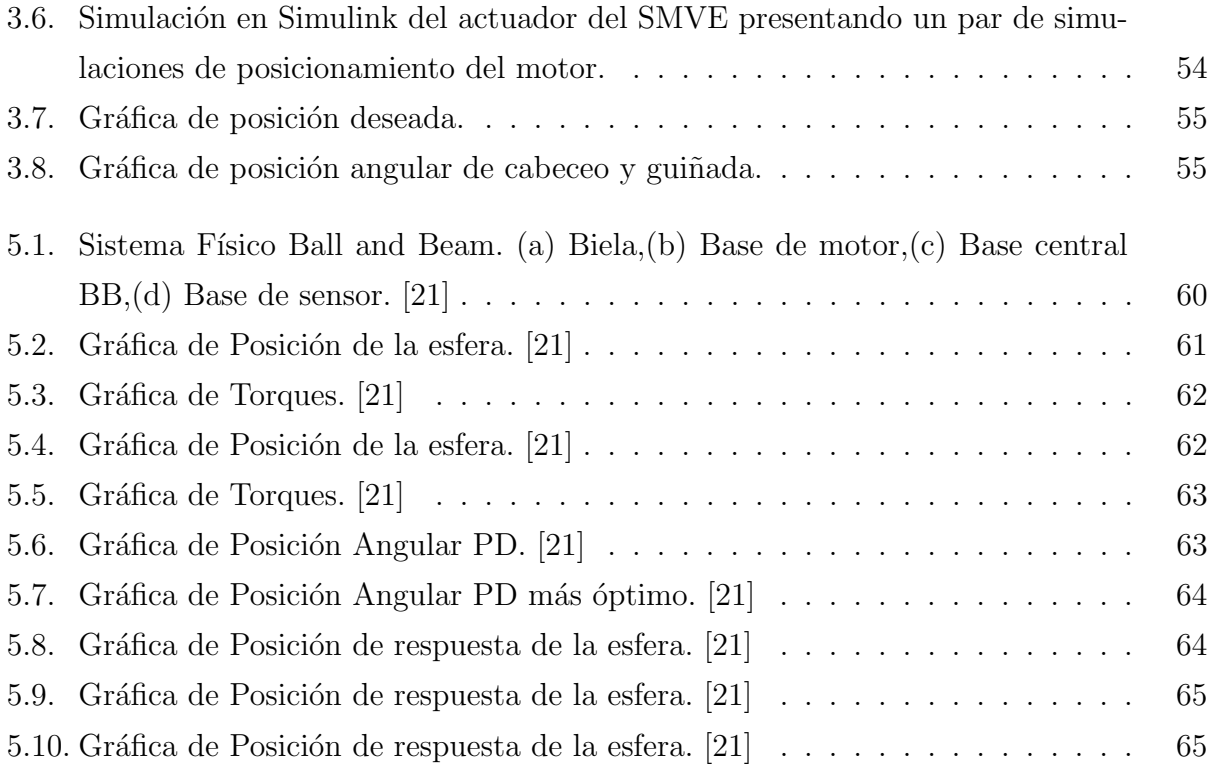

# Índice de cuadros

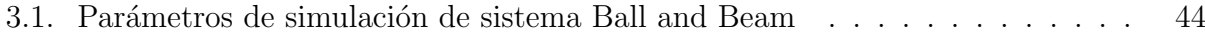

# Resumen

El tener plataformas de experimentación es de suma importancia para el ámbito de la investigación científica, ya sea en el área de automatización, como en cualquier otra diciplina. La teoría se verifica mediante el experimento. Uno de los factores que pueden llegar a complicar el que se tengan plataformas de experimentación en los laboratorios es el costo de estos, por lo que en este trabajo se muestran opciones con las que se puede ver resuelto en cierta medida este problema. Aplicando el esquema de control óptimo, ya sea para escoger los actuadores adecuados para un sistema robótico, como para identificar parámetros a mejorar en una plataforma, mostramos c´omo es posible reducir costos conservando la calidad que permita la experimentación. El control óptimo tiene la ventaja de minimizar una función de costo. De manera general, minimiza alguna variable física, con lo que se puede prevenir el da˜no a los actuadores por sobre exigirle valores altos de par-velocidad. En este trabajo se realizaron pruebas en simulación. Estas aportaron al diseño de un sistema de visión estereoscópica. Se experimentó además con un prototipo de bajo costo, que se buscó mejorar identificando parámetros pertinentes a través de la experimentación del control de movimiento. Dos trabajos fueron presentados en un foro especializado en robótica avanzada.

# Abstract

Availability of experimentation platforms is of the utmost importance for the field of scientific research, this is true for automation, and for any other discipline. It is the experiment that validates theory. Cost is one of the factors that limitate experimentation platforms availability in laboratories. This work contributes in solving this problem to a certain extent. By applying the optimal control scheme, either to choose appropriate actuators for a robotic system, or to identify parameters to improve an experimental platform, we show how it is possible to reduce costs while preserving the quality that allows experimentation. Optimal control has the advantage of minimizing a cost function. In general, it minimizes some physical variable, which can prevent damage to actuators by over-demanding high torque-speed values. In this work, simulation tests were carried out. These contributed to the design of a stereoscopic vision system. We also sought to improve a low-cost experimental platform by identifying relevant design parameters through motion control experimentation. Two papers were presented in a specialized advanced robotics conference.

# Capítulo 1

# Introducción

En esta tesis se mostrar´a el trabajo realizado para llevar a cabo los objetivos planeados dentro de las limitantes que se presentaron a lo largo de los dos años que duró la maestría. Como el nombre de esta tesis lo indica se planeaba trabajar con el sistema de visión estereosc´opica de un robot humanoide, pero debido a diversas circunstancias entre las que se encuentra la pandemia por el virus COVID 19, se tuvieron que replantear ciertas actividades de este trabajo. Una que se vio afectada fue la experimentación, ya que sin el acceso al sistema físico y la falta de elementos necesarios para conducirla, se optó por trabajar en una plataforma llamada "Ball and Beam". Esta se realizó durante el transcurso de la maestría para una materia relacionada al control y que también fue utilizada para la publicación de un artículo científico llamado "Identifying parameters to improve a low-cost experimental platform through the application of control schemes". Los experimentos realizados con el sistema Ball and Beam fueron de la misma naturaleza que los planeados para el sistema de visión estereoscópica. Se desarrolló un modelo matemático, se aplicó un esquema de control ´optimo que utiliza al sistema como base. Se complement´o una estrategia de control PD y se realizaron experimentos restringiedo el torque (que debe ser el menor necesario) y la posición. Otro trabajo en el que se colaboró es uno que involucra al sistema de visión estereoscópica de manera más directa en el artículo llamado "Designing a bio-inspired foveated active vision system". Este trabajo fue realizado en colaboración con uno de los directores de esta tesis, el Dr. Juan Antonio Rojas Quintero del Instituto Tecnológico de Ensenada. El artículo presenta la metodología para el diseño de un sistema de visión estereoscópico bio-inspirado. El diseño se realizó a partir de los parámetros relacionados con la cinemática y dinámica de los movimientos sacádicos del ojo humano. En dicho trabajo se contribuyó específicamente en la parte de la simulación de algunas técnicas de control con el diseño del prototipo para verificar que los actuadores elegidos sean los adecuados.

Son diversos los temas que se trataran en esta tesis como lo es principalmente el sistema de visión estereoscópica, las plataformas para experimentación que se utiliza en laboratorios, así como las diversas estrategias de control que trata esta tesis y que son las que se utilizan comúnmente en el área de la robótica avanzada. Pero el tema base que engloba a este trabajo es el control de sistemas de diferentes indoles, as´ı como las partes en las que se compone el control. El control consiste en seleccionar una entrada que haga responder al sistema de una manera deseada, esto es, obtener una salida con las características requeridas. El control se utiliza en una gran variedad de sistemas, tales como sistemas mecánicos, eléctricos, neumáticos, entre otros [1]. Los modelos matemáticos de algunos de estos sistemas deben ser simplificados para trabajar con ellos de una manera más fácil. Al realizar dicha simplificación el modelo matemático solo se aproxima al sistema y esto afecta al desempeño del mismo sistema. Hay ocasiones en que el control tiene que ser más preciso, para estos casos se utiliza el control no lineal y de este hay varias ramificaciones como lo son el control adaptable o el control ´optimo, entre otros. En este trabajo de tesis se presenta un sistema no lineal que es la visión estereoscópica, esto son dos ojos con dos cámaras en cada uno, de un robot humanoide, lo cual permite simular la visión humana. El tipo de control por el que se optó para este sistema robótico es el control óptimo.

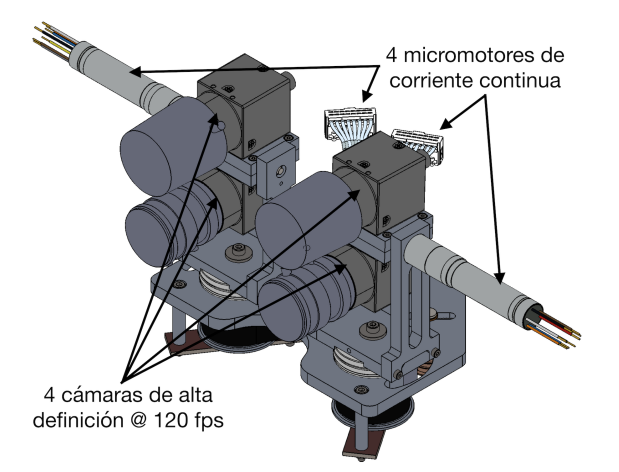

Figura 1.1: Sistema de visión estereoscópica de robot humanoide [2].

El modelo matem´atico sirve para predecir el comportamiento de un sistema, puede ser de cualquier índole siempre y cuando sea medible. Para este proyecto de tesis el enfoque será en los sistemas eléctricos y mecánicos. Estos modelos están basados en ecuaciones diferenciales, que pueden ser lineales o no lineales. Las ecuaciones lineales tienen como característica que la variable dependiente y todas sus derivadas tienen como exponente uno, así como también que cada uno de los coeficientes dependen de la variable independiente [3].

Las ecuaciones diferenciales no lineales tienen como características que la variable dependiente y todas sus derivadas tienen exponentes mayores a uno, también al menos uno de los coeficientes no depende de la variable independiente.

Los sistemas lineales son escasos en la práctica ya que los sistemas físicos en algún grado tienen características de no linealidad. El control clásico se enfoca en resolver problemas de sistemas lineales y no hay métodos generales para resolver sistemas no lineales. Físicamente hablando y analizando la respuesta de un sistema, se dice que es lineal si la salida refleja de manera fiel los cambios en la entrada. Matemáticamente se dice que un sistema es lineal si su comportamiento es un sub-espacio lineal. Los sistemas no lineales son los que se describen con ecuaciones diferenciales no lineales; ecuaciones diferenciales con coeficientes que dependen de la variable dependiente, ecuaciones diferenciales parciales, multiplicación entre variables, funciones senoidales con argumento de la variable dependiente, etc.

La teoría de control moderna tiene un contraste con la convencional, esto debido a que la primera se aplica a sistemas de entradas y salidas m´ultiples, estos sistemas pueden ser lineales o no lineales, y en el caso del control convencional solo se aplica a sistemas lineales; solo tienen una salida y una entrada. En [4] se presentan varios ejemplos de sistemas de control, uno de ellos es el sistema de control de velocidad de una m´aquina, esto usando un regulador de velocidad Watt, la diferencia entre la velocidad real y la deseada es el error, la señal de control que se aplica a la maquina es la cantidad de combustible que se suministra; esto se denomina señal de actuación, la perturbación es la señal externa que afecta a la variable a controlar, esto puede ser un cambio repentino a la carga que se le da a la máquina.

Los controladores automáticos que se encuentran en la industria son en su mayoría hidráulicos, neumáticos, eléctricos o una combinación de estos. Los controladores industriales se clasifican como de dos posiciones (encendido y apagado), proporcionales, integrales, proporcionales integrales, proporcionales derivativos, proporcionales integrales derivativos, comúnmente conocidos como PID [5]. El sistema de control de encendido o apagado sólo tiene dos posiciones, por lo tanto, es muy sencillo de aplicar, esto deriva en su amplio uso en la industria y en productos domésticos. El controlador proporcional es un amplificador que puede ajustar sus ganancias, esto dependiendo de la salida del controlador y la señal de error. En el control integral el valor de la salida varía proporcionalmente a la señal de error que está actuando sobre el sistema. El controlador proporcional integral será la suma de las respuestas de la parte proporcional y de la integral. La primera se encarga de la detección instantánea de la señal de error y la segunda de anular la señal de error. El control proporcional-derivativo tiene una gran velocidad de la respuesta del sistema, pero se pierde precisión de salida. El control proporcional integral derivativo combina las ventajas que cada uno de los diferentes controles ofrecen, para así controlar de manera más precisa la desviación entre el valor medio y el valor deseado. Las acciones de los controladores antes mencionados se muestran en la Figura 1.2.

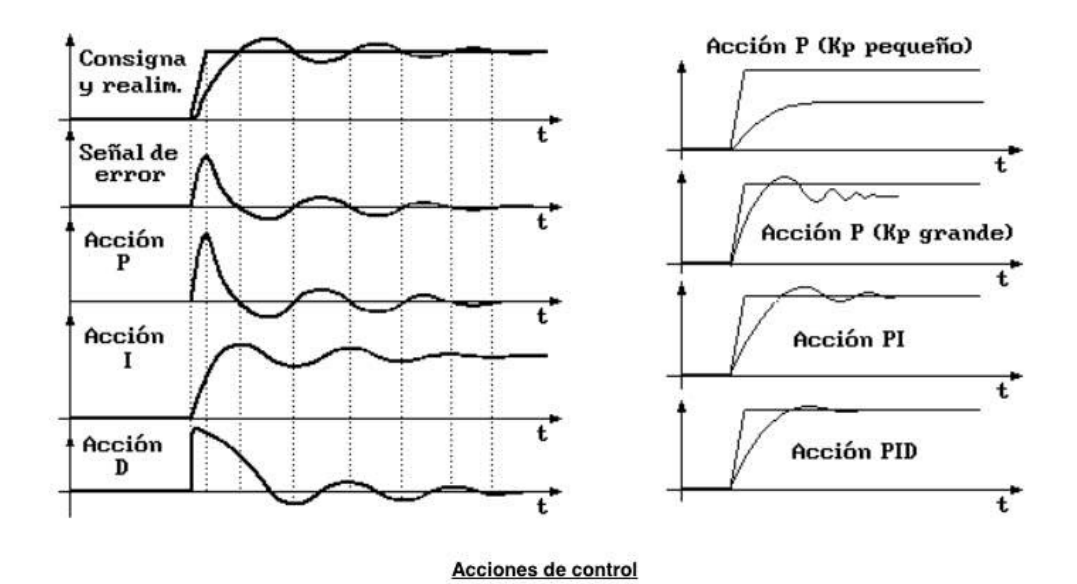

Figura 1.2: Gráficos de acciones de control [6].

En general los procedimientos para encontrar solución a las ecuaciones de movimiento de un sistema no lineal son muy complicados debido a la dificultad matemática característica de estos modelos [7]. Para resolver estos modelos lo que se hace es cambiar el sistema no lineal por un sistema lineal equivalente. Estos sistemas lineales equivalentes solo funcionan dentro de un rango de operación. La obtención de este cambio se da mediante la linealización de sistemas no lineales, tomando el termino de primer orden del desarrollo de la serie de Taylor en torno a un punto de interés [8]. Al obtener el sistema lineal ya se puede trabajar usando una basta cantidad de herramientas matemáticas que sólo se pueden aplicar a sistemas lineales. Cabe aclarar que este nuevo sistema lineal sólo aplica para ciertas condiciones de operación, por lo tanto, si las condiciones de operación varían este sistema ya no es adecuado.

Con los datos anteriores se puede ver el porqué del enfoque de esta tesis, con el método de control óptimo para un sistema de visión estereoscópico de un robot humanoide, se buscará que el sistema propuesto sea adecuado para diversas condiciones de operación asegurando el resultado deseado, que en este caso es el posicionamiento y desplazamiento del sistema de visión estereoscópico, para esto será necesario que se utilicen ecuaciones no lineales y con esto se conseguirá un control preciso del sistema en cuestión.

# 1.1. Objetivo general

Utilizar el control óptimo para obtener precisión en el movimiento de un sistema de visión estereoscópico de un robot humanoide.

# 1.2. Objetivos específicos

- Realizar el modelo matemático que describa el sistema de visión estereoscópica de un robot humanoide.
- Encontrar la tarjeta electrónica que permita la correcta transferencia de información de los cálculos matemáticos al sistema físico.
- Implementar la tarjeta electrónica en el sistema de visión estereoscópica de un robot humanoide y asegurar el correcto funcionamiento.
- Evaluar la eficiencia del comportamiento del control óptimo en un escenario ideal y en uno con perturbaciones externas.

# 1.3. Metodología

Para obtener el modelo matemático del sistema de visión estereoscópica y aplicar el esquema de control óptimo se emplearon los siguientes tres pasos principales, esto para obtener el resultado esperado marcado en los objetivos del proyecto.

nale Paso 1: Obtención del modelo matemático no lineal del sistema de visión estereoscópica. En este primer paso se realizó la aplicación de diversos métodos matemáticos característicos de la robótica avanzada, para llegar a obtener un modelo matemático no lineal que representa al sistema de visión estereoscópica de un robot humanoide.

- Paso 2: Desarrollo de la aplicación del esquema de control óptimo. En este paso se aplicaron las leyes de control ´optimo para obtener el resultado esperado, y que cumpla con los requisitos necesarios con las limitaciones que se le imponen al sistema.
- Paso 3: Simulación en Matlab y Simulink. para el último paso se trasladó la información obtenida previamente, en los pasos  $1 \times 2$  al lenguaje de programación de Matlab, así como a la estructura de Simulink, esto con el objetivo de realizar las subsecuentes pruebas de experimentación y resultados.

# Capítulo 2

# Marco téorico

# 2.1.  $i$ Qué es la visión estereoscópica?

Es un procedimiento con la cual se obtienen la forma y posición de los objetos en una escena. La forma se determina a través de la distancia de los objetos en relación a un sistema de referencia [15].

# 2.2. Tipos de métodos para la obtención de la estructura de una escena

- Método activo: Es el que interviene externamente sobre la escena; iluminándola o bien enviando un haz energético, tales como sensores de ultrasonidos, luz estructurada, triangulación, telémetro de tiempo de vuelo, etc.
- Método pasivo: Por el contrario, el método pasivo no actúa sobre la escena. La visión estereoscópica es un método pasivo.

# 2.3. Funcionamiento biológico

El modelo estereoscópico biológico usa el desplazamiento relativo de los ojos permitiéndole así obtener la profundidad de los objetos o tercera dimensión mediante un simple proceso de triangulación a partir de las dos imágenes generadas por el mismo objeto de la escena 3D en cada ojo. Este efecto se puede obtener debido al distanciamiento de los ojos, esto hace que las im´agenes de los objetos en ambos ojos se muestren desplazadas seg´un la distancia de los objetos a los ojos. En la siguiente Figura 2.1 se muestra un ejemplo de la detención de objetos mediante la visión estereoscópica.

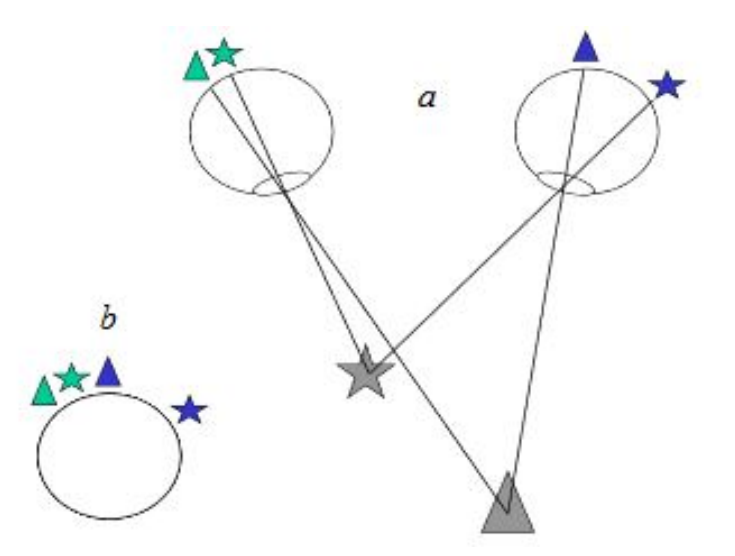

Figura 2.1: (a) Sistema de visión estereoscópica biológico; (b) Superposición de las imágenes de ambos ojos, donde se observa la separación relativa de cada objeto de la escena (a menor separación relativa, más lejos se encuentra el objeto; a mayor separación relativa, más cerca está)  $[15]$ .

# 2.4. Funcionamiento artificial

En el área de visión estereoscópica artificial generalmente se emplean dos cámaras con una separación entre sí, una distancia relativa con la que se obtienen las correspondientes imágenes del par estéreo. El procedimiento consiste en captar dos imágenes de una misma escena, cada una de las imágenes es capturada desde una posición de las cámaras ligeramente distinta, por lo que las imágenes también están ligeramente desplazadas entre sí, cumpliendo el fundamento básico de la visión estereoscópica. Este hecho es el que permitirá obtener la distancia a la que se encuentra un objeto en dicha escena, esto se muestra en la Figura 2.2.

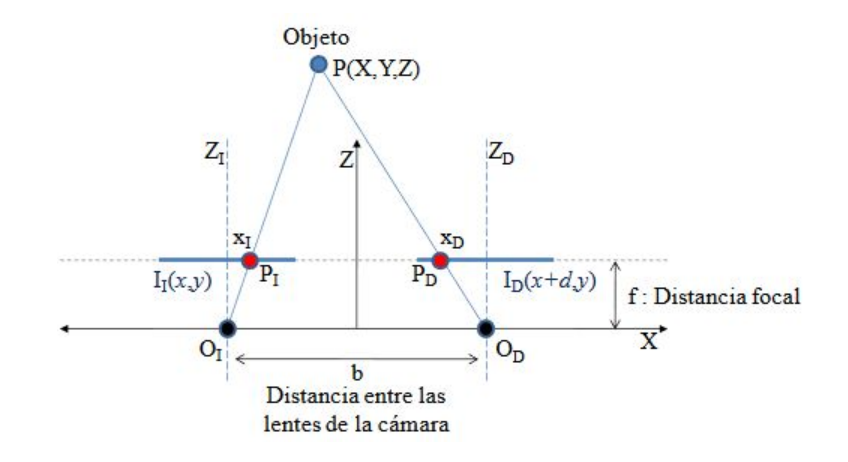

Figura 2.2: Representación de la proyección estéreo. Geometría de dos cámaras en estéreo con ejes ´opticos paralelos desde una perspectiva superior [15].

# 2.5. Robot humanoide

Es un tipo de robot que tiene apariencia y funciones inspiradas por las de un ser humano. De manera independiente a la finalidad para la que fue creado el robot humanoide, ocurren problemas comunes en la robótica como: la percepción, el procesamiento de información y la capacidad de tomar decisiones con la información adquirida [16].La Figura 2.3 muestra a un robot humanoide realizando algunas actividades.

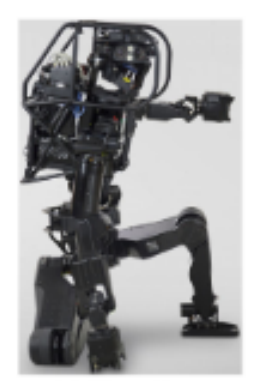

(a) Kneeling

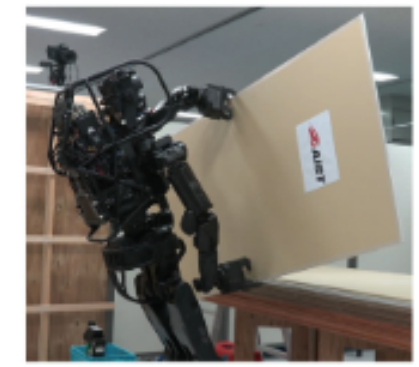

(b) Manipulating a gypsum board

Figura 2.3: Robot humanoide HRP-5P. [17].

## 2.5.1. Aplicaciones de un Robot Humanoide

Pueden ser usados para la educación, entretenimiento, prototipos, entre otras aplicaciones. En el la siguiente Figura 2.4 se muestra como se utilizó un robot humanoide como

## $CAPÍTULO 2. MARCO TÉORICO 27$

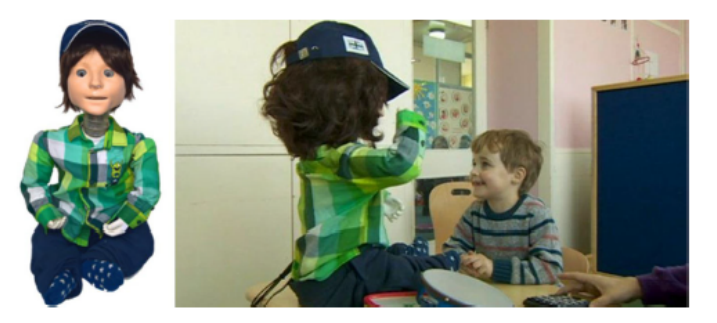

herramienta para asistir a niños con trastorno del espectro autista.

Figura 2.4: Robot K4 interactuando con el niño en una guardería. [18].

# 2.6. Control

A manera general puede definirse como una función del sistema que corrige las variaciones con los limites preestablecidos. De esta definición surgen diferentes variantes entre las que se seleccionaron varias pare realizar este trabajo de tesis. A continuación, se mostrarán cuales fueron y qué características poseen.

#### 2.6.1. Control óptimo

La palabra óptimo tiene un alto grado de subjetividad, un pésimo control desde el punto de vista del comportamiento dinámico podría ser óptimo desde el punto de vista económico y viceversa. Para calificar la bondad de un control; en particular poder decir que es óptimo, es necesario asociarlo a un Índice de desempeño. Hablando en términos de control, el control ´optimo tiene como objetivo minimizar un funcional de costo en el que claramente se manifiesta un compromiso entre distintas especificaciones y restricciones [19]. La Figura 2.5 muestra un ejemplo clásico de control óptimo llamado "El problema de la braquistócrona".

#### 2.6.1.1. Partes principales del control óptimo

- Índice de desempeño. Se utiliza para evaluar la ejecución de un sistema de control cuantitativamente, en este caso minimizar el par requerido para llegar a una posición deseada.
- **Función de costo.** Involucra la naturaleza del sistema y define el costo necesario para ejecutar una acción.

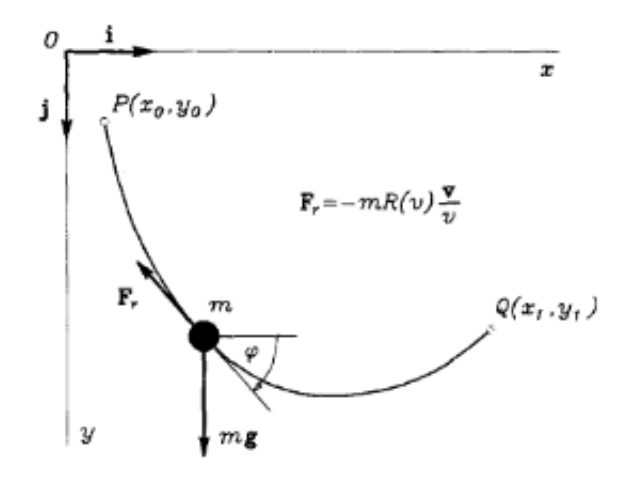

Figura 2.5: Problema de la braquistó crona. [20].

### 2.6.2. Control PD

Está compuesto por el termino proporcional del error de posición y también por otro termino que es proporcional a la derivada de la posición. Este tipo de controlador es parte de la familia del control PID, para diferentes aplicaciones se llega a prescindir de alguna de las partes que lo componen, como lo es la parte integral en este caso.

# 2.7. Plataformas de laboratorio

Son sistemas físicos donde se realizan diversos experimentos, en este caso relacionados a la robótica y control. Dentro de los distintos modelos que existen y sistemas mecánicos eléctricos, se encuentra el sistema de visión estereoscópico, así como el sistema ball and beam, con los que se realizaron trabajos durante la elaboración de esta tesis.

## 2.7.1. Sistema de visión estereoscópica

Esta plataforma tiene como objetivo entre muchos otros el realizar trabajos relacionados a la detección de entornos, profundidad, espacio entre objetos, etc. Lo que se tenía planeado hacer con esta tesis era controlar los movimientos del sistema de visión esto con el objetivo de que en un futuro se utilicen dichos movimientos para una gran gama de experimentos de laboratorio. Una imagen de referencia para estos sistemas se encuentra en la Figura 1.1.

## 2.7.2. Sistema Ball and Beam

El sistema Ball and Beam este compuesto de manera general por un motor rotativo que se encarga de activar el movimiento de una biela. Consta también de una barra que está fija entre la biela y el otro extremo. Un sensor mide la posición y la velocidad de la esfera, aunque también se pueden colocar diferentes sensores dependiendo de la experimentación que se quiera realizar. La Figura 2.6 muestra los elementos principales, así como la composición de un sistema Ball and Beam.

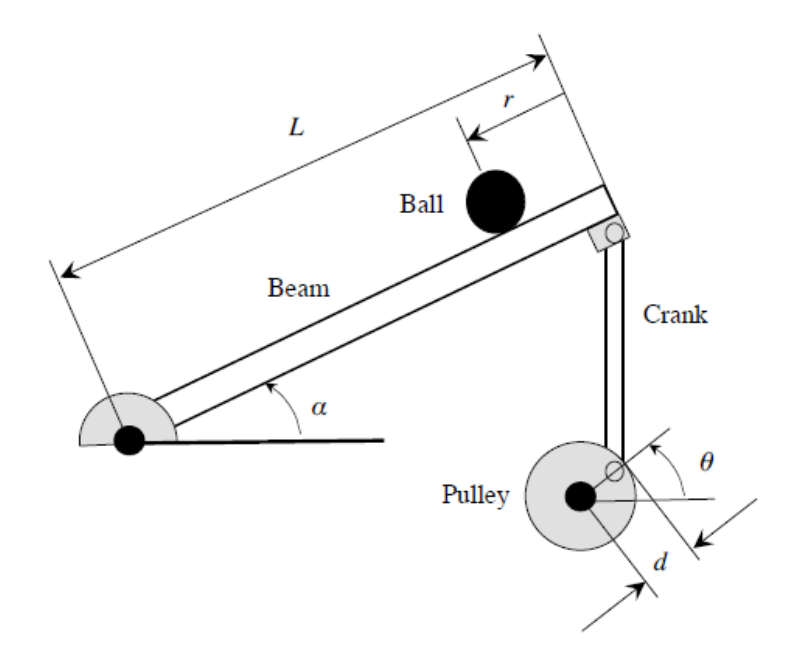

Figura 2.6: Sistema Ball and Beam Fixed-end. [21].

# 2.8. Clasificación de linealidad de un sistema

Saber si un sistema es lineal o no es de vital importancia para saber qué aproximación se debe de tomar al momento de realizar el modelo matemático de algún sistema, así como de la estrategia de control con la que se piensa trabajar, esto principalmente varia en la complejidad del trabajo requerido, así como de la precisión que se busca en los resultados. A continuación, se mencionará en que se caracteriza un sistema lineal y no lineal.

#### 2.8.1. Sistema lineal

Este se caracteriza por tener una relación proporcional entre la variable de entrada y de salida, también se puede decir que un sistema es lineal cuando cumple con los principios de superposición y homogeneidad.

## 2.8.2. Sistema no lineal

Esos sistemas están caracterizados por su composición de ecuaciones diferenciales no lineales, estas ecuaciones tienen la característica de que alguno de sus coeficientes son función de la variable dependiente, ecuaciones diferenciales parciales, multiplicación entre variables, funciones senoidales con argumentos en función de la variable dependiente, o cualquier otro tipo de ecuación funcional.

## 2.9. Motores

En esta sección se mostrarán algunos de los motores que fueron utilizados para llevar a cabo los trabajos de experimentación, así como también los motores que fueron planeados para utilizarse en el sistema de visión estereoscópica.

#### 2.9.1. Servo motor

Este tipo de motor funciona mediante un encoder interior, que se encarga de convertir el movimiento mec´anico en pulsos digitales que son implementados por un controlador de movimiento, esto en conjunto con un driver forman un medio para dar órdenes de posición, torque y velocidad. En específico el servo motor que se utilizo es el mostrado en la Figura 2.7.

#### 2.9.2. Motor Brushless

Estos motores, también denominados motores de imanes permanentes, tiene la característica de la ausencia de escobillas o de algún tipo de conmutación mecánica. Para trabajar con este tipo de motor es esencial el uso de una tarjeta electrónica de control que permita el funcionamiento y regulación tanto de sentido de giro como de velocidad. Una de las principales ventajas de este tipo de motores es su mejor rendimiento y escaso mantenimiento,

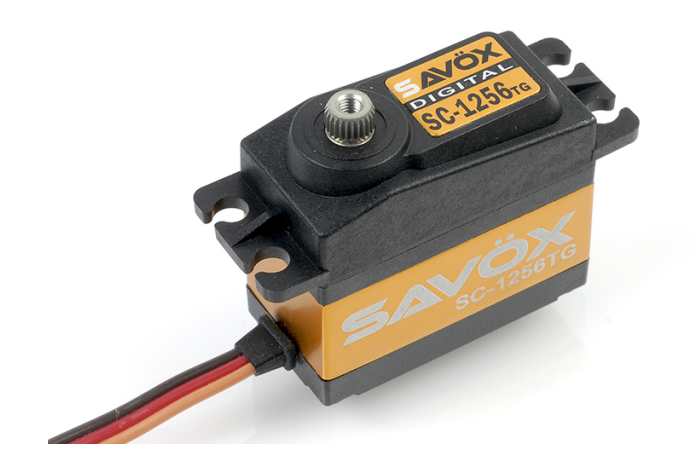

Figura 2.7: Servo motor SC-1256TG [21].

a comparación de un motor tradicional de corriente directa. El modelo de motor brushless planeado para trabajar es el mostrado en la Figura 2.8.

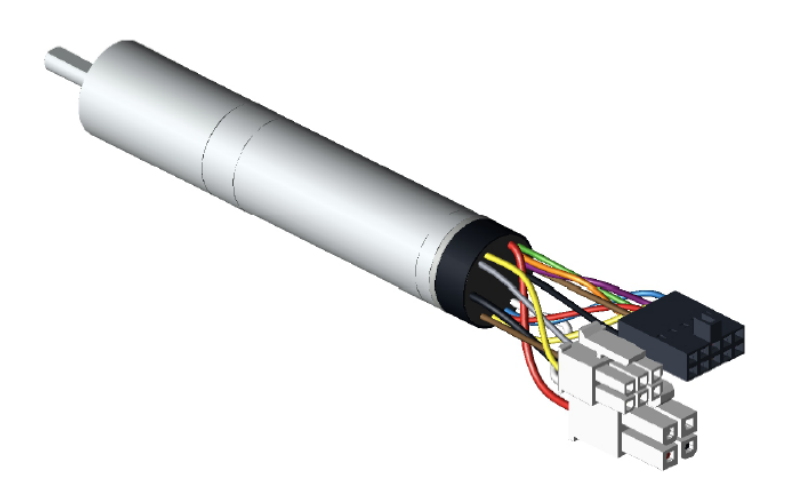

Figura 2.8: Motor - ECXSP16L BL KL A STD 18V.

# 2.10. Sensores

Esta es una parte importante a la hora de realizar experimentos pues nos permiten saber la calidad de los resultados de manera cuantitativa. Hay una gran variedad de ellos y de diversas formas de sensado, en este trabajo los principales sensores con los que se trabajó fueron un sensor infrarrojo y un sensor ultrasónico.

## 2.10.1. Sensor Infrarrojo

Este es un dispositivo eléctrico, más en concreto optoelectrónico Figura 2.9. Tiene la capacidad de medir la radiación electromagnética infrarroja de los objetos en el área que abarca su campo de visión.

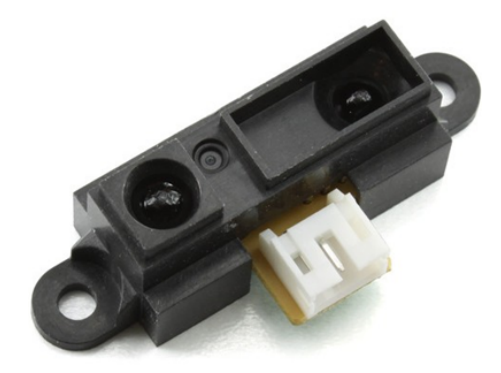

Figura 2.9: Sensor infrarrojo GP2Y0A21 [21].

## 2.10.2. Encoder

El enconder es un elemento en común asociación con los motores eléctricos. Esto es debido a que es un elemento electromagnético que codifica el movimiento mecánico ocasionado por varios tipos de impulsos eléctricos; digitales binarios, analógicos en función de una onda, pulsos, entre otros. Ayudan a sensar la posición, relativa angular del eje motor. La Figura 2.10 muestra el encoder planeado a utilizar en conjunto con el motor Brushless.

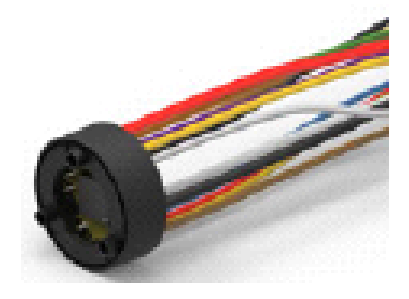

Figura 2.10: Sensor - ENX16 EASY INT COMM 1024IMP

# 2.11. Tarjetas electrónicas

Es uno de los elementos principales para llevar acabo el control de diversos sistemas, estas tarjetas permiten ya sea agregar un esquema de control mediante un programa especializado o como medio mapa manejar señales o voltajes específicos para trabajar con motores u otros elementos que necesiten del acompañamiento de una tarjeta electrónica en específico.

## 2.11.1. Tarjeta electrónica DRV8303EVM

Esta es una tarjeta exclusiva para pruebas de laboratorio Figura 2.11. Su función principal es de operar como driver, así como también el ser fuente de alimentación para motores, principalmente motores trif´asicos como lo es el motor Brushless.

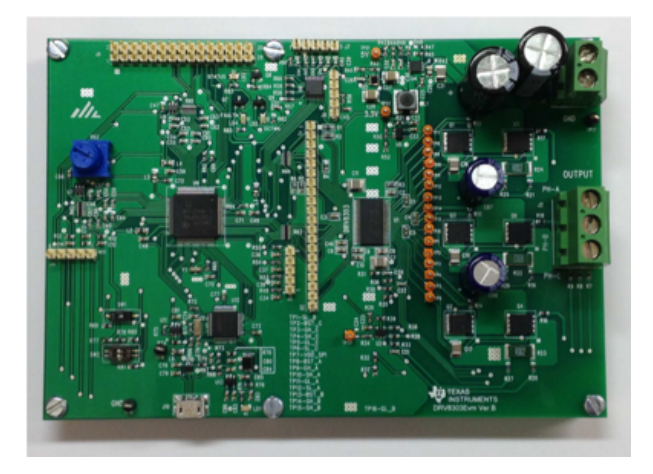

Figura 2.11: Tarjeta electronica DRV8303EVM

#### 2.11.1.1.1. Características importantes

- Voltaje de suministro de 6 a 60 V.
- Control independiente de entradas de PWM en 3 o 6 pines.

## 2.11.2. Tarjeta electrónica Raspberry Pi 3 Modelo B

Las tarjetas Raspberry (Figura 2.12) se caracterizan por su potencia frente a otras tarjetas electrónicas más comerciales, esto principalmente es por su capacidad de procesamiento, así como de memoria. En ciertos casos es una muy buena opción si es que se quiere incluso evitar el uso de una computadora externa al sistema. Por su tamaño, es fácil de integrar.

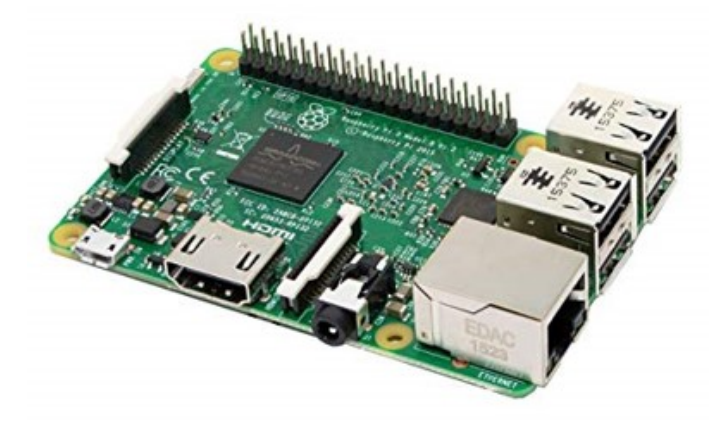

Figura 2.12: Tarjeta electronica Raspberry Pi 3 Modelo B

#### 2.11.2.1. Características importantes

- CPU: 1.2 GHz Quad-core ARM Cortex-A53.
- Memoria RAM 1 GB (compartidos con la GPU).

## 2.11.3. Tarjeta electrónica Arduino Mega 2560

Es una de las opciones con más potencia dentro de la rama de tarjetas electrónicas Arduino, en general las tarjetas Arduino se caracterizan por ser de fácil uso y asequible económicamente hablando, por lo que es muy común su uso en una gran variedad de proyectos, claro hay que tomar en cuenta que mientras m´as complejos lleguen a ser estos proyectos la tarjeta electrónica requerirá de un mayor apoyo por parte de otros dispositivos como el de una computadora u otros procesadores de información. La figura 2.13 muestra la tarjeta electrónica Arduino Mega 2560.

#### 2.11.3.1. Características importantes

- Frecuencia de reloj 16 MHz.
- Memoria Flash: 256 KB, de los cuales 8 KB son usados por el gestor de arranque(bootloader).

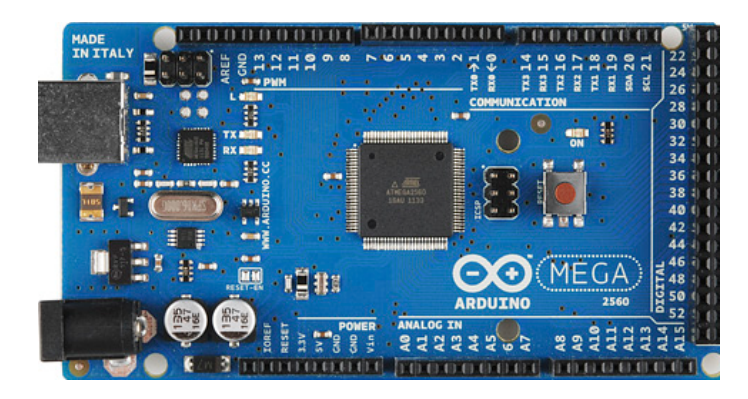

Figura 2.13: Tarjeta electrónica Arduino Mega 2560.

## 2.12. Herramientas de software: Matlab y Simulink

#### 2.12.1. Matlab

El software científico Matlab tiene este nombre por su esencia que es un laboratorio de matrices (Matrix Laboratory). Tiene un entorno de desarrollo integrado y maneja un lenguaje de programación propio. Entre sus herramientas básicas para trabajar se encuentre la manipulación de matrices, representación de datos y funciones, así como la implementación de algoritmos, creación de interfaces de usuario y la comunicación de programas en otros lenguajes y dispositivos de hardware.

#### 2.12.2. Simulink

Esta es una de las herramientas del programa de Matlab, es un entorno de programación visual, que funciona a base del programa Matlab. Principalmente se trabaja en diagramas de bloques donde se eligen los necesarios para realizar las experimentaciones numéricas que se deseen. Mediante esta herramienta es fácil el uso de las tarjetas electrónicas ya sea Raspberry o Arduino, eso ayuda mucho al momento de realizar experimentos con los sistemas f´ısicos, y promueve el realizar trabajos de alto impacto con un bajo costo.
# Capítulo 3

# Método

## 3.1. Hipótesis

Aplicando el método de control óptimo se tendrá un movimiento exacto de un sistema de visión estereoscópico de un robot humanoide.

## 3.2. Estudio del Sistema Mecánico de Visión Estereoscópica (SMVE)

Para realizar esta parte del trabajo se partió del objetivo de realizar el modelo matemático de uno de los ojos. Ambos ojos tienen el mismo mecanismo que les permite el movimiento y por lo tanto ambos ojos comparten el mismo modelo matemático. A continuación, se muestra la Figura 3.1 que representa al sistema que se analizará, el sistema completo se muestra en la Figura 1.1.

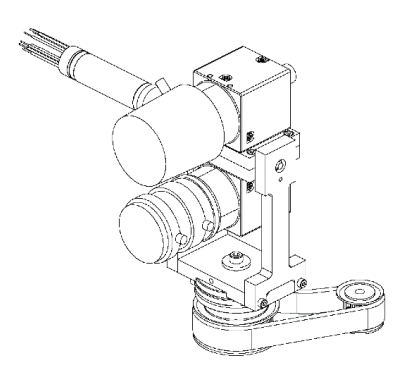

Figura 3.1: SMV, ojo derecho.

Lo primero que se hizo fue generar el diagrama de cuerpo libre del sistema mecánico de visión, con lo que se obtuvo lo que se muestra en la Figura 3.2.

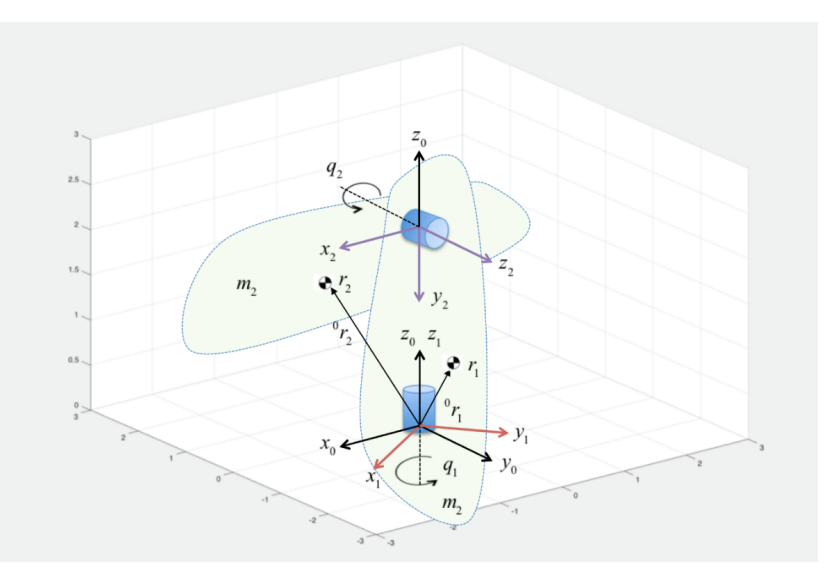

Figura 3.2: Diagrama cuerpo libre SMV.

Una vez obtenido el diagrama de cuerpo libre se procedió a realizar los cálculos matemáticos pertinentes para obtener el modelo matemático.

## 3.3. Cinemática

Se empleó el método Denavit-Hartenberg modificado en su variante "proximal" [22], esto para obtener la cinemática directa del robot, que nos ayudara a conseguir el modelo matemático. Con base a la Figura 3.2 se determina el sistema de referencias para cada articulación, después los parámetros que describen la posición y la orientación entre cada dos sistemas de referencia, usando esos parámetros se calculan las matrices de transformación homogénea. Tras la asignación de parámetros la tabla DH [22] queda como especificada en el Cuadro 3.1.

Cuadro 3.1: Parámetros de simulación de sistema Ball and Beam

| Articulación $\alpha_{i-1}$ | $ a_{i-1} $ | $d_i$ |    |
|-----------------------------|-------------|-------|----|
|                             |             |       |    |
|                             |             |       | 19 |

Las matrices de transformación homogéneas resultan ser:

$$
{}_{1}^{0}T = \begin{bmatrix} \cos q_{1} & -\sin q_{1} & 0 & 0 \\ \sin q_{1} & \cos q_{1} & 0 & 0 \\ 0 & 0 & 1 & 0 \\ 0 & 0 & 0 & 1 \end{bmatrix}
$$
(3.1)  

$$
{}_{2}^{1}T = \begin{bmatrix} \cos q_{2} & -\sin q_{2} & 0 & 0 \\ 0 & 0 & 1 & 0 \\ -\sin q_{2} & -\cos q_{2} & 0 & 0 \\ 0 & 0 & 0 & 1 \end{bmatrix}
$$
(3.2)  

$$
{}_{2}^{0}T = \begin{bmatrix} \cos q_{1} \cos q_{2} & -\cos q_{1} \sin q_{2} & -\sin q_{1} & 0 \\ \sin q_{1} \cos q_{2} & -\sin q_{1} \sin q_{2} & \cos q_{1} & 0 \\ -\sin q_{2} & -\cos q_{2} & 0 & 0 \\ 0 & 0 & 0 & 1 \end{bmatrix}
$$
(3.3)

## 3.4. Posición de los centros de masa

Para determinar la posición de los dos centros de masa, con referencia al marco inercial, marco cero. Se utilizarán las matrices de transformación  ${}^{0}_{1}r$  y  ${}^{0}_{2}r$ . Los vectores de los centros de masa son:

$$
r_1 = \begin{bmatrix} a_x \\ a_y \\ a_z \end{bmatrix} \qquad ; \qquad r_2 = \begin{bmatrix} b_x \\ b_y \\ b_z \end{bmatrix} \tag{3.4}
$$

Realizando la multiplicación del vector de centro de masa 1 aumentado en 1 (quedando un vector de 4x1) para compatibilidad de la multiplicación con la matriz de transformación  ${}^{0}T$ se obtiene la posición del centro de masa del eslabón 1.

$$
{}_{1}^{0}r = \left( {}_{1}^{0}T \right)(r_{1}) \tag{3.5}
$$

$$
\begin{aligned}\n{}_{1}^{0}r = \begin{bmatrix}\n\cos q_{1} & -\sin q_{1} & 0 & 0 \\
\sin q_{1} & \cos q_{1} & 0 & 0 \\
0 & 0 & 1 & 0 \\
0 & 0 & 0 & 1\n\end{bmatrix}\n\begin{bmatrix}\na_{x} \\
a_{y} \\
a_{z} \\
1\n\end{bmatrix}\n\end{aligned} \tag{3.6}
$$

$$
\begin{aligned}\n\begin{bmatrix}\na_x \cos q_1 - a_y \sin q_1 \\
a_x \sin q_1 + a_y \cos q_1 \\
a_z \\
1\n\end{bmatrix}\n\end{aligned}
$$
\n(3.7)\n
$$
\begin{aligned}\n\begin{bmatrix}\na_x \cos q_1 - a_y \sin q_1 \\
1 \\
a_x \sin q_1 + a_y \cos q_1 \\
a_z\n\end{bmatrix}\n\end{aligned}
$$
\n(3.8)

Para obtener la posición del centro de masa 2 respecto a la base se multiplica el vector de centro de masa 2 por la matriz de transformación  ${}^{0}_{2}T$ .

$$
{}_{2}^{0}r = \left( {}_{2}^{0}T \right)(r_2) \tag{3.9}
$$

$$
\begin{bmatrix}\n0 & q_1 \cos q_2 & -\cos q_1 \sin q_2 & -\sin q_1 & 0 \\
\sin q_1 \cos q_2 & -\sin q_1 \sin q_2 & \cos q_1 & 0 \\
-\sin q_2 & -\cos q_2 & 0 & 0 \\
0 & 0 & 0 & 1\n\end{bmatrix}\n\begin{bmatrix}\nb_x \\
b_y \\
b_z \\
b_z \\
1\n\end{bmatrix}
$$
\n(3.10)

$$
\begin{aligned}\n\stackrel{0}{2}r &= \begin{bmatrix}\nb_x \cos q_1 \cos q_2 - b_y \cos q_1 \sin q_2 - b_z \sin q_1 \\
b_x \sin q_1 \cos q_2 - b_y \sin q_1 \sin q_2 + b_z \cos q_1 \\
-b_x \sin q_2 - b_y \cos q_2\n\end{bmatrix} \\
\stackrel{0}{2}r &= \begin{bmatrix}\nb_x \cos q_1 \cos q_2 - b_y \cos q_1 \sin q_2 - b_z \sin q_1 \\
b_x \sin q_1 \cos q_2 - b_y \sin q_1 \sin q_2 + b_z \cos q_1 \\
b_x \sin q_1 \cos q_2 - b_y \sin q_1 \sin q_2 + b_z \cos q_1\n\end{bmatrix} \n\end{aligned} \n(3.12)
$$

## 3.5. Modelo dinámico

Para obtener el modelo dinámico del sistema mecánico de visión de 2 grados de libertad se tienen que obtener los elementos de la siguiente ecuación:

 $-b_x \sin q_2 - b_y \cos q_2$ 

$$
M(q)\ddot{q} + C(q, \dot{q})\dot{q} + G(q) = \tau \tag{3.13}
$$

M puede ser calculada mediante la siguiente expresión  $[23]$ :

$$
M = \sum_{i=1}^{2} \left( m_i J_{v_i}^T J_{v_i} + J_{w_i}^T R_i^o I_i R_i^{oT} J_{w_i} \right) \tag{3.14}
$$

Para obtener las matrices Jacobianas tanto de la velocidad lineal de los centros de masa como las de la rotación de los eslabones, se procede de la siguiente manera:  $J_{v_1}$  y  $J_{v_2}$  se obtienen derivando las posiciones de los centros de masa con respecto a  $q_1$  y  $q_2$  respectivamente.

Derivando  ${}^{0}_{1}r$  con respecto a  $q_1$  y  $q_2$  a resulta:

$$
J_{v_1} = \begin{bmatrix} -a_x \sin q_1 - a_y \cos q_1 & 0\\ a_x \cos q_1 - a_y \sin q_1 & 0\\ 0 & 0 \end{bmatrix}
$$
(3.15)

Derivando  ${}^{0}_{2}r$  con respecto a  $q_1$  y  $q_2$  resulta

$$
J_{v_2} = \begin{bmatrix} -b_x \sin q_1 \cos q_2 + b_y \sin q_1 \sin q_2 - b_z \cos q_1 & -b_x \cos q_1 \sin q_2 - b_y \cos q_1 \cos q_2 \\ b_x \cos q_2 \cos q_1 - b_y \cos q_1 \sin q_2 - b_z \sin q_1 & -b_x \sin q_1 \sin q_2 - b_y \sin q_1 \cos q_2 \\ -b_x \sin q_2 - b_y \cos q_2 & -b_x \cos q_2 + b_y \sin q_2 \end{bmatrix}
$$
(3.16)

Para formar las matrices  $J_{w_1}$ y  $J_{w_2}$ matrices Jacobianas relacionadas con la rotación del eslabón, se utiliza el procedimiento descrito en la sección 7 de la referencia [24], (tomando los vectores z de las matrices de rotación contenidas en  ${}^{0}T$  y  ${}^{0}2$ T).

$$
{}_{1}^{0}R = \begin{bmatrix} \cos q_{1} & -\sin q_{1} & 0 \\ \sin q_{1} & \cos q_{1} & 0 \\ 0 & 0 & 1 \end{bmatrix}
$$
(3.17)  

$$
{}_{2}^{0}R = \begin{bmatrix} \cos q_{1}\cos q_{2} & -\cos q_{1}\sin q_{2} & -\sin q_{1} \\ \sin q_{1}\cos q_{2} & -\sin q_{1}\sin q_{2} & \cos q_{1} \\ -\sin q_{2} & -\cos q_{2} & 0 \end{bmatrix}
$$
(3.18)

$$
J_{w_1} = \begin{bmatrix} 0 & 0 \\ 0 & 0 \\ 1 & 0 \end{bmatrix} \qquad ; \qquad J_{w_2} = \begin{bmatrix} 0 & -\sin q_1 \\ 0 & \cos q_1 \\ 1 & 0 \end{bmatrix} \tag{3.19}
$$

Ahora definiendo los tensores de inercia de cada eslabón como:

$$
I_1 = \begin{bmatrix} I_{a11} & I_{a12} & I_{a13} \\ I_{a21} & I_{a22} & I_{a23} \\ I_{a31} & I_{a32} & I_{a33} \end{bmatrix} \qquad \text{y} \qquad I_2 = \begin{bmatrix} I_{b11} & I_{b12} & I_{b13} \\ I_{b21} & I_{b22} & I_{b23} \\ I_{b31} & I_{b32} & I_{b33} \end{bmatrix}, \qquad (3.20)
$$

Desarrollamos la sumatoria de la ecuación  $(3.14)$ :

$$
M = m_1 J_{v_1}^T J_{v_1} + J_{w_1 1}^T R I_1^0 R^T J_{w_1} + m_2 J_{v_2}^T J_{v_2} + J_{w_2 2}^T R I_2^0 R^T J_{w_2}.
$$
 (3.21)

Realizando las operaciones se obtiene la matriz M

$$
M = \begin{bmatrix} M(1,1) & M(1,2) \\ M(2,1) & M(2,2) \end{bmatrix}
$$
 (3.22)

$$
M(1,1) = I_{a33} + I_{b22} \cos^2 q_2 + I_{b11} \sin^2 q_2 + 2I_{b12} \cos q_2 \sin q_2 ... + m_1 \left( a_x^2 + a_y^2 \right) + m_2 \left[ \left( b_x \cos q_2 - b_y \sin q_2 \right)^2 + b_z^2 \right] \tag{3.23}
$$

$$
M(1,2) = m_2 b_z (b_x sin q_2 + b_y cos q_2) - I_{b13} sin q_2 - I_{b23} cos q_2 \tag{3.24}
$$

$$
M(2,1) = m_2 b_z (b_x sin q_2 + b_y cos q_2) - I_{b13} sin q_2 - I_{b23} cos q_2 \tag{3.25}
$$

$$
M(2,2) = m_2 \left(b_x^2 + b_y^2\right) + I_{b33} \tag{3.26}
$$

Se procede a la obtención de los símbolos de Christoffel para generar los elementos de la matriz  $C(q, \dot{q})$  de fuerzas centrifugas y de Coriolis. Tomar en cuenta que  $M_{21} = M_{12}$ .

$$
C_{ijk} := \frac{1}{2} \left( \frac{\partial M_{ij}}{\partial q_k} + \frac{\partial M_{ik}}{\partial q_j} - \frac{\partial M_{jk}}{\partial q_i} \right) \quad \text{ó} \quad C_{ijk} := \frac{1}{2} \left\{ \frac{\partial M_{kj}}{\partial q_i} + \frac{\partial M_{ki}}{\partial q_j} - \frac{\partial M_{ij}}{\partial q_k} \right\} \tag{3.27}
$$

$$
C_{111} = \frac{1}{2} \left( \frac{\partial M_{11}}{\partial q_1} + \frac{\partial M_{11}}{\partial q_1} - \frac{\partial M_{11}}{\partial q_1} \right) = \frac{1}{2} \frac{\partial M_{11}}{\partial q_1}
$$
(3.28)

$$
C_{112} = \frac{1}{2} \left( \frac{\partial M_{21}}{\partial q_1} + \frac{\partial M_{21}}{\partial q_1} - \frac{\partial M_{11}}{\partial q_2} \right) = \frac{\partial M_{21}}{\partial q_1} - \frac{1}{2} \frac{\partial M_{11}}{\partial q_2}
$$
(3.29)

$$
C_{121} = \frac{1}{2} \left( \frac{\partial M_{12}}{\partial q_1} + \frac{\partial M_{11}}{\partial q_2} - \frac{\partial M_{12}}{\partial q_1} \right) = \frac{1}{2} \frac{\partial M_{11}}{\partial q_2}
$$
(3.30)

$$
C_{122} = \frac{1}{2} \left( \frac{\partial M_{22}}{\partial q_1} + \frac{\partial M_{21}}{\partial q_2} - \frac{\partial M_{12}}{\partial q_2} \right) = \frac{1}{2} \frac{\partial M_{22}}{\partial q_1}
$$
(3.31)

$$
C_{211} = \frac{1}{2} \left( \frac{\partial M_{11}}{\partial q_2} + \frac{\partial M_{12}}{\partial q_1} - \frac{\partial M_{21}}{\partial q_1} \right) = \frac{1}{2} \frac{\partial M_{11}}{\partial q_2} = C_{121}
$$
 (3.32)

$$
C_{212} = \frac{1}{2} \left( \frac{\partial M_{21}}{\partial q_2} + \frac{\partial M_{22}}{\partial q_1} - \frac{\partial M_{21}}{\partial q_2} \right) = \frac{1}{2} \frac{\partial M_{22}}{\partial q_1} = C_{122}
$$
 (3.33)

$$
C_{221} = \frac{1}{2} \left( \frac{\partial M_{12}}{\partial q_2} + \frac{\partial M_{12}}{\partial q_2} - \frac{\partial M_{22}}{\partial q_1} \right) = \frac{\partial M_{12}}{\partial q_2} - \frac{1}{2} \frac{\partial M_{22}}{\partial q_1}
$$
(3.34)

$$
C_{222} = \frac{1}{2} \left( \frac{\partial M_{22}}{\partial q_2} + \frac{\partial M_{22}}{\partial q_2} - \frac{\partial M_{22}}{\partial q_2} \right) = \frac{1}{2} \frac{\partial M_{22}}{\partial q_2}
$$
(3.35)

Una vez obtenidas las derivadas parciales de cada símbolo, entran en la ecuación de Euler-Lagrange como:

$$
\sum_{i} M_{kj} (q) \ddot{q}_j + \sum_{i} C_{ijk} (q) \dot{q}_i \dot{q}_j + \varphi_k (q) = \tau_k \qquad k = 1, \dots n \qquad (3.36)
$$

El vector resultante esta dado por

$$
V = \begin{bmatrix} V(1,1) \\ V(2,1) \end{bmatrix} \tag{3.37}
$$

 $\sqrt{CAP^T U L} O_3. \quad \sqrt{M} \widetilde{E} \widetilde{Y} O_2 O_3 \tag{43}$ 

$$
V(1,1) = \dot{q}_2 \dot{q}_1 \sin(2q_2) \left[ m_2 \left( b_y^2 - b_x^2 \right) + I_{b11} - I_{b22} \right] + 2 \dot{q}_1 \dot{q}_2 \cos(2q_2) \left( I_{b12} - m_2 b_x b_y \right) + \dots
$$

$$
\dot{q}_2 \dot{q}_2 \cos(q_2) \left( m_2 b_x b_z - I_{b13} \right) + \dot{q}_2 \dot{q}_2 \sin(q_2) \left( I_{b23} - m_2 b_y b_z \right) \tag{3.38}
$$

$$
V(2,1) = \frac{1}{2}\dot{q}_1^2 \sin(2q_2) \left[ m_2 \left( b_x^2 - b_y^2 \right) - I_{b11} + I_{b22} \right] + \dot{q}_1^2 \cos(2q_2) \left( I_{b12} - m_2 b_x b_y \right) \tag{3.39}
$$

Factorizando por el vector  $\int q_1$  $\dot{q}_2$ 1 se puede obtener una matriz C para la ecuación (3.13) quedando:

$$
C = \begin{bmatrix} C(1,1) & C(1,2) \\ C(2,1) & C(2,2) \end{bmatrix} \begin{bmatrix} \dot{q}_1 \\ \dot{q}_2 \end{bmatrix}
$$
 (3.40)

$$
C(1,1) = \dot{q}_2 \sin(2q_2) \left[ m_2 \left( b_y^2 - b_x^2 \right) + I_{b11} - I_{b22} \right] + 2\dot{q}_2 \cos(2q_2) \left( I_{b12} - m_2 b_x b_y \right) \tag{3.41}
$$

$$
C(1,2) = \dot{q}_2 \left[ \cos(q_2) \left( m_2 b_x b_z - I_{b13} \right) + \sin(q_2) \left( I_{b23} - m_2 b_y b_z \right) \right]
$$
(3.42)

$$
C(2,1) = \frac{1}{2}\dot{q}_1\sin(2q_2)\left[m_2\left(b_x^2 - b_y^2\right) - I_{b11} + I_{b22}\right] - \dot{q}_2\cos(2q_2)\left(I_{b12} - m_2b_xb_y\right) \tag{3.43}
$$

$$
C(2,2) = 0 \tag{3.44}
$$

Para la obtención del vector de pares gravitacionales se considera al vector de gravedad como:

$$
g = \begin{bmatrix} 0 \\ 0 \\ -g \end{bmatrix}, \tag{3.45}
$$

y recordando que las fuerzas gravitacionales derivan del potencial de gravitación tenemos que:

$$
\frac{\partial U}{\partial q_i} = -\sum_{j=1}^n \left( m_j g^T \frac{\partial_j^0 r}{\partial q_i} \right),\tag{3.46}
$$

en donde  $\frac{0}{j}r$  corresponde a los vectores que localizan los centros de masa de  $m_1$  y  $m_2$ denotados por los vectores  ${}^{0}_{1}r$  y  ${}^{0}_{2}r$ , referidos al marco cero o base. Las derivadas de estos vectores corresponden a  $J_{v_1}$  y  $J_{v_2}$  respectivamente así que la expresión se vuelve:

$$
\frac{\partial U}{\partial q_i} = -\sum_{j=1}^n \left( m_j g^T \frac{\partial_j^0 r}{\partial q_i} \right) = -\left( m_1 g^T J_{v_1} + m_2 g^T J_{v_2} \right),\tag{3.47}
$$

$$
\frac{\partial U}{\partial q_i} = G\left(q\right) = \left[gm_2\left[b_y \sin\left(q_2\right) - b_x \cos\left(q_2\right)\right]\right] \tag{3.48}
$$

Usando la ecuación  $(3.13)$  se obtienen las ecuaciones de los pares aplicados.

$$
\ddot{q}_1[m_1 (a_x^2 + a_y^2) + m_2 [(b_x \cos q_2 - b_y \sin q_2)^2 + b_z^2] + I_{a33} + I_{b22} \cos^2 q_2 + I_{b11} \sin^2 q_2 + \dots
$$
  
\n
$$
I_{b12} \sin (2q_2)] + \dot{q}_2^2 [m_2 b_z (b_x \cos q_2 - b_y \sin q_2) + I_{b23} \sin q_2 - I_{b13} \cos q_2] + \dots
$$
  
\n
$$
\ddot{q}_2 [m_2 b_z (b_x \sin q_2 + b_y \cos q_2) - I_{b13} \sin q_2 - I_{b23} \cos q_2] + \dots
$$
  
\n
$$
\dot{q}_1 \dot{q}_2 [\sin (2q_2) [m_2 (b_y^2 - b_x^2) + I_{b11} - I_{b22}] + 2 \cos (2q_2) (I_{b12} - m_2 b_x b_y)] = \tau_1
$$
(3.49)

$$
gm_2 [b_y \sin (q_2) - b_x \cos (q_2)] + \ddot{q}_1 [m_2 b_z (b_x \sin q_2 + b_y \cos q_2) - I_{b13} \sin q_2 - I_{b23} \cos q_2] + ...
$$
  

$$
\frac{1}{2} \dot{q}_1^2 \left[ \sin(2q_2) \left[ m_2 \left( b_x^2 - b_y^2 \right) - I_{b11} + I_{b22} \right] - 2 \cos(2q_2) (I_{b12} - m_2 b_x b_y) \right] + ...
$$
  

$$
\ddot{q}_2 [m_2 \left( b_x^2 + b_y^2 \right) + I_{b33}] = \tau_2 \quad (3.50)
$$

### 3.6. Ecuaciones resultantes

Del procedimiento anterior se obtienen las ecuaciones de pares aplicados. Con las que se puede trabajar y aplicarse una ley de control que se desee proponer. Hay que tomar en cuenta que estas ecuaciones sólo son para el mecanismo de un ojo del sistema de visión estereosc´opica, para poder realizar ese efecto es necesario emplear el doble de esas ecuaciones esto con el fin de obtener la simulación de los dos ojos y así conseguir las posiciones de los ojos que se requieran, en este caso es para la obtención de la visión estereoscópica.

# 3.7. Estudio del modelo matemático y simulación del motor BLDC y del actuador del SMVE presentando un par de simulaciones de posicionamiento del motor

Se realizó el estudio del modelo matemático y la simulación del motor BLDC porque son necesarios para trabajar con el sistema de visión estereoscópica. Los motores BLDC se encargan de posicionar las cámaras de alta definición con el objetivo de obtener el efecto de visión estereoscópica.

Por otra parte, es también necesario tener el modelo matemático y la simulación del sistema mecánico de visión, debido a que es la estructura que se encarga de soportar las c´amaras. Los motores BLDC generan el movimiento y en posteriores avances la estrategia de control óptimo será incorporada.

## 3.8. Simulación del motor BLDC

Para realizar esta simulación fue necesario hacer el modelo eléctrico y el modelo mecánico del motor BLDC, y establecer los parámetros y variables, para después proceder a integrar una estrategia de control, en este caso PI, con el fin de hacer simulaciones y demostrar que el modelado se hizo de manera correcta y se puede alcanzar la posición deseada con este. El diagrama que se utiliz´o para estas simulaciones se muestra en la Figura 3.3.

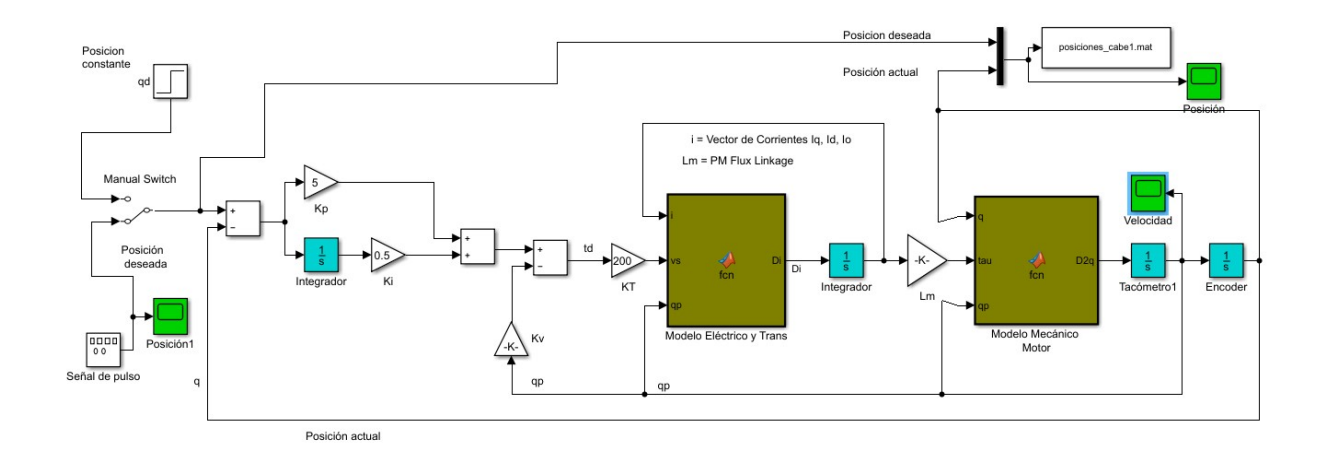

Figura 3.3: Simulación en Simulink del motor BLDC.

Las siguientes gráficas (Figura 3.4 y Figura 3.5) muestran como es que se alcanza el objetivo establecido que es la posición de 0.5cm y como es que tiene una velocidad de reacción inmediata. Esto beneficia la posibilidad de que el robot humanoide tenga variedad de aplicaciones. Claro hay que considerar las perturbaciones y características mecánicas del sistema que puedan ralentizar esta reacción de movimiento.

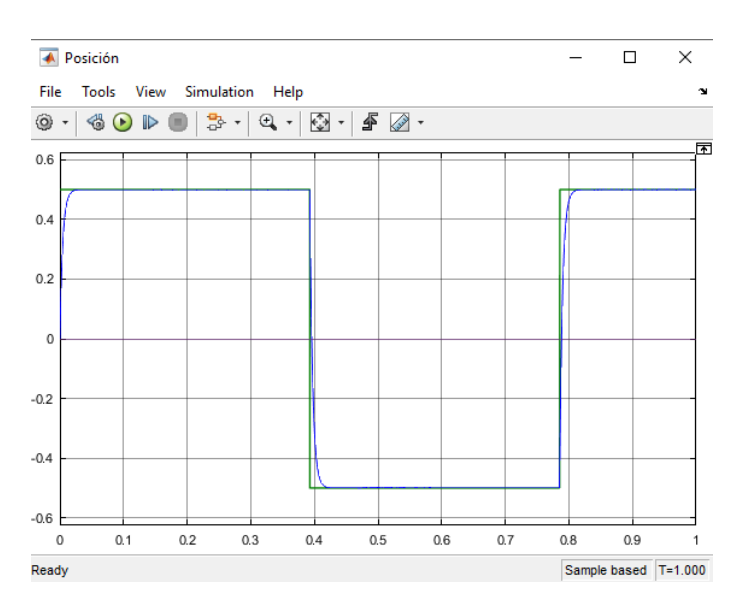

Figura 3.4: Gráfica de posición del motor BLDC.

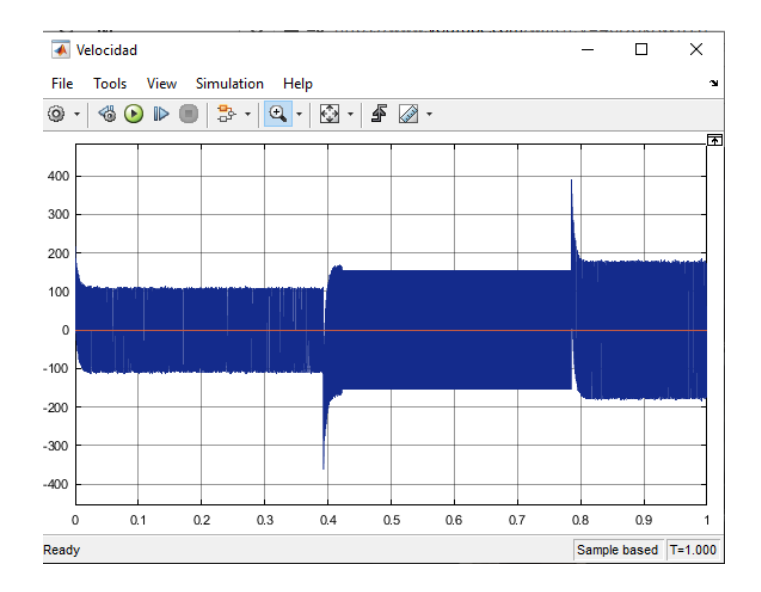

Figura 3.5: Gráfica de velocidad del motor BLDC.

## 3.9. Simulación del sistema mecánico de visión estereoscópica (SMVE)

Para la siguiente parte de las simulaciones se utiliza el modelo matemático del sistema mecánico de visión estereoscópica SMVE esto para después agregar la estrategia de control que en este caso se optó por PD más prealimentado [25], solo por motivos de simulación. La Figura 3.6 muestra el diagrama en Simulink con el que se realizaron las simulaciones.

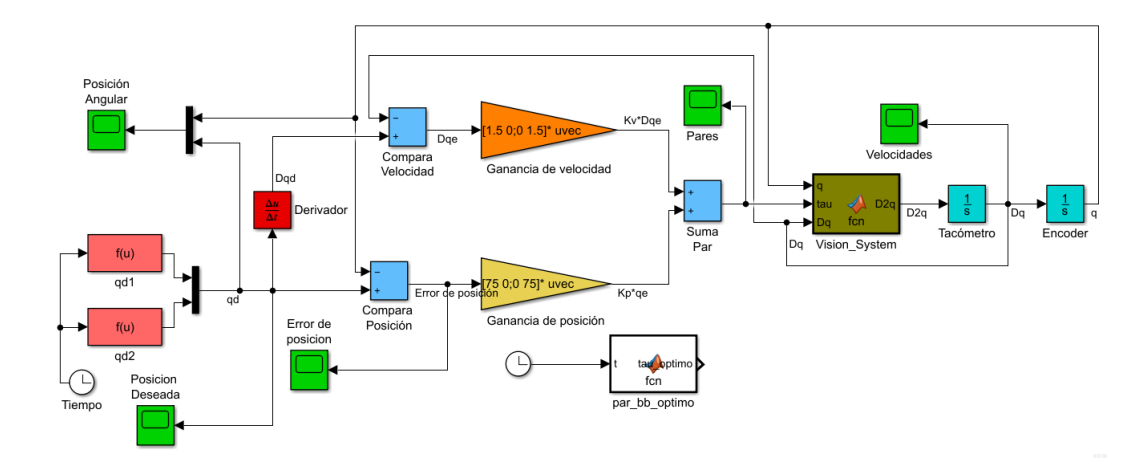

Figura 3.6: Simulación en Simulink del actuador del SMVE presentando un par de simulaciones de posicionamiento del motor.

Para realizar la prueba de la simulación se le aplicó la posición deseada obtenida mediante el esquema de control óptimo Figura 3.7, esto con el objetivo de ver el comportamiento del sistema.

Y como se puede observar en la Figura 3.8 se observa que las posiciones deseadas de cabeceo y gui˜nada se logran obtener.

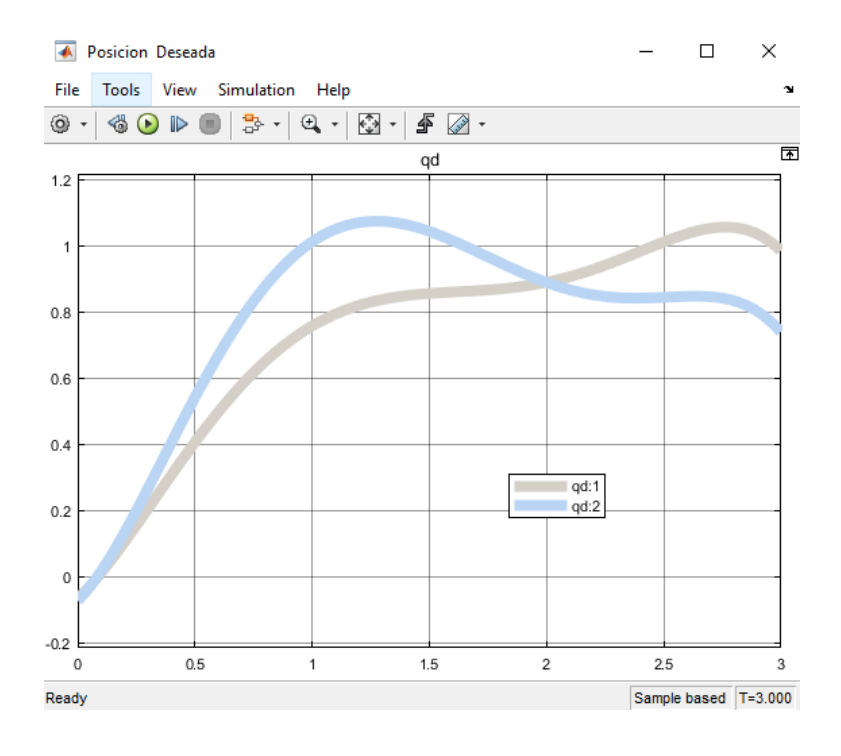

Figura 3.7: Gráfica de posición deseada.

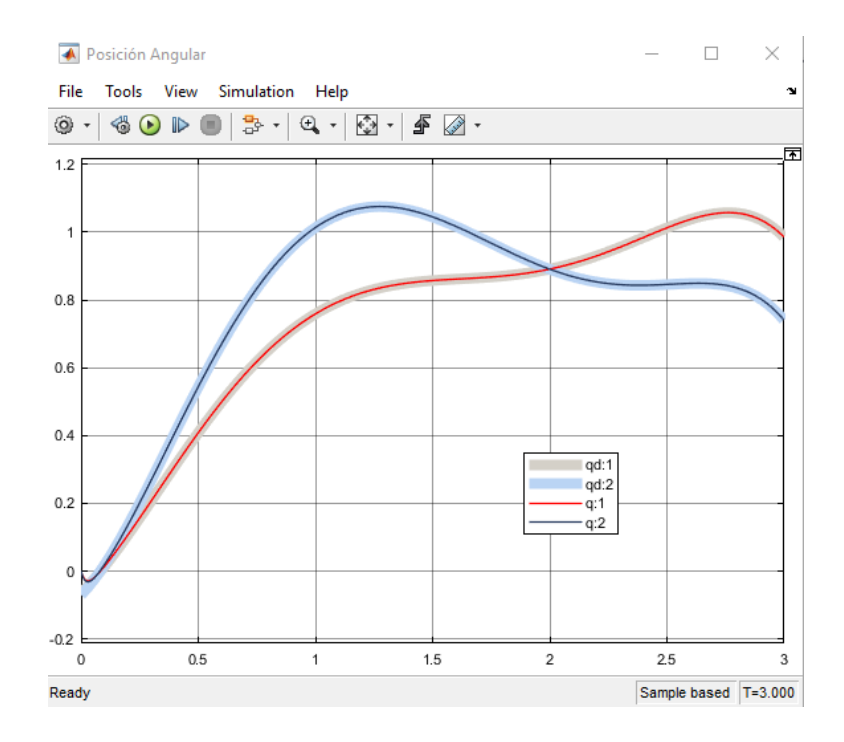

Figura 3.8: Gráfica de posición angular de cabeceo y guiñada.

# Capítulo 4

# Notas Importantes de contexto

## 4.1. Curso introductorio al control óptimo

Durante el tiempo que se estudió la maestría en ingeniería, también se llevó un curso introductorio al control óptimo impartido por el Dr. Juan Antonio Rojas Quintero, esto para complementar los estudios que se llevaron en las materias que componen los conocimientos necesarios para realizar el trabajo de tesis.

### 4.2. Casos adversos y pandemia

Debido a varias circunstancias como lo es la pandemia y el lamentable fallecimiento del Dr. Juan Antonio Rojas Estrada director de esta tesis, se tuvieron que hacer algunos trabajos que derivaron en artículos científicos mismos que compensaron de manera adyacente el tema de esta tesis. Con esto se desarrollaron los temas principales que engloba este trabajo: la caracterización del sistema de visión estereoscópica, el diseño del tren de transmision de dicho sistema, y el control óptimo aplicado a un sistema no lineal como lo es el sistema Ball and Beam.

Estos Artículos se comentarán a continuación. Hay que tomar en cuenta que el trabajo que está relacionado al tema de tesis tiene como contribución el diseño del sistema de actuación de la visión estereoscópica. Este mismo artículo se presentó en el COMROB 2020, y dicho trabajo fue nominado para ser premiado como mejor trabajo expuesto en el congreso (Premio Rafael Kelly). Se llevó a cabo en colaboración con el Dr. Juan Antonio Rojas Quintero del Tecnológico Nacional de México/I.T. Ensenada.

La pandemia por COVID-19 alentó ciertos procesos administrativos de compra de com-

ponentes. Por lo tanto, no se pudo construir el prototipo de visión a tiempo. Debido a la imposibilidad de realizar trabajos de experimentación con el sistema de visión estereoscópica, se pensó en mejorar un sistema (Ball and Beam) que se utilizó para el proyecto final de una materia de control cursada anteriormente. Se vislumbró que dicho prototipo pudiera constituir una plataforma experimental de bajo costo, con la cual se pudieran llevar a cabo pruebas de control óptimo y de control no-lineal en general. Se aprovechó al máximo esta actividad ya que llevó a realizar un segundo artículo científico que fue expuesto en el COMROB 2020.

# Capítulo 5

# Artículos

## 5.1. Artículo I: Designing a bio-inspired foveated active vision system.

### 5.1.1. Resumen/Introducción

En este trabajo se muestra la metodología involucrada en el diseño de un sistema de visión estéreo activo bio-inspirado que reproduce las capacidades de visión foveal y periférica del ojo humano. El diseño está dictado por parámetros que están relacionados con la cinemática y dinámica de los movimientos sacádicos del ojo humano. También se muestra un procedimiento específico de diseño de transmisión. Se simularon estrategias de control en la estapa de diseño del prototipo para asegurar que los actuadores elegidos sean los adecuados.

### 5.1.2. Metodología

**Primero:** Caracterización del sistema biológico. Se estudia la anatomía y fisiología del sistema biológico seleccionado.

Segundo: Parámetros de diseño. Seleccionar los parámetros de deseño acorde a cierto criterio especifico.

**Tercero:** Diseño orientado a tareas. Diseñar y dimensionar el sistema según a parámetros de diseño específicos usando software CAD. Este diseño inicial se toma como punto de partida.

Cuarto: Modelado. Elaborar los modelos cinemáticos y dinámicos del sistema de acuerdo con el sistema dise˜nado en el paso 3. Las propiedades f´ısicas las proporciona el software CAD.

Quinto: Diseño de tren de transmisión. Dimensionar actuadores y transmision para cumplir con los requisitos del paso 2) de acuerdo con un perfil de movimiento de la tarea dirigida. Este perfil representará el movimiento más exigente que el sistema realizará. Este es un proceso iterativo que implica modificar el sistema diseñado hasta que se cumplan los requisitos del paso 2). El tren de transmisión debe poder generar el movimiento objetivo con los márgenes de par-velocidad adecuados.

Sexto: Simulación de movimiento controlado. Se simula el movimiento con un esquema de control previsto para verificar que los pares de salida a´un caen dentro de los l´ımites del tren de transmisión.

### 5.1.3. Concluciones del artículo

En este trabajo se muestra una metodología para el diseño del tren de transmisión de sistemas robóticos avanzados. Consiste de dimensionar los actuadores de acuerdo con los parámetros de diseño específicos y simule un movimiento de tarea específica esto para verificar que los actuadores operan dentro de sus límites. Lo que requiere vital atención son las curvas de par-velocidad y consideraciones de control de movimiento. La comparación entre dos esquemas de control populares mostró que la elección del esquema de control puede afectar los pares de accionamiento requeridos y velocidades e incluso podría comprometer la elección de los actuadores. Dos fueron los esquemas de control empleados en este trabajo, el esquema de control óptimo y el control PD. Se estimó que los esquemas de control no basados en modelos pueden alterar el torque y la velocidad requeridos en los actuadores. En esos casos se deben considerar márgenes más grandes. Se concluyó que un esquema de control basado en modelo es recomendable. El artículo que se realizó con esta actividad viene anexado al final de este documento y fue presentado en el Congreso Mexicano de Robótica 2020.

# 5.2. Artículo II: Identifying parameters to improve a low-cost experimental platform through the application of control schemes.

### 5.2.1. Resumen/Introducción

En este trabajo se buscó la mejora de una plataforma de experimentación llamada Ball and Beam, para que fuera una candidata a plataforma de laboratorio, para realizar experimentos a bajo costo. Para la búsqueda de dicho objetivo de emplearon las estrategias de control óptimo, así como la estrategia de control PD. Tras la aplicación de los esquemas de control mencionados y el modelo matem´atico no lineal del sistema, se lograron despejar los par´ametros que requieren una mejora para cumplir con el objetivo de este trabajo.

### 5.2.2. Sistema Físico Ball and Beam

La plataforma está compuesta por elementos que fueron hechos utilizando el método de impresi´on 3D para diversas piezas como son: biela, base de motor, base central y base del sensor. La barra tiene una forma en 'V' hecha con aluminio y acrílico, el acrílico se tuvo que agregar para disminuir las vibraciones que se generaban al momento de realizar el desplazamiento de la esfera. La base que sostiene a la plataforma es de madera, así como el elemento central que sostiene a la barra.

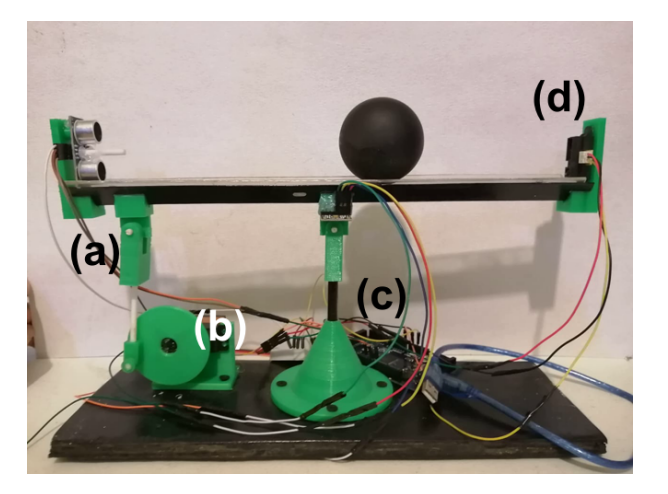

Figura 5.1: Sistema Físico Ball and Beam. (a) Biela, (b) Base de motor, (c) Base central BB,(d) Base de sensor. [21]

### 5.2.3. Componentes del sistema Ball and Beam

- $\blacktriangleright$  SC-1256TG servo motor. Este fue elegido debido a par que proporciona que es de  $20 \text{ kg/cm}$ , cumpliendo así con los requisitos para la experimentación.
- Sensor infrarrojo GP2Y0A21. Primero se había seleccionado un sensor ultrasónico, pero al momento de realizar las experimentaciones su desempe˜no no fue lo esperado, así que se optó por intentar con el infrarrojo y se obtuvieron mejores resultados.
- **Tarjeta electrónica Arduino Mega 2560.** Se eligió por su capacidad de memoria y fácil accesibilidad, cumpliendo justo con los requerimientos.
- **Laptop con procesador AMD Ryzen 5 2500U.** Con su capacidad de procesamiento y velocidad fue m´as que suficiente para llevar a cabo el trabajo usando los softwares Matlab y Simulink, que a su vez mandaban y recibían datos de la tarjeta electrónica Arduino mega 2560.

### 5.2.4. Metodología

**Primero:** Se obtiene el modelo matemático del sistema en cuestión, en este caso del llamado Ball and Beam, resultando en las ecuaciones de movimiento.

Segundo: Se Procede a obtener una representación matricial de las ecuaciones de movimiento que se obtuvieron.

Tercero: Se cambia a una representación en espacio de estados.

Cuarto: Se aplican los esquemas de control óptimo y control PD.

Quinto: Se realiza un diagrama en Simulink, donde se puede elegir la estrategia de control a aplicar.

Sexto: Se procede a realizar la simulación numérica tanto como experimental.

### 5.2.5. Experimentación

Las siguientes gráficas muestran la simulación numérica realizada en Simulink.

### 5.2.5.1. Simulación numérica: esquema de control PD

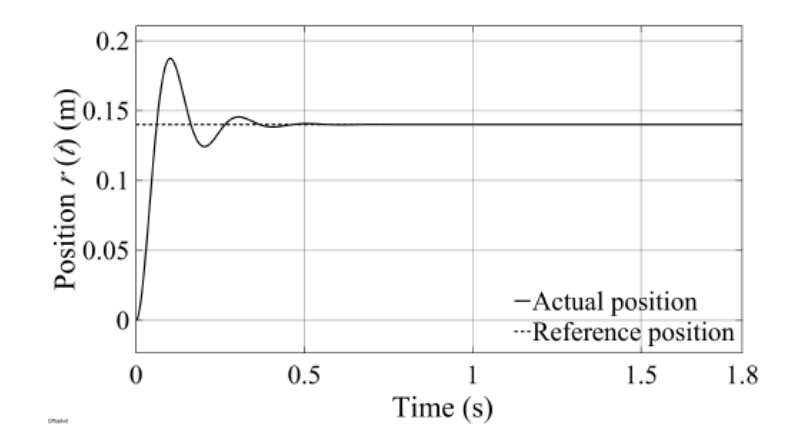

Figura 5.2: Gráfica de Posición de la esfera. [21]

Se observa en la Figura 5.2 que se alcanza la posición deseada  $r(t) = 0$ ; 14m., pero tiene un sobrepico considerable.

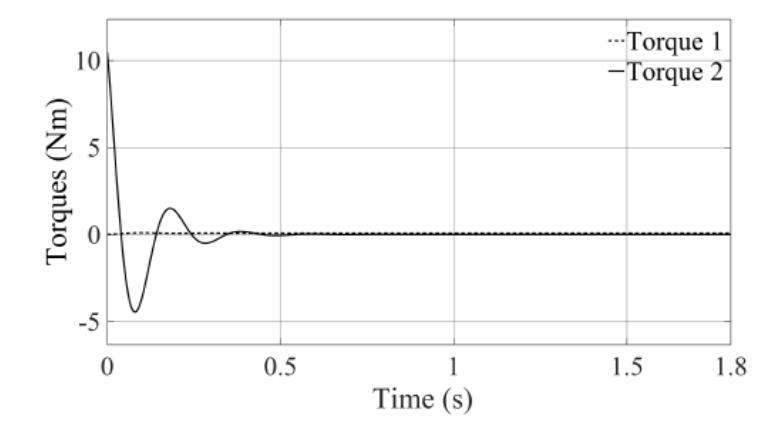

Figura 5.3: Gráfica de Torques. [21]

En la Figura 5.3 se nota como el torque inicial es considerblemente alto. Al medio segundo el torque es cero alcanzando la posición deseada.

### 5.2.5.2. Simulación numérica: esquema de control óptimo

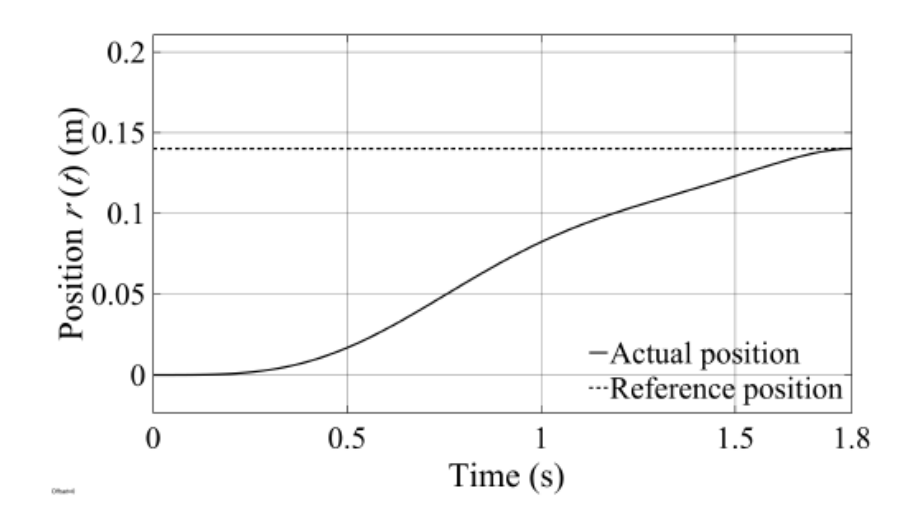

Figura 5.4: Gráfica de Posición de la esfera. [21]

Nótese que en la Figura 5.4 prácticamente no hay oscilación como en el esquema de control PD. A los 1.8 segundos llega al objetivo finalizando su trayecto.

En la Figura 5.5 se muestra que el torque es menor pero en constante incremento.

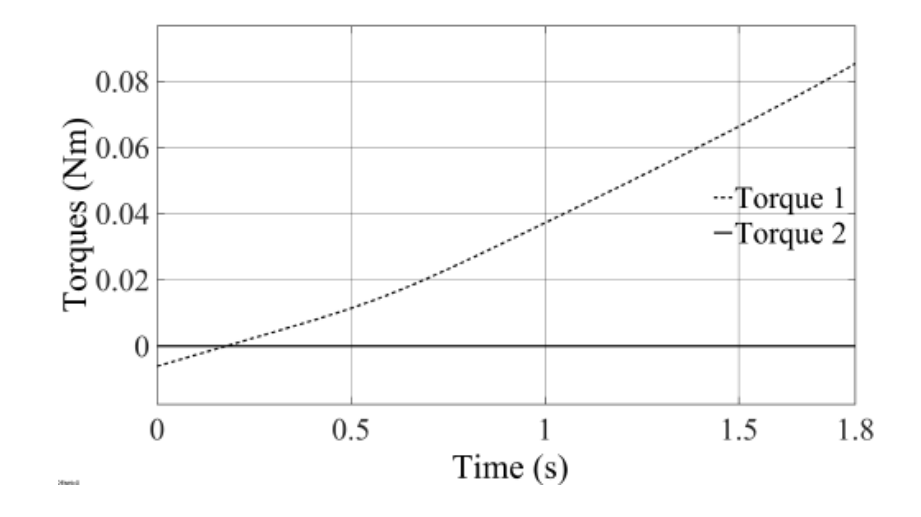

Figura 5.5: Gráfica de Torques. [21]

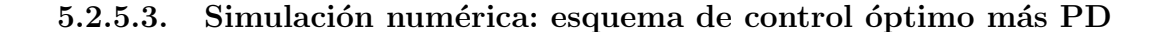

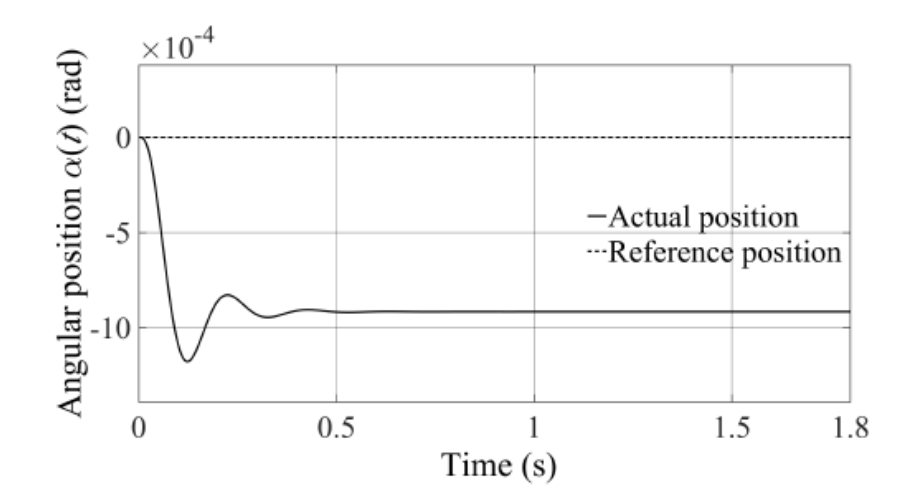

Figura 5.6: Gráfica de Posición Angular PD. [21]

Se observa en la Figura 5.6 como se mantiene un pequeño ángulo sostenido. En la Figura 5.7 el esquema de control combinado el ángulo tiende a cero.

### 5.2.5.4. Resultados experimentales: Control PD

En la Figura 5.8 hay una presencia de ruido debido al sensor de posición. El muestreo del sensor infrarrojo durante los experimentos fue de 33;33Hz para una trayectoria de 1,8s.

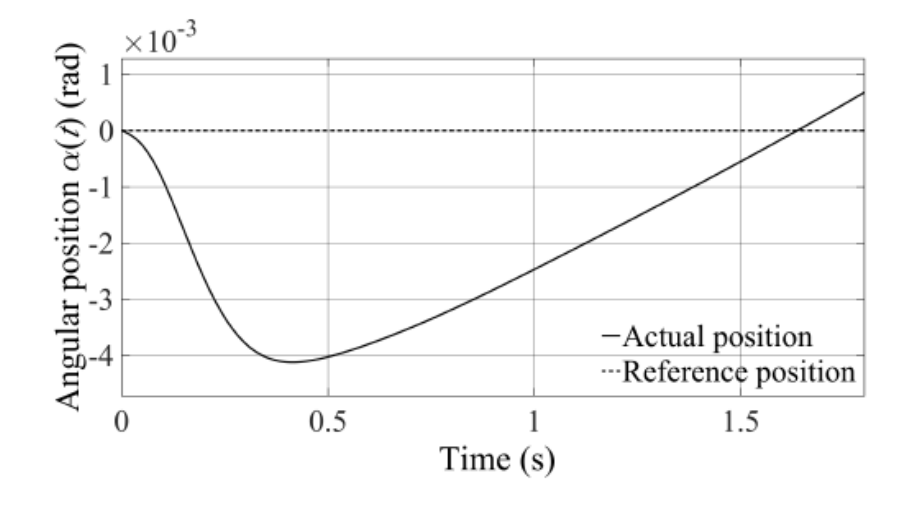

Figura 5.7: Gráfica de Posición Angular PD más óptimo. [21]

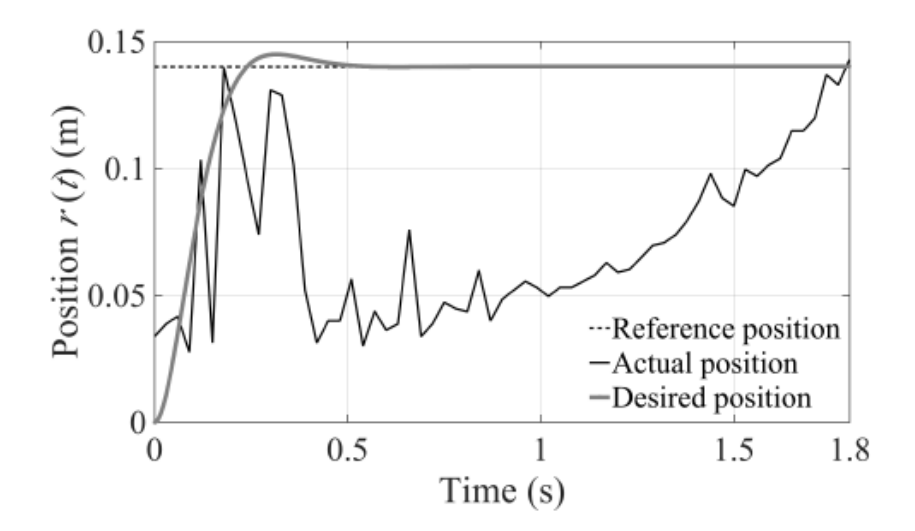

Figura 5.8: Gráfica de Posición de respuesta de la esfera. [21]

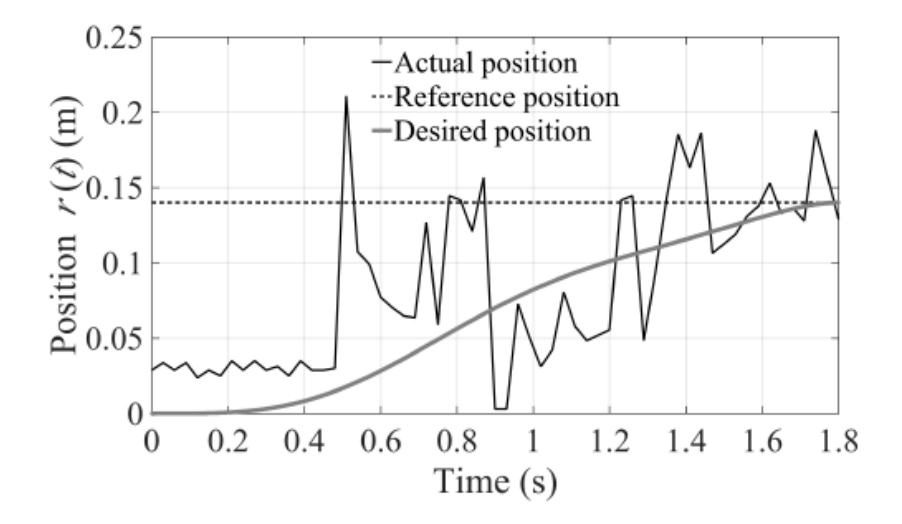

### 5.2.5.5. Resultados experimentales: Control óptimo

Figura 5.9: Gráfica de Posición de respuesta de la esfera. [21]

Debido a la presencia de perturbación y limitaciones mecánicas, hay una diferencia entre la simulación y lo experimentado esto se observa en la Figura 5.9.

### 5.2.5.6. Resultados experimentales: Control PD más óptimo

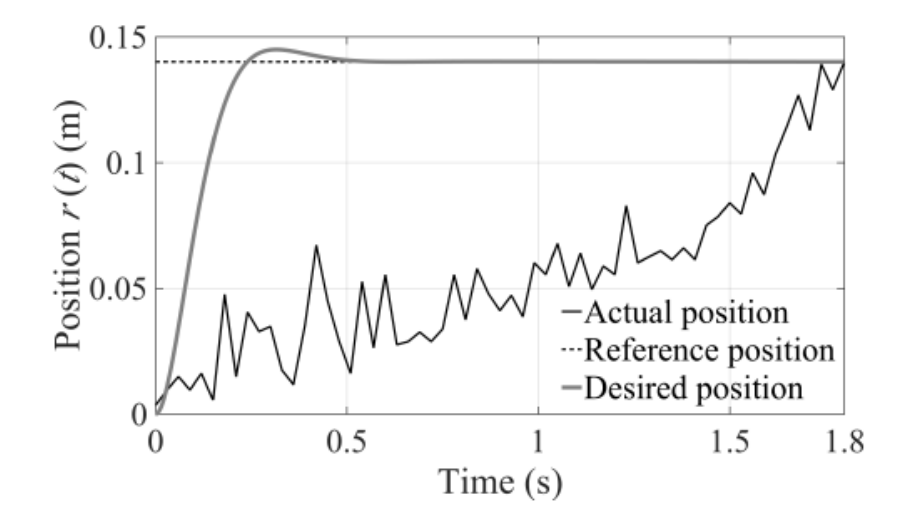

Figura 5.10: Gráfica de Posición de respuesta de la esfera. [21]

En la Figura 5.10 se observa que las oscilaciones han disminuido considerablemente. Es notable que la plataforma experimental requiere mejorar su estabilidad.

### 5.2.6. Concluciones del artículo

En este trabajo se ve el potencial en la plataforma de bajo costo Ball and Beam como posible uso en laboratorio, pero hay que tomar en cuenta los puntos a mejorar para llegar a eso. La discrepancia mostrada entre los resultados esperados y obtenidos muestra que ciertos par´ametros requieren una mejora. Principalmente la estabilidad de la plataforma; ya sea fijando o cambiando la base por una más pesada, esto ayudará a reducir las vibraciones mostradas en las gráficas. También la forma de la barra es algo a considerar, ya que al tener una forma en V la esfera tenía más posibilidades de salirse de la barra, esto se puede corregir cambiando la forma de la barra a una cuadrada o circular, en el caso de la última opción incluso habría una reducción en la vibración de la esfera.

En el caso de la aplicación del control óptimo se puede notar que es necesario un procesador con la capacidad suficiente para calcular los torques óptimos en tiempo real de cada intervalo de tiempo. Esto sería con una tarjeta electrónica con más memoria y mejor desempeño en general. El artículo que se produjo con esta actividad fue anexado al final de este documento y se presentó en el Congreso Mexicano de Robótica 2020.

# Capítulo 6

# Conclusiones Generales

En este trabajo de tesis se tocan temas muy interesantes como lo es el control óptimo y en la parte del estudio del arte se llegaron a conocer las implicaciones de este esquema de control. Algunos ejemplos tratan algo tan simple como la reflexión de la luz a través de un vaso de agua, hasta llegar a la aplicación en vehículos autónomos y equipo de operaciones.

A pesar de los ya mencionados acontecimientos adversos, se lograron hacer trabajos relacionados a los temas con los que se inició esta tesis, el enfoque y los conceptos aún se ven reflejados en este trabajo. Por la parte del artículo II donde se habla del control ´optimo aplicado a un sistema llamado Ball and Beam, se puede observar la mejora en el cumplimiento del objetivo que se estableció. Si se le agrega otro esquema de control que lo complemente, haciendo que la llegada al objetivo, en este caso la posición de la esfera, se realice con menos vibraciones que representan menos ruido en las gráficas de posición en los resultados experimentales.

Por otra parte, el artículo I muestra la importancia de trabajar con los esquemas de control que están basados en modelos, esto para cuando se elijan los motores con los que se va a trabajar sean los adecuados. De otra manera, suponiendo que se quiera trabajar con un esquema de control que no se base en modelo pueden presentarse complicaciones, como el que no tenga el par requerido para realizar cierta acción y se llegue a dañar el motor o en el caso contrario, que se compre un motor con demasiada capacidad, m´as de la necesaria esto derivando en otros problemas que se pueden evitar si se toma un esquema de control basado en modelo. Cabe recalcar que en este trabajo también se hizo la contribución al diseño del sistema de actuación del sistema de visión, que es con el que se planeaba trabajar y realizar experimentaciones es este trabajo de tesis, pero aun así están sentadas varias bases para que el trabajo a futuro sea realizado. Se recomienda encarecidamente que se sigan realizando trabajos relacionados al control óptimo, ya que esta estrategia de control ofrece la posibilidad de disminuir costos de diversas índoles, así como una flexibilidad al momento de elegir las variables con las que se quiere trabajar esto pensando en un vector de espacio de estados.

# **Bibliografía**

- [1] Perez, M. A., Hidalgo, A. P., & Berenguer, E. P. (2008). INTRODUCCIÓN A LOS SIS-TEMAS DE CONTROL Y MODELO MATEMATICO PARA SISTEMAS LINEALES ´ INVARIANTES EN EL TIEMPO. Notas de clase (pp. 2-22).
- [2] Rojas, A. (2019). Plan de trabajo, proyecto: Controladores no lineales basados en control ´optimo para sistema de visi´on estereosc´opica.
- [3] Zill, D. G. (s.f.). Ecuaciones diferenciales con aplicaciones de modelado (6<sup>ª</sup> ed.). Editorial Thomson.
- [4] Ogata, K. (1998). INGENIER´IA DE CONTROL MODERNA (3<sup>ª</sup> ed.), (pp. 3–7). Editorial Pearson
- [5] Mazzone, V. (2002). Controladores PID. Notas de clase (pp. 2–3).
- [6] Pascual, M. (2016). Termostatos inteligentes con control PID o c´omo mantener tu casa caliente sin dejarte el sueldo. Recuperado de http://www.domoticadomestica.com/termostatos-inteligentes-control-pid/
- [7] Seron, M. A. (2001). Sistemas no lineales. In J. H. Braslavsky (Ed.), Notas de clase (pp.  $1-3)$ .
- [8] Ogata, K. (1998). INGENIERÍA DE CONTROL MODERNA  $(3^2 \text{ ed.})$ , (pp. 100–101). Editorial Pearson
- [9] Santamaría, M. A. (2018). Control de un robot móvil para el seguimiento de objetos mediante realimentación visual. Identificador UDCTIPEC;20T01041
- [10] Gutiérrez, E. J. (2017). CONTROL ÓPTIMO PARA EL CONTROL DE TEMPE-RATURA EN EL CULTIVO DE TOMATE EN INVERNADERO BASADO EN UN SISTEMA DINÁMICO. Revista Pistas educativas. Vol 40, Núm. 131 (2018): Número Semestral (julio-diciembre 2018).
- [11] Rubio, F. R., Navas, S. J., Ollero, P., Lemos, J. M., & Ortega, M. G. (2018). Control Optimo Aplicado a Campo de Colectores Solares Distribuidos. ´ Revista Iberoamericana de Automática e Informática industrial, 15(3), 327-338. doi:https://doi.org/10.4995/riai.2018.8944
- [12] Vega Pérez, C. J., & Castaño, R. A. (2015). Control óptimo inverso como alternativa para la regulación de un convertidor dc-dc elevador. Revista Tecnura, 19(46), 65-78. doi:10.14483/udistrital.jour.tecnura.2015.4.a05
- [13] Vejarano, M. D. (2018). Reconocimiento facial mediante imágenes estereoscópicas. Tesis de licenciatura. Universidad Señor de Sipán. Pimentel, Perú.
- [14] García-Haro, J. M., Martínez, S., & Balaguer, C. (2018). Detección de la orientación mediante visión artificial para el control del equilibrio en robots humanoides. Actas de las XXXIX Jornadas de Autom´atica. Badajoz: Universidad de Extremadura, pp. 951-957. ISBN 978-84-09-044460-3
- [15] Hernández, J. M., Sanz, G. P., & Guijarro, M. (2011). Técnicas de procesamiento de imágenes estereoscópicas. Revista del CES Felipe II, 13, 1-20.
- [16] Hernández Ramírez, Ó. (2016). Diseño y programación de un robot humanoide de bajo coste.
- [17] Kaneko, K., Kaminaga, H., Sakaguchi, T., Kajita, S., Morisawa, M., Kumagai, I., & Kanehiro, F. (2019). Humanoid Robot HRP-5P: An electrically actuated humanoid robot with high-power and wide-range joints. IEEE Robotics and Automation Letters, 4(2), 1431-1438.
- [18] Wood, L. J., Zaraki, A., Robins, B., & Dautenhahn, K. (2019). Developing kaspar: a humanoid robot for children with autism. International Journal of Social Robotics, 1-18.
- [19] Mantz, R. J. (2003). Introducción al control óptimo. Buenos Aires, Argentina: Universidad Nacional de la Plata, Departamento de Electrotecnia.
- [20] Vratanar, B., & Saje, M. (1998). On the analytical solution of the brachistochrone problem in a non-conservative field. International journal of non-linear mechanics, 33(3), 489-505.
- [21] Rodriguez, E., Rojas, J., Quintero, J., Ochoa, M., Osorio, M., (2020). Identifying parameters to improve a low-cost experimental platform through the application of control

schemes. XXII Congreso Méxicano de Robótica, I Congreso Virtual COMROB 2020. Congreso llevado a cabo en Tijuana, México.

- [22] Craig, J., 2005. Introduction To Robotic Mechanics And Control. 3rd ed. Upper Saddle River: Pearson Education International.
- [23] Siciliano, B., 2010. Robotics, Modelling Planning And Control. 1st ed. London: Springer.
- [24] Spong, M., Hutchinson, S. and Vidyasagar, M., n.d. Robot Modeling And Control. 1st ed. pp.235-236.
- [25] Kelly, R., Santibáñez, V. and Loría, A., 2005. Control Of Robot Manipulators In Joint Space. 1st ed. London: Springer.

# Capítulo 7

# Anexos

El primer anexo que se muestra es el artículo I presentado en el Congreso Mexicano de Robótica 2020. $\,$ 

### Designing a bio-inspired foveated active vision system

J. A. Rojas-Quintero<sup>1</sup>, J. A. Rojas-Estrada<sup>2</sup>, E. A. Rodríguez-Sánchez<sup>2</sup>, J. A. Vizcarra-Corral<sup>3</sup>

*Abstract*— This paper presents the methodology involved in the design of a bio-inspired active stereo vision system that reproduces the foveal and peripheral vision capabilities of the human eye. The design is dictated by pertinent parameters relating to the kinematics and dynamics of saccadic motions of the human eye. We expose a specific drive-train design procedure and simulate some control techniques with the designed prototype to verify the adequacy of the chosen actuators.

#### I. INTRODUCTION

Stereoscopic vision arises when two images of the same object are taken from two different points of view and compared, providing a sense of depth. In robotics, stereoscopic vision systems serve as sensors to measure distances between the robot and potential obstacles or objects of interest. These systems allow robots to navigate the environment because a map can be created by means of dynamic image analysis [1]. Active vision has been defined as the modeling and study of control strategies to search and follow objects through vision [2] and has become an important research field in robotics [1]. Active stereo vision systems are often the main sensing apparatus of humanoid robot heads.

As part of an ongoing project on humanoid robotics at the Tecnológico Nacional de México/I.T. Ensenada, the design of an active vision system is required to equip the head of a humanoid robot. This vision system will be the main sensing apparatus of the targeted humanoid robot head. Humanoid robot heads vision systems are often stereoscopic and usually consist of a pair of actuated cameras that can pan and tilt. However, the human eye has the ability to view a large scene through its peripheral zone (of lower acuity), and at the same time detailed images can be captured through its fovea (maximum acuity zone located at the center of the eye). This is what we call foveated vision and is an effective way to cover large scenes and gather enough detail. Foveated vision systems have been previously developed for humanoid robot heads and can be emulated by using a set of cameras with wide field of view (FOV), combined with a set of cameras with narrow FOV, resulting in two cameras per eye [3]. Space-variant sensors, where resolution is highest at the center and gradually decreases as going

\*This work was supported by the Consejo Nacional de Ciencia y Tecnología (CONACYT), Fondo Sectorial de Investigación para la Educación SEP-CONACYT (grant number A1-S-29824)

<sup>1</sup>J. A. Rojas-Quintero is with CONACYT/Tecnológico Nacional de Mexico/I.T. Ensenada, Ensenada, Baja California, Mexico ´ jarojas@conacyt.mx

 $2$  J. A. Rojas-Estrada and E. A. Rodríguez-Sánchez are with Tecnológico Nacional de México/I.T. Nuevo León, Guadalupe, Nuevo León, Mexico juan.antonio.rojas@itnl.edu.mx

<sup>3</sup>J. A. Vizcarra-Corral is with Tecnológico Nacional de México/I.T. Ensenada, Ensenada, Baja California, Mexico

towards the periphery of the sensor [4] can also emulate foveated vision, however, these sensors are not commercially available. RGB-D sensors constitute popular vision systems, but are at disadvantage in outdoor environments because the infrared (IR) sensor cannot discern between sunlight and the IR light from the emitter [5].

In this work, we present the methodology involved in the design of a stereoscopic and foveated active vision system inspired from the human being in terms of kinematics, dynamics and foveal and peripheral vision capabilities. The selected design parameters and the vision system design along with the drive-train design procedure are detailed. The dynamic model for one eye is derived and controlled motion simulations are conducted to validate the choice of the actuating system.

#### II. ACTIVE VISION SYSTEM PROTOTYPE

The desired system aims to equip a humanoid robot. As such, it should hold resemblance with the human being in terms of functionality [6] and/or appearance [5]. We focus on functionality and thus, the kinematics, the dynamics and the foveated vision capabilities of the human visual apparatus are targeted. The design parameters presented in Table I were met, with the exception of inter-pupillary distance. These parameters relate to the targeted kinematic and dynamic capabilities. Note that angular velocities and accelerations are highest during saccadic motions of the eye which are of low amplitude, generally of no more than 20° [7].

TABLE I TARGETED BIO-INSPIRED DESIGN PARAMETERS

| PARAMETER                  | <b>VALUE</b>                      |
|----------------------------|-----------------------------------|
| Eye angular velocity       | $450^{\circ}$ s <sup>-1</sup> [7] |
| Eye angular acceleration   | $20000°s^{-2}$ [7]                |
| Eye abduction / adduction  | $23^{\circ}$ / 67 $^{\circ}$ [8]  |
| Eye elevation / depression | $51^{\circ}$ / 31 $^{\circ}$ [8]  |
| Inter-pupillary distance   | 61 mm $(\pm 1$ mm) [9]            |
|                            |                                   |

For the design of each eye, a traditional 2 Degrees of Freedom (DOF) panning and tilting structure (see Figures 1 and 3) was chosen. The tilting motion is ensured by an actuator that is mounted directly on the axis of revolution. The panning motion of each eye is ensured by an actuator that transmits power via a timing belt and sprockets system. This belt and pulley transmission further increases the actuator torque by reducing its speed (ratio of 2:1) with no slippage of the belt, and allows for the actuator to remain "above" the base of the whole system (see Figure 2).

Memorias del XXII Congreso Mexicano de Robótica 2020, I Congreso Virtual COMROB 2020

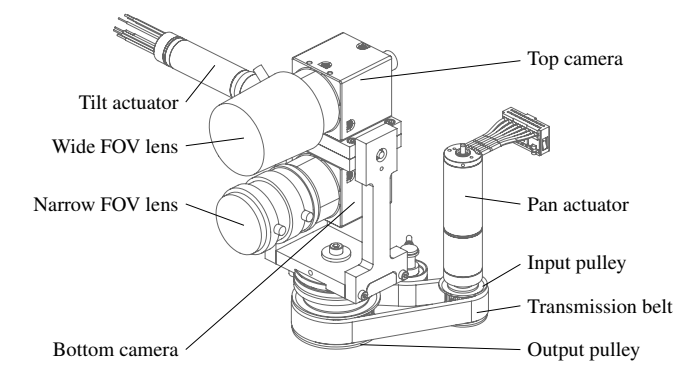

Fig. 1. Computer Assisted Design (CAD) model of the foveated active vision system right "eye"

To emulate foveated vision, two cameras are placed in each eye. In this regard, the FLIR® BlackFly S U3-16S2C-CS camera was chosen to equip our system. It has a 1.3 million pixels color sensor with a frame rate of 226 images per second. A Computar T2616 FICS-4 lens with 2.6 mm of fixed focal length was selected to deliver wide FOV. A Fujinon HF12.5HA-1B lens with 12.5 mm of fixed focal length was selected as the narrow FOV lens. These two lenses share a mass of 45 g and since the top and bottom cameras are the same in each eye, we can consider that they are well balanced between the top and the bottom.

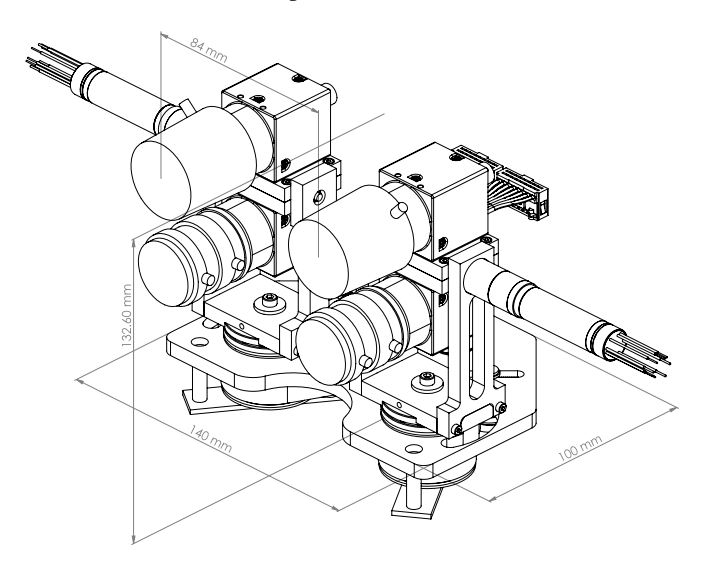

Fig. 2. CAD model of the designed foveated active vision system

Having two of these camera/lens combinations per eye certainly makes it all the more challenging to meet the requirements of Table I. In order to ensure these values, we followed a specific drive-train design procedure that will be presented in section IV. This process resulted in the selection of Maxon ECX Speed DC brushless micro-motors with corresponding Maxon GPX gearheads. For the tilting motion, ECX Speed 13L HP 18 V motor and GPX 14 HP gearhead (35:1 gear ratio) were selected. For the panning motion, the ECX Speed 16L 18 V motor and GPX 16 HP gearhead (44:1 gear ratio) were selected.

Some dimensions of the vision system are indicated for reference in Figure 2, which shows a CAD model of the designed prototype. Note that given the selected camera/lens combinations, an inter-pupillary distance of about 61 mm revealed to be incompatible with eye abduction/adduction and elevation/depression amplitudes of Table I. It was however kept to a strict minimum considering the constraints that were induced by the selected components. In our design, the interpupillary distance is the distance between right and left top or bottom lenses (see Figure 2). It is of 84 mm, so that Table I motion amplitudes are successfully met. A mass limit of 1.25 kg was also set in order to be compatible with a neck mechanism currently being designed. Our vision system has an overall mass of 1.23 kg.

#### III. MODELING

We now derive the dynamic model of one eye of our prototype starting with a kinematics parameterization. The dynamic model will then be presented.

#### *A. Kinematics*

The structure of each eye is regarded as a 2 DOF serial chain where these DOF are characterized by the configuration parameters  $q_1$  and  $q_2$ . They are actuated by the previously mentioned drives; the second of which is placed between the two segments composing the structure. Figure 3 shows the kinematics diagram for one eye of our prototype. It explicits our choice of rotation axes  $z_1$  and  $z_2$  with  $x_1$  being a common perpendicular axis. Note that both coordinate frames originate at the intersection point between  $z_1$  and  $z_2$ . The center of mass (CoM) of the first and second links are located by  $\mathbf{a} = (a_x, a_y, a_z)^\top$  and  $\mathbf{b} = (b_x, b_y, b_z)^\top$ respectively, and are expressed in each body frame in the operational space.

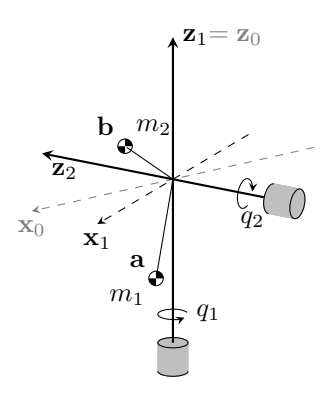

Fig. 3. Kinematic parameterization diagram of one eye

The Denavit-Hartenberg parameters are quite simple and shown in Table II. Note that the so-called proximal variant of these parameters [10], [11], was taken to derive our kinematic and dynamic model. Homogeneous transform matrices can be easily obtained with these parameters.

TABLE II DENAVIT-HARTENBERG PARAMETERS OF ONE EYE

| i.             | $a_{i-1}$ | $\alpha_{i-1}$  | $d_i$  | $q_1$ |
|----------------|-----------|-----------------|--------|-------|
|                | 0         | 0               | $_{0}$ | $q_1$ |
| $\mathfrak{D}$ | 0         | $\frac{\pi}{2}$ | 0      | $q_2$ |

#### *B. Dynamics*

To derive the dynamic model, we follow standard procedures that can be found in [11] or [12]. Each eye of our system is governed by second order nonlinear ordinary differential equations of motion of the following form:

$$
\mathbf{M}(\mathbf{q})\ddot{\mathbf{q}} + \mathbf{V}(\mathbf{q}, \dot{\mathbf{q}}) + \mathbf{G}(\mathbf{q}) = \tau,
$$
 (1)

in which  $M(q)$  is the system mass tensor which is a positivedefinite symmetric bilinear form. For each eye of our system, it is of rank 2.  $V(q, \dot{q})$  is the vector containing centrifugal and Coriolis effects.  $G(q)$  represents Earth's gravity action on the system and  $\tau$  is the torque vector necessary to cause the desired motion. Note that the torque vector  $\tau$  will be expressed in the "base" frame, therefore, every vector is accordingly transformed to meet such requirement.

TABLE III PHYSICAL PROPERTIES FOR ONE EYE OF THE ACTIVE VISION SYSTEM

| CONSTANT           | <b>VALUE</b>                           |  |  |
|--------------------|----------------------------------------|--|--|
| m <sub>1</sub>     | $79 \times 10^{-3}$ kg                 |  |  |
| $I_{1_{33}}$       | $93 \times 10^{-6}$ kg m <sup>2</sup>  |  |  |
| $(a_x, a_y, a_z)$  | $(-5.0, -3.6, -53.4) \times 10^{-3}$ m |  |  |
| m <sub>2</sub>     | $276 \times 10^{-3}$ kg                |  |  |
| $I_{2_{11}}$       | $505 \times 10^{-6}$ kg m <sup>2</sup> |  |  |
| $I_{2_{12}}$       | $-1 \times 10^{-6}$ kg m <sup>2</sup>  |  |  |
| $I_{2_{13}}$       | $-56 \times 10^{-6}$ kg m <sup>2</sup> |  |  |
| $I_{2_{22}}$       | $546 \times 10^{-6}$ kg m <sup>2</sup> |  |  |
| $I_{2_{23}}$       | $6 \times 10^{-6}$ kg m <sup>2</sup>   |  |  |
| ${\rm I}_{2_{33}}$ | $203 \times 10^{-6}$ kg m <sup>2</sup> |  |  |
| $(b_x, b_y, b_z)$  | $(12.3, 0.2, 19.7) \times 10^{-3}$ m   |  |  |

Constants  $m_1$  and  $m_2$  are the first and second links respective masses.  $I_1$  and  $I_2$  are the inertia matrices taken at the first and second links respective CoM and expressed in their respective body frames; meaning that these remain constant as the body moves.  $I_1$  and  $I_2$  have components  $I_{(\cdot)_{ij}}$  with  $i, j$  taking the values  $\{1, 2, 3\}$ , and are positivedefinite symmetric bilinear forms. These constants are listed in Table III, along with CoM positions with respect to each body frame. The mass tensor  $M(q)$  components are:

$$
M_{11} = k_1 + k_2 c_2^2 + 2I_{2_{12}} c_2 s_2 + m_2 ((b_x c_2 + b_y s_2)^2 + b_z^2)
$$
  
\n
$$
M_{12} = k_3 c_2 + k_4 s_2 = M_{21}
$$
  
\n
$$
M_{22} = k_5
$$

where  $c_2$  and  $s_2$  are the contractions of  $\cos q_2$  and  $\sin q_2$ respectively;  $q_2 = q_2(t)$  and is a function of time. We further define inertia constants (2) so that the model stays compact enough.

$$
k_1 = m_1 (a_x^2 + a_y^2) + I_{1_{33}} + I_{2_{11}}
$$
  
\n
$$
k_2 = I_{2_{22}} - I_{2_{11}}
$$
  
\n
$$
k_3 = I_{2_{23}} - m_2 b_y b_z
$$
  
\n
$$
k_4 = I_{2_{13}} - m_2 b_x b_z
$$
  
\n
$$
k_5 = m_2 (b_x^2 + b_y^2) + I_{2_{33}}
$$
  
\n
$$
k_6 = m_2 (b_y^2 - b_x^2) - k_2
$$
  
\n
$$
k_7 = I_{2_{12}} - m_2 b_x b_y
$$
  
\n(2)

 $V(q, \dot{q})$  derives from the mass tensor through Christoffel symbols of the first kind [12]. Using constants (2),

$$
\mathbf{V} = \begin{bmatrix} 2(k_6s_2c_2 + k_7\cos(2q_2)) \dot{q}_1\dot{q}_2 + (k_4c_2 - k_3s_2) \dot{q}_2^2 \\ -(k_6s_2c_2 + k_7\cos(2q_2)) \dot{q}_1^2 \end{bmatrix}.
$$

Finally, the gravity action vector is given by

$$
\mathbf{G} = \begin{bmatrix} 0 \\ m_2 g \left( b_x c_2 - b_y s_2 \right) \end{bmatrix}.
$$

Combining the above components of  $M(q)$ ,  $V(q, \dot{q})$  and  $G(q)$  into equation (1) yields the joint torque vector  $\tau$ .

#### IV. DRIVE-TRAIN DESIGN PROCEDURE

A specific task-oriented drive-train design procedure was followed to ensure that the selected actuators will enable the designed prototype to perform the task it is designed for. Our methodology accounts for all factors that can be anticipated, namely the targeted design parameters (see Table I), the physical properties of the designed prototype (see Table III), its dynamic model (see section III-B) and the targeted task motion profile (see IV-B further in this section).

#### *A. Actuator sizing*

The first step consists in choosing the actuators that allow the system to meet the targeted design parameters. The sizing procedure from [13], in conjunction with angular velocities and accelerations from Table I was followed. It is important to note that the cited procedure is based on a trapezoidal velocity motion profile and therefore it is necessary to verify that the selected actuators can perform the desired motion profile afterwards. This process has to be performed repeatedly until desired performance is obtained. Note however that mechanical design restrictions might limit the choice of the actuators and therefore, a realistic choice has to be made: increased actuator power usually comes with increased mass and volume, leading to larger links masses for a bulkier, less nimble system.

TABLE IV SELECTED ACTUATORS FOR EACH EYE

| <b>CONSIDERATION</b>                 | <b>JOINT 1 DRIVE</b>      | <b>JOINT 2 DRIVE</b>   |
|--------------------------------------|---------------------------|------------------------|
| Motor                                | ECX Speed 16L             | ECX Speed 13LHP        |
| Gearbox                              | GPX 16 HP 44:1            | GPX 14 HP 35:1         |
| Max cont. torque $\tau_{CB}$         | $0.30N$ m                 | $0.18N$ m              |
| Max cont. speed $\omega_{\text{CR}}$ | $255 \,\mathrm{min}^{-1}$ | $191 \text{ min}^{-1}$ |
| Motor peak torque margin             | 29%                       | 51%                    |
| Motor cont. torque margin            | 67%                       | 84%                    |
| Motor speed margin                   | 99%                       | 99%                    |
|                                      |                           |                        |

The system was set up in a position where torque from gravity is maximal around rotation axes for the sizing procedure. The implemented trapezoidal velocity profile meets the velocity and acceleration requirements from Table I. Table IV shows the main characteristics of the selected actuators. Note that torque and speed margins are for the motor part. A 50% motor peak torque margin is always desirable [13]. In our case, the selected gearboxes have 2 stages. A 3-stage gearbox with larger gear ratio would have increased drive 1 motor peak torque margin at the cost of increased mass and volume. This would have compromised targeted motion amplitudes and the desired overall mass of the system, and as we shall see in IV-C, the selected configuration reveals to meet the targeted task motion requirements.

#### *B. Task motion profile*

With the dynamic model derived, the saccadic motions of the eye can be simulated to verify the actuators adequacy for the task. According to the prescriptions in [7], the duration of the saccade  $T$  (in seconds) is related to the angular amplitude of the saccade  $\alpha$  (in degrees) by

$$
T = 0.021 \alpha^{2/5}.
$$

A time history of the configuration parameter for one axis of the eye  $q(t)$  (in degrees) can be obtained with the following position profile

$$
q(t) = \frac{\alpha}{2} \left( 1 - \cos\left(\frac{\pi}{T}t\right) \right) \tag{4}
$$

where t is the time in seconds such that  $0 < t < T$ , for fixed values of  $\alpha$  and  $T$ . Velocity and acceleration profiles are obtained by differentiating  $q(t)$  with respect to t. Note that this motion profile only approximately describes the course of saccades measuring  $15^{\circ}$  to  $20^{\circ}$  and cannot be applied for motions of more than 20° of amplitude. With the given motion profile, joint torques can be calculated for the system to verify motion feasibility by each eye.

#### *C. Torque-speed considerations*

The previously introduced motion profile is now simulated. Instead of testing each axis separately, an amplitude  $\alpha = 20^{\circ}$  is chosen for both axes simultaneously. Equation (3) gives a saccade duration of  $T \simeq 0.07$  s and yielding a maximum velocity of 451.36 $\degree$  s<sup>-1</sup> at each joint, for maximum torques of  $0.28$  N m at the first joint and  $0.12$  N m at the second joint (torques were calculated with the inverse dynamics model presented in section III-B). Note however that only the second actuator is mounted directly at the axis of rotation and therefore, velocities and torques required for the first actuator have to be reflected to the drive shaft through the belt and pulley transmission [13]. Required drive torque  $\tau_{\text{drive}}$  is calculated with

$$
\tau_{\text{drive}} = \frac{\tau_{\text{joint}}}{\eta N_{\text{BP}}}
$$
\n(5)

where  $\tau_{\text{joint}}$  is the torque at the joint;  $\eta$  is the transmission efficiency;  $N_{\text{BP}}$  is the transmission ratio. Required drive velocity  $\omega_{\text{drive}}$  is obtained by

$$
\omega_{\text{drive}} = \eta N_{\text{BP}} \dot{q} \tag{6}
$$

where  $\dot{q}$  is the motion profile joint velocity. According to the recommendations of [14], efficiency should be of 98% for custom timing belt and pulley transmissions. However, a value of  $\eta = 0.95$  is used for a more conservative approach, in accordance with pulley manufacturer suggestions;  $N_{\text{BP}} =$ 2 for our transmission.

In order to verify if the selected actuators can perform the motion profile from equations (3) and (4), torque-speed values must remain within drive limitations (see Table IV). Note that drives can continuously operate beyond recommended continuous torque limits at reduced thermal resistance. Note also that drives can operate beyond continuous rated speed limits intermittently. However, to avoid reducing the drives service life, maximum continuous torque  $\tau_{CR}$  and maximum continuous speed  $\omega_{CR}$  are taken as absolute limits in our simulations (see Table IV).

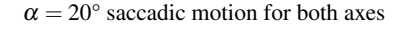

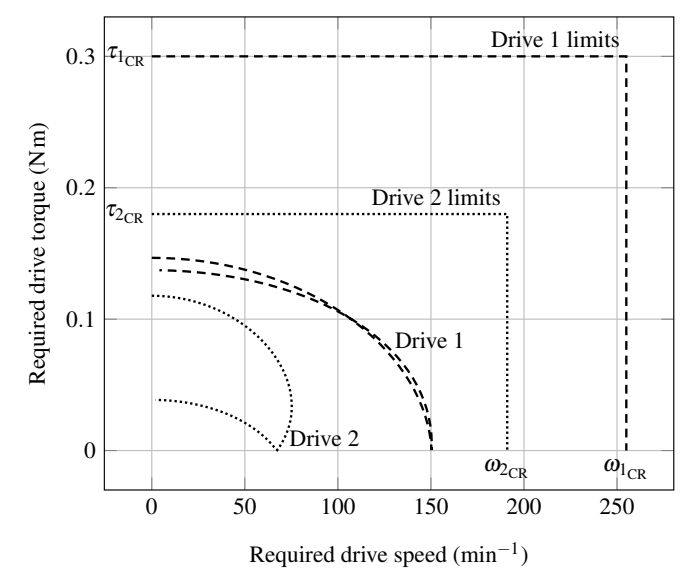

Fig. 4. Required drive torque versus required drive speed for a saccade of amplitude  $\alpha = 20^{\circ}$ 

Figure 4 shows the required drive torque (absolute value) for each actuator, plotted against the required drive speed for each actuator, for an  $\alpha = 20^{\circ}$  of amplitude saccadic motion. The above mentioned drive limits also appear in Figure 4, showing that the selected actuators can perform the task at hand with comfortable margins. Maximum drive torque values were of 0.15 N m and 0.12 N m for the first and second actuators, leaving torque margins of 104% and 52% respectfully when compared against maximum continuous drive torques (see Table IV). Maximum drive speed values were of  $150.45 \text{ min}^{-1}$  and  $75.22 \text{ min}^{-1}$  for the first and second actuator, leaving speed margins of 69% and 154% when compared against maximum continuous drive speeds. Note that these are actuator margins as opposed to motor margins from Table IV. Therefore, it can be assumed that the previously selected actuators are adequate for the targeted task.

#### *D. Motion control considerations*

It is important to consider that motion control procedures might modify the required torques and/or velocities for the actuators in real world conditions. In this sub-section we further examine the selected actuators from the point of view of motion control. We perform controlled motion simulation with two different control schemes: PD control and Computed torque (CT) control (both found in [12]). We examine how torque and speed actuator requirements are affected by these control schemes. The same motion profile was used in both control schemes, namely, a saccadic motion where  $\alpha = 20^{\circ}$  for both axes of the eye, simultaneously.

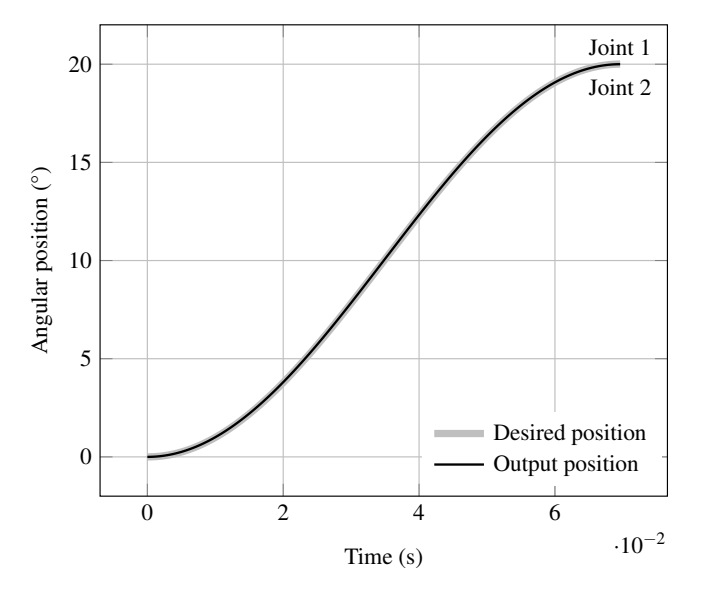

Controlled motion simulation;  $\alpha = 20^{\circ}$  saccade for both axes

Fig. 5. Desired and actual positions for a saccadic motion profile where  $\alpha = 20^{\circ}$  for both axes

Figure 5 shows the desired and output joint angular positions during our controlled motion simulations. The position profile is the same for both axes. Very similar position results were obtained with both control schemes: differences were negligible and therefore position curves are indistinguishable (Figure 5). However, the two control schemes provide very different output torques. Figure 6 shows the desired torques compared to output torques obtained with both PD control and CT control scheme. Here, the output torque values obtained with a CT scheme are practically the same as the desired torques, whereas the PD control scheme shows noticeable differences with respect to the desired values. These differences between the two control schemes are normal because the system dynamic model is taken into account by the CT control scheme. Nevertheless, we can appreciate how the intended motion control scheme for the application does affect the drive-train design process for actuator sizing. Take "drive 2" for example (tilt motion), notice how the output torque is higher in absolute value when compared to the desired torque. Here, we followed a specific gain-tuning procedure [12] for PD-control, which ensures

output torques that remain relatively close to the desired ones (in this case, the minimal gains were multiplied by 100 to minimize positioning errors).

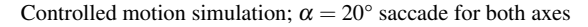

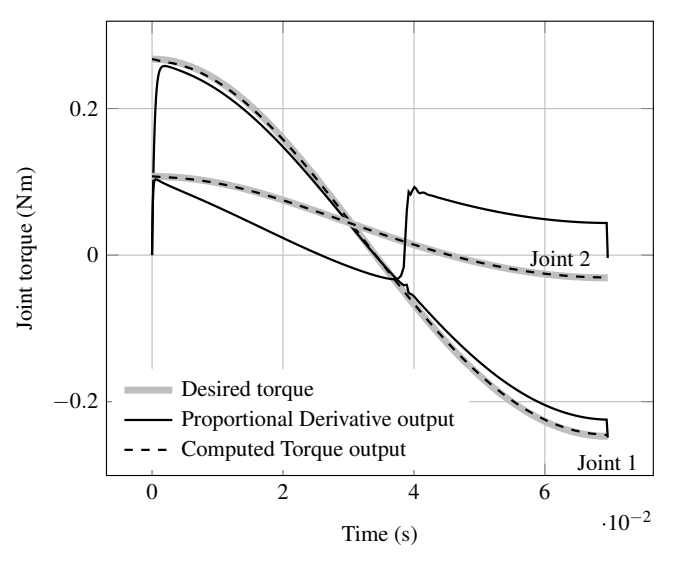

Fig. 6. Desired and actual joint torques for a saccadic motion profile where  $\alpha = 20^{\circ}$  for both axes. Obtained results with PD and CT control schemes.

We now examine the required torque-speed curves for the actuators with both control schemes. Recall that the first actuator is affected by a belt and pulley transmission which modifies the required torque and speed from the drive according to equations (5) and (6). Figure 7 shows the required torque-speed curves for a saccade of  $\alpha = 20^{\circ}$  in both axes, using a PD control scheme, and Figure 8 shows the required torque-speed curves for the same motion using a CT control scheme. Both drives safely operate within their limits using both control schemes. Note however that for "drive 2" again, the required torque at the top reached speed is higher with the PD-control scheme when compared with the CT control scheme (Figures 7 and 8).

#### V. METHODOLOGY SUMMARY

The following steps summarize our methodology.

- 1) *Biological system characterization*: study the anatomy and physiology of the targeted biological system.
- 2) *Design parameters*: select the targeted design parameters according to step 1 (Table I in this case).
- 3) *Task-oriented design*: design and size the system according to targeted design parameters using CAD software. This initial design is taken as a starting point.
- 4) *Modeling*: elaborate the system kinematic and dynamic models according to the designed system in step 3. Physical properties are given by CAD software.
- 5) *Drive-train design*: size actuators and transmission in order to meet step 2) requirements according to a targeted task motion profile. This profile shall represent the most demanding motion that the system will perform. This is an iterative process that involves modifying the designed system until step 2 requirements

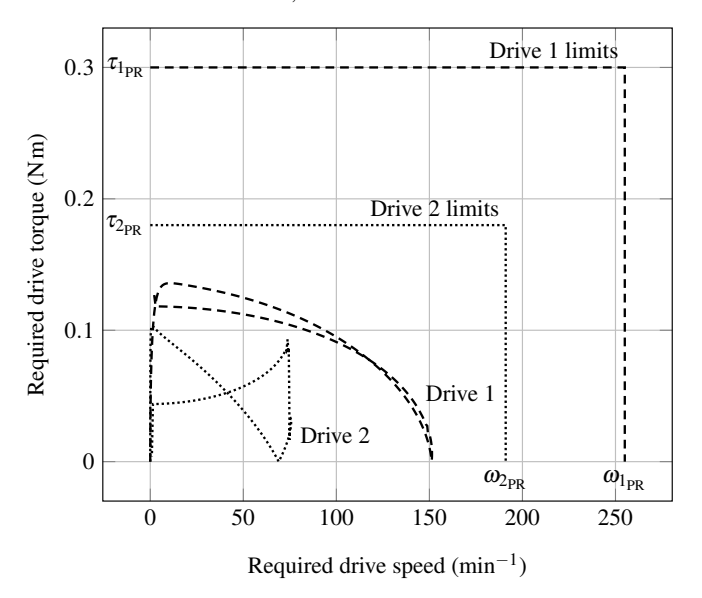

PD control;  $\alpha = 20^{\circ}$  saccade for both axes

Fig. 7. PD control: required drive torques for a saccadic motion profile where  $\alpha = 20^{\circ}$  for both axes

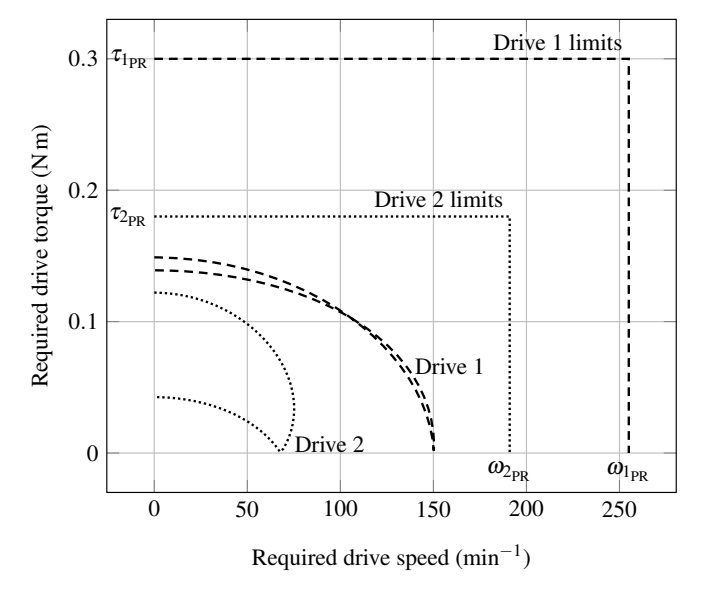

Computed torque control;  $\alpha = 20^{\circ}$  saccade for both axes

Fig. 8. CT control: required drive torques for a saccadic motion profile where  $\alpha = 20^{\circ}$  for both axes

are met. The drive-train should be able to generate the targeted motion with appropriate torque-speed margins.

6) *Controlled motion simulation*: simulate motion with an intended control scheme in order to verify that the output torques still fall within the drive-train limits.

#### VI. CONCLUSION

We have presented the design of a bio-inspired foveated active vision system that will equip a humanoid robot head. Each eye of the system is composed of two cameras for simultaneous wide and narrow FOV. The proposed system complies with targeted design parameters, with the exception of inter-pupillary distance which was maintained to a minimum, exceeding the targeted distance by 38%. Each eye has 2 DOF (pan and tilt) and the drive-train has been designed to enable human inspired saccadic motions. A methodology for the drive-train design of advanced robotics systems is proposed. This methodology consists in sizing the actuators according to targeted design parameters and simulate a targeted task motion to verify that the actuators operate within their limits. Special attention is required on torquespeed and motion control considerations. A brief comparison between two popular control schemes shows that the choice of the control scheme can affect required drive torques and speeds, and could even compromise the choice of actuators. Controlled motion simulation should be part of the drivetrain design process in order to make further adjustments to drive selection. Two model-based control schemes were simulated in this work. Non model-based control schemes might alter the torques and speeds required from the actuators and in such cases, larger margins should be considered. In the present case, a model-based control scheme is recommended to control our prototype. We plan to physically produce this prototype and ensure it functions as a research platform. A related work in progress is the design of a bio-inspired neck system that appropriately drives our vision system.

#### **REFERENCES**

- [1] P. Corke, *Robotics, Vision and Control*, 2nd ed. Springer International Publishing, 2017.
- [2] R. Bajcsy, "Active perception," *Proceedings of the IEEE*, vol. 76, no. 8, pp. 966–1005, Aug 1988.
- [3] T. Asfour, J. Schill, H. Peters, C. Klas, J. Bücker, C. Sander, S. Schulz, A. Kargov, T. Werner, and V. Bartenbach, "Armar-4: A 63 dof torque controlled humanoid robot," in *Proceedings of the 13th IEEE-RAS International Conference on Humanoid Robots*, October 2013, pp. 390–396.
- [4] G. Sandini and G. Metta, *Sensors and Sensing in Biology and* Vienna: Springer, 2003, ch. Retina-Like Sensors: Motivations, Technology and Applications, pp. 251–262.
- [5] J. Englsberger, A. Werner, C. Ott, B. Henze, M. A. Roa, G. Garofalo, R. Burger, A. Beyer, O. Eiberger, K. Schmid, and A. Albu-Schaffer, "Overview of the torque-controlled humanoid robot TORO," in *2014 IEEE-RAS International Conference on Humanoid Robots*. IEEE, November 2014.
- [6] S. Saeedvand, M. Jafari, H. S. Aghdasi, and J. Baltes, "A comprehensive survey on humanoid robot development," *The Knowledge Engineering Review*, vol. 34, p. e20, 2019.
- [7] A. L. Yarbus, *Eye Movements and Vision*. Boston, MA: Springer, 1967, ch. Saccadic Eye Movements, pp. 129–146.
- [8] K. W. Wright, *Handbook of Pediatric Strabismus and Amblyopia*. New York, NY: Springer New York, 2006, ch. Anatomy and Physiology of Eye Movements, pp. 24–69.
- [9] J. S. Pointer, "The interpupillary distance in adult caucasian subjects, with reference to 'readymade' reading spectacle centration," *Ophthalmic and Physiological Optics*, vol. 32, no. 4, pp. 324–331, 2012.
- [10] H. Lipkin, "A Note on Denavit-Hartenberg Notation in Robotics," in *Volume 7: 29th Mechanisms and Robotics Conference, Parts A and B*, September 2005, pp. 921–926.
- [11] J. J. Craig, *Introduction to Robotics: Mechanics and Control*, 4th ed. Harlow, UK: Pearson Education Limited, 2018.
- [12] R. Kelly, V. Santibáñez Davila, and J. A. Loría Perez, *Control of Robot Manipulators in Joint Space*, ser. Advanced Textbooks in Control and Signal Processing. Springer-Verlag London, 2005.
- [13] H. Gürocak, *Industrial Motion Control*. John Wiley & Sons, Ltd, 2015, ch. Drive-Train Design, pp. 35–106.
- [14] K. Nisbett and R. G. Budynas, *Shigley's Mechanical Engineering Design*, 10th ed. McGraw-Hill Education, 2015.
El segundo anexo que se muestra es el artículo II presentado en el Congreso Mexicano de Robótica 2020.  $\,$ 

# Identifying parameters to improve a low-cost experimental platform through the application of control schemes\*

E. A. Rodríguez-Sánchez<sup>1</sup>, J. A. Rojas-Estrada<sup>1</sup>, J. A. Rojas-Quintero<sup>2</sup>, M. A. Ochoa-Villegas<sup>1</sup> and M. A. Osorio-Abraham<sup>1</sup>

*Abstract*—In order to improve a low-cost experimental platform of a classical nonlinear system, two control procedures were applied to identify enhancement parameters. An optimal control scheme, first independently and then in conjunction with a Proportional Derivative control scheme were applied. Simulation results are compared and experiments are conducted on a socalled fixed-end ball and beam system which was built mainly with off-the-shelf and 3D printed components. Variables are supervised during motion control and control schemes are briefly compared in terms of error and computation speed. Results inform on which characteristics require improvement in order to obtain a minimally expensive and functional experimental platform.

*Index Terms*—Control, Optimal control, Nonlinear control systems, PD control

### I. INTRODUCTION

A low-cost experimental platform which can be built with essentially off-the-shelf components is always desirable in the laboratory, specially if its structural elements can be 3D printed. Having such a device available, we set out to verify if it could conform a viable experimental platform. In particular, we wish to be able to test specific Optimal Control (OC) schemes. In order to identify enhancement parameters, our prototype was subjected to an OC and a Proportional Derivative (PD) control schemes, as well as their combination. The discrepancy between obtained and expected results will inform on which components should be changed, or which structural elements require modification, the idea being to obtain the lowest possible cost platform.

A control scheme is deemed to be optimal when a certain criterion is maximized or minimized through a cost function. Criteria can be chosen as currency, energy efficiency, force or time considerations. A classical example of an optimal control problem can be found in the brachistochrone [1] where time is minimized to travel a certain distance, by only considering gravity effects. This fundamental and simple example has marked the beginning of many developments in the field of automatic control.

The well-known proportional-integral-derivative (PID) control strategy has been widely applied to industrial automatic processes. At a superficial level, this is mainly due to its implementation simplicity. However, when higher precision and efficiency is required, optimal control can be the right solution. Optimal control can be beneficial for the control of aircrafts [2], or electric motor assisted artificial muscles [3]. Optimal control is frequently applied to the control of nonlinear systems by linearizing them first, such as with automotive active suspension [4]. A linear representation of the system is initially derived, but linear feedback is finally used [4]. Several model-based control techniques are applied to a ball and beam (BBS) system in [5], where PID and optimal control schemes are combined, leading to a hybrid control scheme.

The BBS system is one the most basic nonlinear systems that are commonly used in the laboratory. This kind of system allows for experimentation of varied control schemes. For this work, a low-cost prototype of a so-called fixed-end BBS system was evaluated by applying several control schemes and verifying the discrepancy between expected and obtained results. The constructed prototype is composed of a beam that rotates around a revolution axis where a position sensor is located. An servomotor actuates a crank at the other end through a crank and pulley, which inflicts motion to the beam. A ball navigates the beam length, as a consequence of the beam inclination. The goal is to control the ball position on the beam. A schematic of the system is presented in Figure 1.

The context of this work has been briefly presented in this introduction, situating its motivation. The mathematical model under a Lagrangian formulation, which leads to a matrix representation, will be presented in section II. Section III presents the implementation of the traditional proportional-derivative (PD) control scheme, the implemented optimal control and a hybrid implementation of both. Simulations were conducted with Matlab® Simulink® (section IV) and results are discussed throughout section V. A final discussion concludes with the presented work, and mentions which improvements need to be made on the experimental prototype in order to render it functional as an experimental platform (section VI).

<sup>\*</sup>This work was supported by the Consejo Nacional de Ciencia y Tecnolog´ıa (CONACYT), Fondo Sectorial de Investigación para la Educación SEP-CONACYT (grant number A1-S-29824)

<sup>&</sup>lt;sup>1</sup>J. A. Rojas-Estrada, E. A. Rodríguez-Sánchez, M. A. Ochoa-Villegas and M. A. Osorio-Abraham are with Tecnológico Nacional de México/I.T. Nuevo León, Guadalupe, Nuevo León, México juan.antonio.rojas@itnl.edu.mx

<sup>&</sup>lt;sup>2</sup>J. A. Rojas-Quintero is with CONACYT/Tecnológico Nacional de México/I.T. Ensenada, Ensenada, Baja California, México jarojas@conacyt.mx

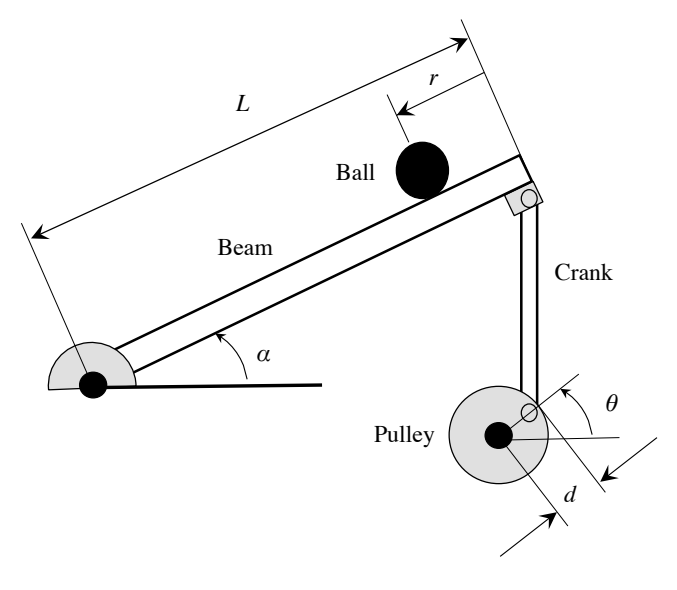

Fig. 1. Ball and Beam system

#### II. MATHEMATICAL MODEL

## *A. Mathematical model of the Ball and Beam System*

First, several considerations must be taken into account. The ball is assumed to roll without slipping over the beam. Friction between both elements is also neglected. A photograph of the prototype is presented in Figure 2.

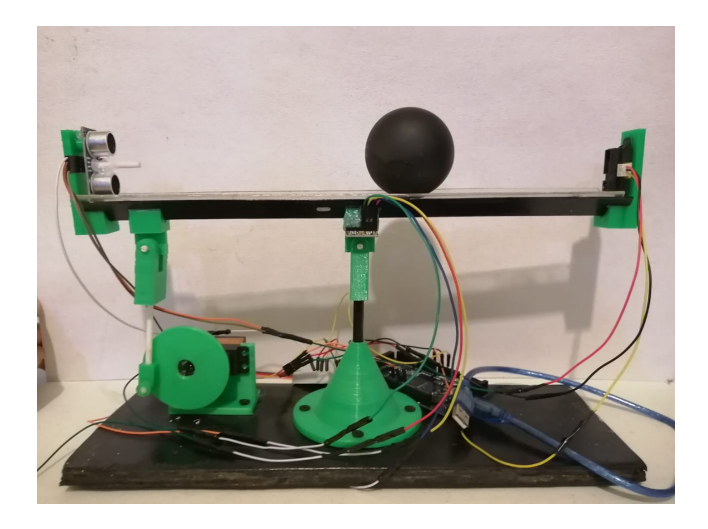

Fig. 2. Ball and Beam prototype

A Lagrangian formulation of the motion equations for the system is derived according to [6]–[8]. The Lagrangian is an energy function describing the system motion:

$$
\mathcal{L}(\mathbf{q}, \mathbf{\dot{q}}) = K(\mathbf{q}, \mathbf{\dot{q}}) - U(\mathbf{q})
$$

where  $K$  is the kinetic energy of the ball and  $U$  is its potential energy; q is the state vector. The Euler-Lagrange equations are therefore

$$
\frac{d}{dt} \left[ \frac{\partial \mathcal{L}(\mathbf{q}, \dot{\mathbf{q}})}{\partial \dot{\mathbf{q}}} \right] - \frac{\partial \mathcal{L}(\mathbf{q}, \dot{\mathbf{q}})}{\partial \mathbf{q}} = \tau.
$$
 (1)

This model results in two nonlinear second order ordinary differential equations (2) and (3). A state variable representation will be adopted for the Matlab® Simulink® simulations.

$$
\left(\frac{J_b}{R^2} + m\right)\ddot{r} + mg\sin\alpha - mr\dot{\alpha}^2 = 0\tag{2}
$$

and

$$
(mr^{2} + J + J_{b}) \ddot{\alpha} + 2mr\dot{r}\dot{\alpha} + mgr\cos\alpha = \tau.
$$
 (3)

Let us consider the state variables as  $x_1(t) = r(t)$ ;  $x_2(t) =$  $\dot{r}(t)$ ;  $x_3(t) = \alpha(t)$ ;  $x_4(t) = \dot{\alpha}(t)$ . These assumptions are applied to equations (2) and (3) and lead, as in [7], to a state variable representation comparable to equation (4).

## *B. Matrix representation of the dynamic model*

Equations (2) and (3) can be represented in a matrix format as the motions equations of an  $n$  degrees of freedom (DOF) robot.

$$
M(\mathbf{q})\ddot{\mathbf{q}} + C(\mathbf{q}, \dot{\mathbf{q}})\dot{\mathbf{q}} + G(\mathbf{q}) = \tau.
$$
 (4)

From equations (2) and (3), it follows that

$$
M = \begin{bmatrix} (mr^2 + J + J_b) & 0\\ 0 & \left(\frac{J_b}{R^2} + m\right) \end{bmatrix}
$$

$$
C = \begin{bmatrix} 0 & 2mr\dot{\alpha} \\ -mr\dot{\alpha} & 0 \end{bmatrix}
$$

and

$$
G = \begin{bmatrix} mgr\cos(\alpha) \\ mg\sin(\alpha) \end{bmatrix}.
$$

## III. CONTROL SCHEMES

Adapting from (4) a representation with the state vector  $\left[\mathbf{q}^T \ \dot{\mathbf{q}}^T\right]^T$ , the well-known expression

$$
\frac{d}{dt} \begin{bmatrix} \mathbf{q} \\ \dot{\mathbf{q}} \end{bmatrix} = \begin{bmatrix} \dot{\mathbf{q}} \\ \ddot{\mathbf{q}} \end{bmatrix} = \begin{bmatrix} \mathbf{q} \\ M^{-1}(\mathbf{q}) \left[ \tau(t) - C(\mathbf{q}, \dot{\mathbf{q}}) \dot{\mathbf{q}} - g(\mathbf{q}) \right] \end{bmatrix}
$$

where  $\tau(t)$  represents the control law that will be applied to the system, is proposed (see [6] and [8]).

#### *A. PD control*

The PD control law can be expressed by

$$
\tau = K_p \tilde{\mathbf{q}} + K_v \dot{\tilde{\mathbf{q}}}
$$
 (5)

where  $\tilde{\mathbf{q}} = \mathbf{q}_d - \mathbf{q} \in \mathbb{R}^n$  is the position error and  $\dot{\tilde{\mathbf{q}}}$  is the velocity error.  $K_v$  and  $K_p$  are definite positive symmetric matrices chosen for best behavior. A procedure for choosing these matrices can be found in [6]. Other works related to the BBS that make use of PD-control are presented in [12], [13] and [14].

## *B. Optimal control*

We also apply an optimal control technique to our robot. One limitation inherent to the chosen technique is that optimal torques and velocities are calculated on bounded intervals  $[0, T]$ , where T is the final time. The calculation is done by integrating motions equations of the robot using numerical methods that minimize interpolation errors. Basics of the chosen optimal control can be found in [9] and [10]. Recent work illustrating a robotics application is presented in [11]. The optimal torques selection is done by minimizing a functional integral or functional objective where the integrand is a quadratic (convex) function called the cost function which is invariant.

$$
J(u) = \int_0^T \gamma(u(t))dt
$$
 (6)

The integrand  $\gamma(u(t))$  is related to the mass tensor, in this case the inertia matrix  $M$ , so the functional integral thus involves the nature of the system.

$$
\chi(\mathbf{q}, \dot{\mathbf{q}}, \ddot{\mathbf{q}}) = \frac{1}{2} \sum_{i=1}^{n} \sum_{j=1}^{n} M_{ij} u^{i} u^{j}
$$
(7)

The function  $\chi(\mathbf{q}, \dot{\mathbf{q}}, \ddot{\mathbf{q}})$  can represent a cost function since it involves a quadratic function that depends on the mass tensor and the torque tensor  $u$  which in turn depend on the values of  $q, \dot{q}, \ddot{q}$ . Using the Lagrange equations together with the minimized function, provides a system of second order ordinary nonlinear differential equations that are integrated solving for the vector of torques  $u(t)$  that finally becomes  $\tau(t)$ , which in this case is the vector of optimal torques under the functional integral and function of cost used. A more complete study of this technique is presented in [14].

## IV. NUMERICAL SIMULATION

To obtain numerical results, the Simulink® diagram shown in the figure 3 was constructed, by means of which the two proposed control schemes, PD-control and Optimal control schemes, and a combination between them, were simulated. The parameters of a basic laboratory prototype are those shown in the Table I.

TABLE I BALL AND BEAM SIMULATION PARAMETERS

| <b>Description</b> | <b>Notation</b> | Value                   | Unit        |
|--------------------|-----------------|-------------------------|-------------|
| Beam inertia       |                 | $1.3340 \times 10^{-5}$ | $kg \; m^2$ |
| Sphere inertia     | $J_h$           | $1.4045 \times 10^{-5}$ | $kg \; m^2$ |
| Sphere radius      | R               | 0.026                   | m           |
| Sphere mass        | m               | 0.05                    | kg          |

As can be seen in Figure 3, the control scheme can be chosen as a PD control or an optimal control or a combination of both. Numerical results of the three schemes will be presented.

## *A. PD Control Scheme*

Figure 4 shows how the system reaches the position target after a swinging period.  $K_p$  and  $K_v$  gains were roughly adjusted. The overshoot presented in the position can be corrected by further tuning the value of  $K_p$ .

The torques generated for the execution of this position of reference are presented in the graph of Figure 5. Both Actual and desired torques coincide, so only two of them can be seen in the graph.

## *B. Optimal Control Scheme*

For this option, the optimal control application is manipulated (see Figure 3) to generate the optimal torques for a target of position  $r(t) = 0.14$  m in a time of  $T = 1.8$  s. A calculation procedure is used as explained above (section III.B). It is emphasized that the generated torques are the optimal torques for the proposed position objective, in the proposed time.

The graph of Fig. 6 shows the position reached in the terms established for the calculated torques. Note that there is practically no oscillation period such as in the PD control scheme.

The Actual and desired torques are shown in the graph of figure 7. Once again, the actual and desired torques match, so only two curves can be seen.

### *C. Optimal control plus PD scheme*

By putting the two control schemes in the simulation using switches (see Figure 3), a combination of optimal control plus PD control is obtained. In the simulations carried out, it turned out that the position  $r(t)$  is practically the same as that obtained with the PD alone. This is because the torque provided by the optimal part is very small compared to the one provided by the PD scheme. The same is true for actual and desired torques, they are practically the same. However, analyzing the angular position  $\alpha(t)$  one can see that there is a change in behavior, while with the PD scheme a small sustained angle remains, in the combined control scheme this variable tends to zero. This can be observed in the graphs of the figures 8 and 9.

### V. EXPERIMENTAL RESULTS

A low-cost 3D printed prototype was used to conduct controlled motion experiments (see Figure 2). The prototype mainly consists of the BBS mechanism, a SC-1256TG servo motor with a maximum torque of 20 kg-cm, an infrared sensor GP2Y0A21 for position registration, an Arduino<sup>TM</sup> Mega 2560, 16MHz card and an AMD Ryzen 5 2500U processor laptop (see Figure 10).

The three control scheme options previously mentioned were implemented in the prototype. Note however that the some dynamic effects that were not accounted for, such as vibrations, negatively impacted position measurement and prevented better results, these vibrations were generated by the movement of the platform when doing the experiments. Infrared sensor sampling during experiments was of 33.33Hz for a trajectory duration of 1.8s. The infrared sensor sampling

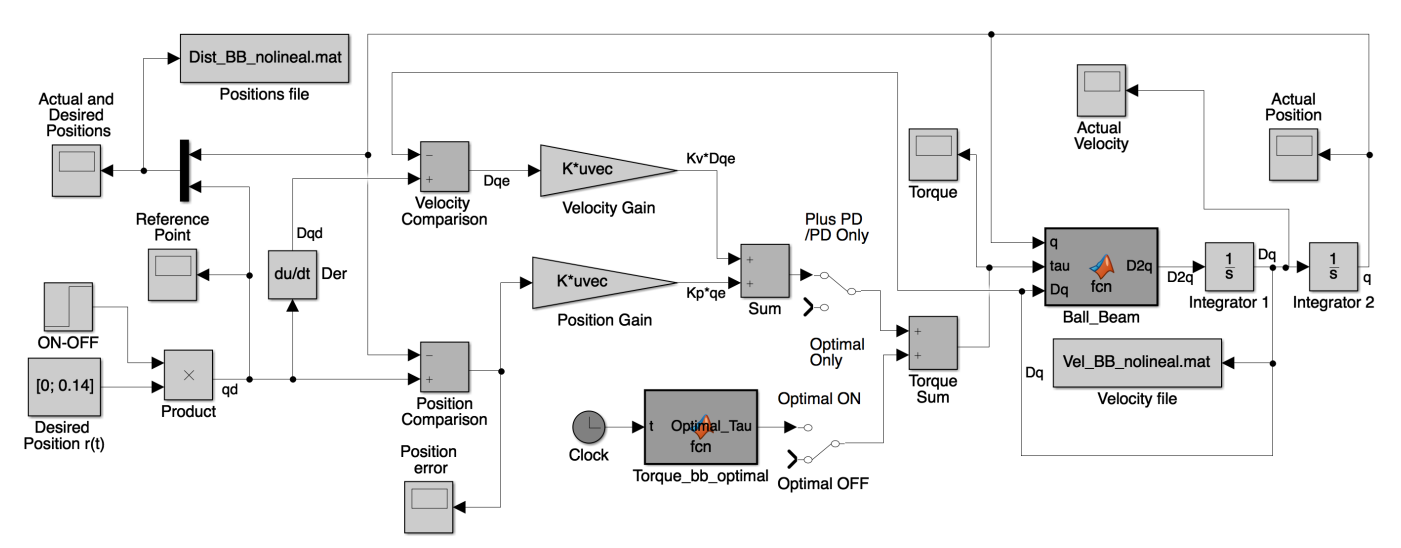

Fig. 3. Dynamic model diagram of the Ball and Beam system with optimal torque applied.

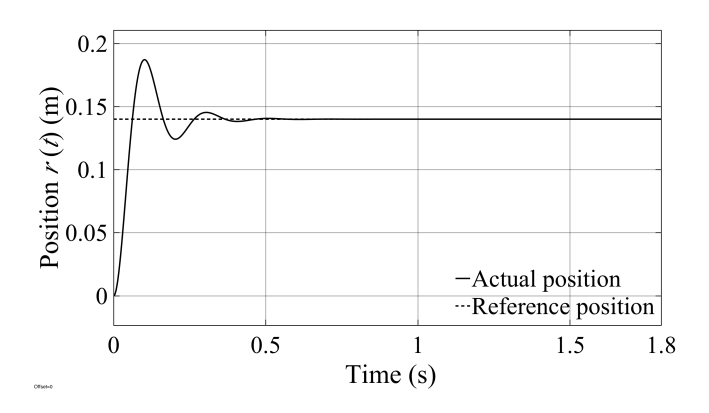

Fig. 4. Actual and desired position  $r(t)$  using PD control scheme

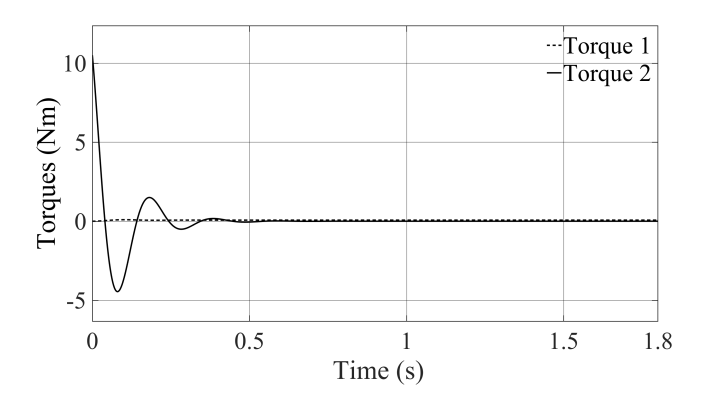

Fig. 5. Actual and desired torques of the BBS under PD scheme control.

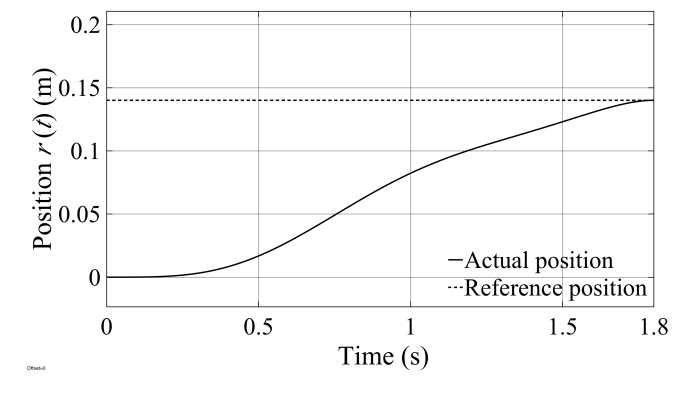

Fig. 6. Actual and desired position  $r(t)$  under optimal control scheme.

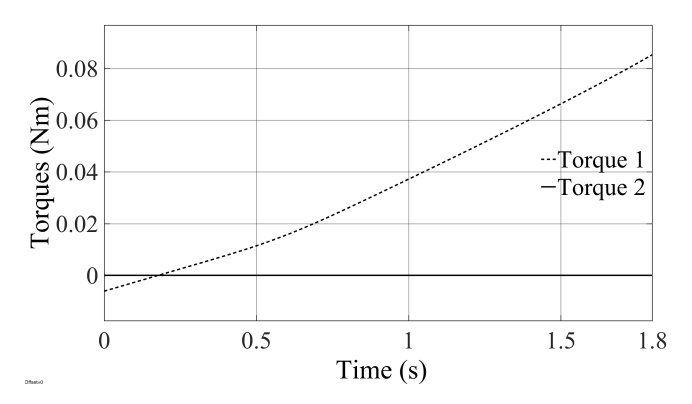

Fig. 7. Actual and desired torques under optimal control scheme.

time had to be limited due to the capabilities of the Arduino<sup>TM</sup> Mega 2560 electronic board.

In the graph of the Figure 11 the position response  $r(t)$ under a PD control scheme is observed (simulation and experimental). There is the presence of noise due to the position sensor.

Figure 12 shows the position response  $r(t)$  when using

an optimal controller. A comparison is made between the simulation and the experimental result with the reference. In this case, only an optimal control scheme is applied, that is, to attain the position objective the torques are applied to the system without feedback, because they represent the optimal torques. Due to the presence of perturbation and the mechanical limitations, a great difference between the

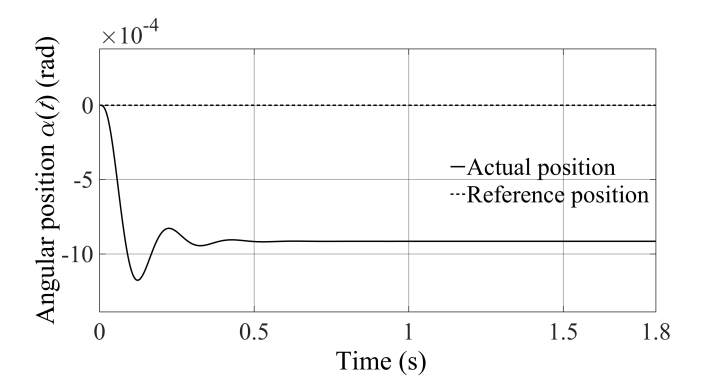

Fig. 8. Actual and desired position  $\alpha(t)$  under PD control scheme.

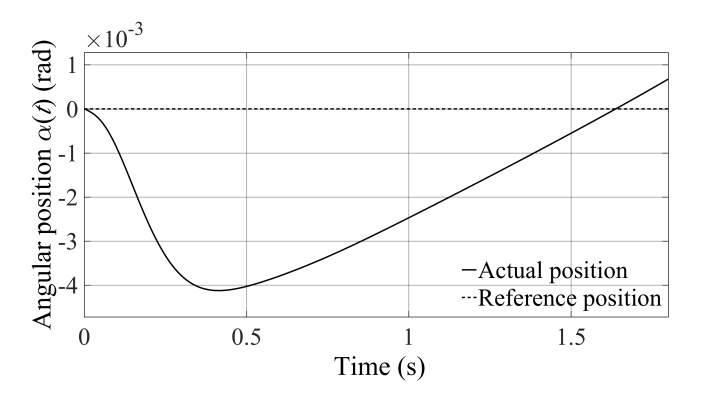

Fig. 9. Actual and desired position  $\alpha(t)$  under optimal plus PD control scheme.

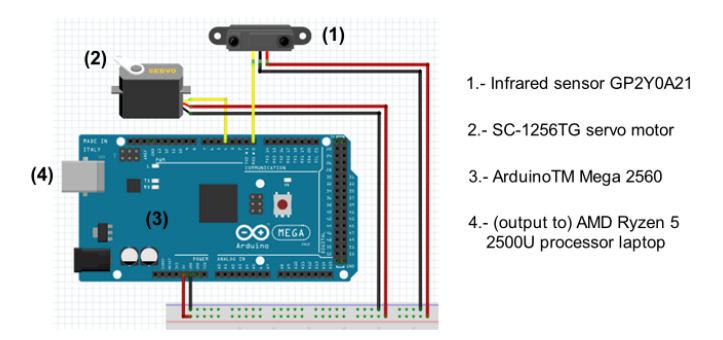

Fig. 10. Ball and Beam circuit diagram

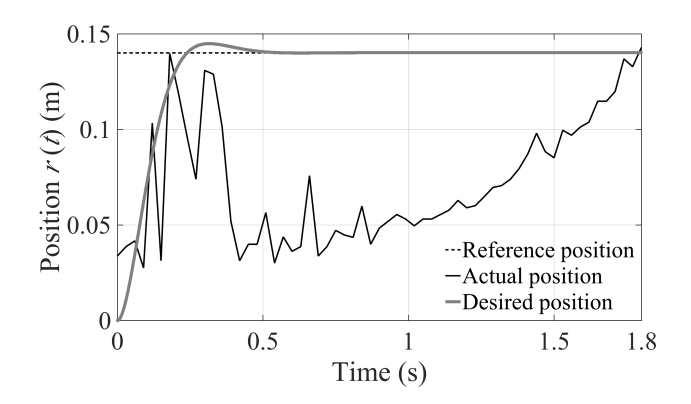

Fig. 11. Actual and desired position  $r(t)$  under PD control scheme experimentally.

simulation and experimental results is observed.

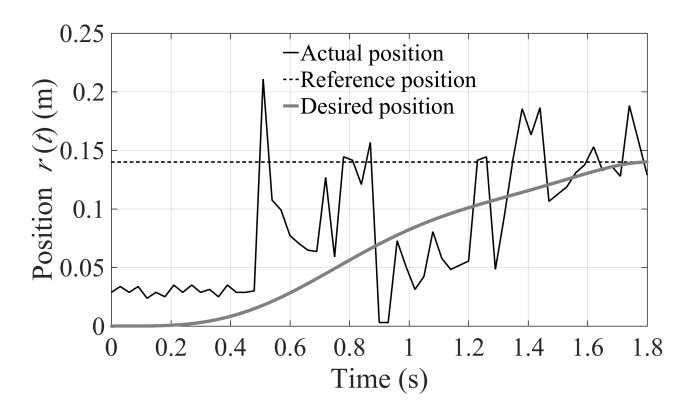

Fig. 12. Actual and desired position  $r(t)$  under optimal control scheme experimentally.

Figure 13 shows the position reached using a combination of PD control plus optimal control. In the schemes that contain the optimal control, it should be noted that the error tends to zero almost at the end of the trajectory, (see Figures 12 and 13). On the contrary, in the PD scheme the error has variations due to oscillations in the response, see Figure 11.

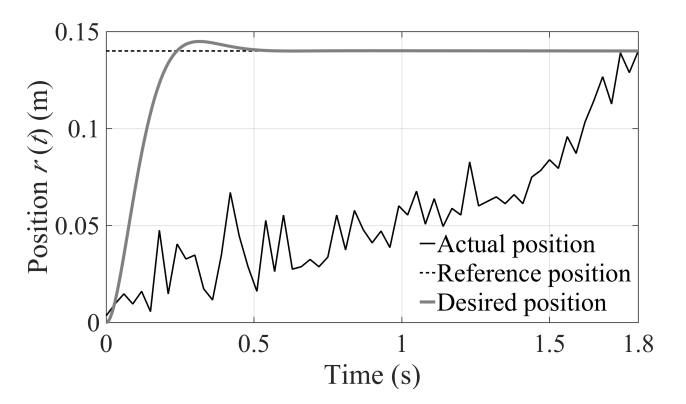

Fig. 13. Actual and desired position  $r(t)$  under PD plus optimal control scheme experimentally.

#### VI. CONCLUSIONS

The contribution of this work consisted in testing a low-cost BBS platform by conducting motion control experiments with varied control schemes. The discrepancy observed between expected and obtained results informed on parameters that require improvement in terms of overall design. Numerical and experimental results were obtained. As can be seen from the comparative results, the torque applied under the optimal control scheme is less intense than that of the other schemes, which produces a smooth approach to the position target. This is to be expected since the torque is the optimum that prevents the system from presenting overdrafts, as in the case of PID in general. Obtained results show that the experimental prototype does lack precision. Vibrations caused the ball to jump at times. We have identified that at least a heavier base is required in order to resist vibrations due to the actuator abrupt motions. Fixing the base is however recommended. We selected the beam to be V-shaped, however, enlarging its width shall facilitate experiments. A more powerful acquisition card is definitely required. To keep costs as low as possible, a Raspberry Pi 3 or an equivalent model is recommended. This should enable more accurate position measurements. The characteristic of the optimal control on the obtained results can be highlighted. In a combined optimal control and PD control scheme, it was observed that the dominant control is PD, although experimentally due to the presence of noise it could not be seen specifically, but in the numerical simulation part it could be seen. In this case the part of PD control uses the reference input and the actual values of position and velocity to make the feedback. This article encourages further research with the optimal control strategy as it can be of great help in terms of saving electrical and mechanical energy, among others, using an appropriate cost function.

The application of the optimal control strategy makes it clear that a processor is needed to calculate the optimal torques in each time interval for the execution of the required paths. The use of scientific tools such as Simulink<sup>®</sup> from Matlab<sup>®</sup> and Mathematica® are of great support for the application of this control scheme.

The noise in the responses is observed in the graphs of experimental results. Attempts were made with two sensors, one ultrasonic and one infrared. The experiments were carried out with the infrared sensor due to its lower noise intensity and the velocity of response was better.

A very low-cost BBS system is definitely desirable as a laboratory experimental platform. Such a system should enable rapid experimentation and prototyping of control schemes without risking to compromise expensive material. Our initial prototype has some notable flaws, mainly coming from the data processing card. However, we have identified minimal changes that could be performed in order to obtain a more usable experimental platform. This was done by using motion control experimentation to identify enhancement parameters.

#### **REFERENCES**

- [1] Velasco, N., Vinueza, D., Mármol, J., Mendoza, D., and Pérez, F. (2019, October). "Experimental demonstration of the Brachistochrone property of the cycloid". *In Journal of Physics: Conference Series* (Vol. 1324, No. 1, p. 012075). IOP Publishing.
- [2] Ahmadi, K., Asadi, D., and Pazooki, F. (2019). "Nonlinear L1 adaptive control of an airplane with structural damage". *Proceedings of the Institution of Mechanical Engineers, Part G: Journal of Aerospace Engineering* , 233(1), 341-353.
- [3] Ishihara, K., and Morimoto, J. (2018). "An optimal control strategy for hybrid actuator systems: Application to an artificial muscle with electric motor assist". *Neural Networks,* 99, 92-100.
- [4] Rafikov, M., Balthazar, J. M. and Tusset, A. M., "An optimal Linear Control Design for Nonlinear Systems", *J. of the Braz. Soc. of Mech. Sci & Eng.,* Vol XXX, No. 4, pp. 279-284.
- [5] Keshmiri, M., Jahromi, A. F., Mohebbi, A., Amoozgar, M. and Wen-Feng, X., "Modeling and Control of Ball and Beam System Using Model Based and Non-Model Based Control Approaches", *International Journal on Smart Sensing and Intelligent Systems,*Vol. 5, No. 1, 2012.
- [6] Kelly, R., Santibañez, V. and Loria, A. Control of robot manipulators *in joint space,* Springer-Verlag , 2005.
- [7] Bolivar-Vincentry, C.G. and Beauchamp-Báez, G., "Modelling the Balland-Beam System From Newtonian Mechanic and From Lagrange Methods", *LACCEI'2014* , 2014.
- [8] Lare, C., White, W. N. and Hossian, S., "Motion Equations for the Ball and Beam and the Ball and Arc Systems", *Transaction of the ASME, Journal of Dynamic Systems Measurement, and Control* . Vol. 141, 121006. 1-11. 2008.
- [9] Ali, A. T., Ahmed, A. M., Almahdi, H. A., Taha, O. A., and Naseraldeen, A. (2017). "Design and implementation of ball and beam system using pid controller". *MAYFEB Journal of Electrical and Computer Engineering* , 1.
- [10] Sánchez, L. A. B., Fuentes, O. M., García, J. J. M., Cervantes, C. U. S., and Tamayo, A. J. M. El Sistema Barra-Esfera (Ball and Beam) en un Laboratorio de Robótica. *II Congreso Internacional de Robótica y Computacion 2015. ´*
- [11] Nowopolski, K. (2013). Ball-and-beam laboratory system controlled by Simulink model through dedicated microcontrolled-Matlab data exchange protocol. *Computer Applications in Electrical Engineering 2013*, Vol. 11., 2013.
- [12] Schättler, H., Ledzewicz, *U. Geometric Optimal Control* . Springer 2012.
- [13] Liberzon, D. *Calculus of variations and optimal control theory* , Princeton University Press 2012.
- [14] Rojas-Quintero, J. A., Vallée, C., Gazeau, J. P., Seguin, P., and Arsicault, M. , "An alternative to Pontryagin's principle for the optimal control of jointed arm robots", 21 ème Congrès Français de Mécanique, Bordeaux, 2013.